# JP1 Version 8 JP1/Automatic Job Management System 2 for PDFstaff Option

3020-3-K44

# **HITACHI**

### OS Windows 2000 Windows XP Professional Windows Server 2003 P-2412-3B84 JP1/Automatic Job Management System 2 for PDFstaff Option 08-10

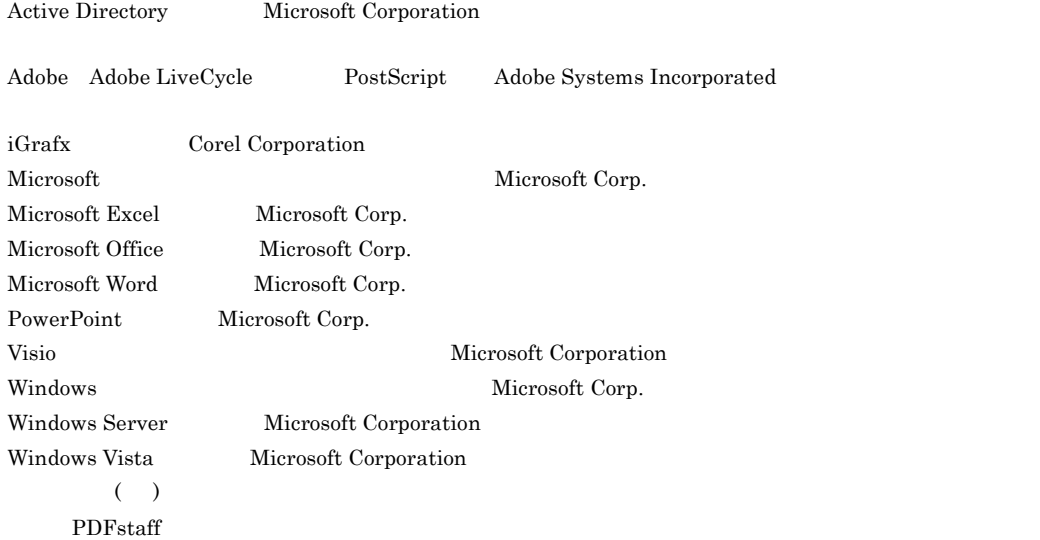

2007 9 1 3020-3-K44

Copyright (C) 2007, Hitachi, Ltd. Copyright (C) 2007, Hitachi Software Engineering Co., Ltd.

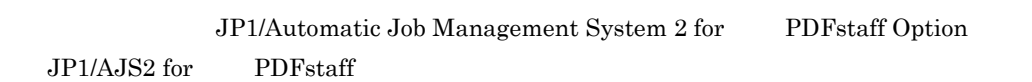

#### $JPI/AJS2$  PDF

- $JP1/AJS2$
- PDFstaff
- PDFstaff **Adobe**

and the control of the control of the control of the control of the control of the control of the control of the

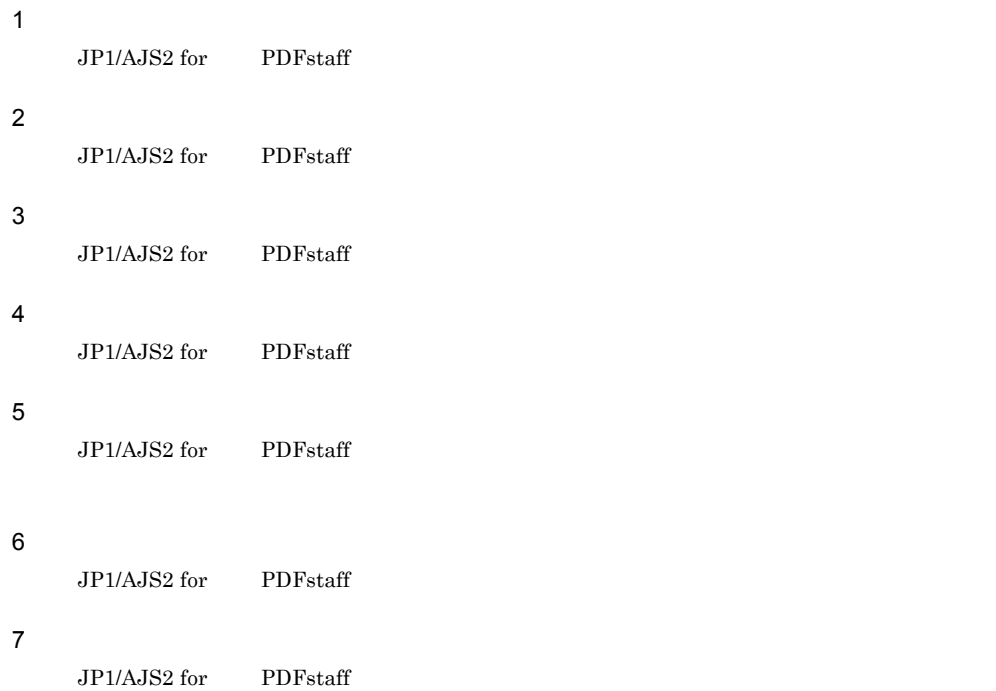

### JP1/AJS2

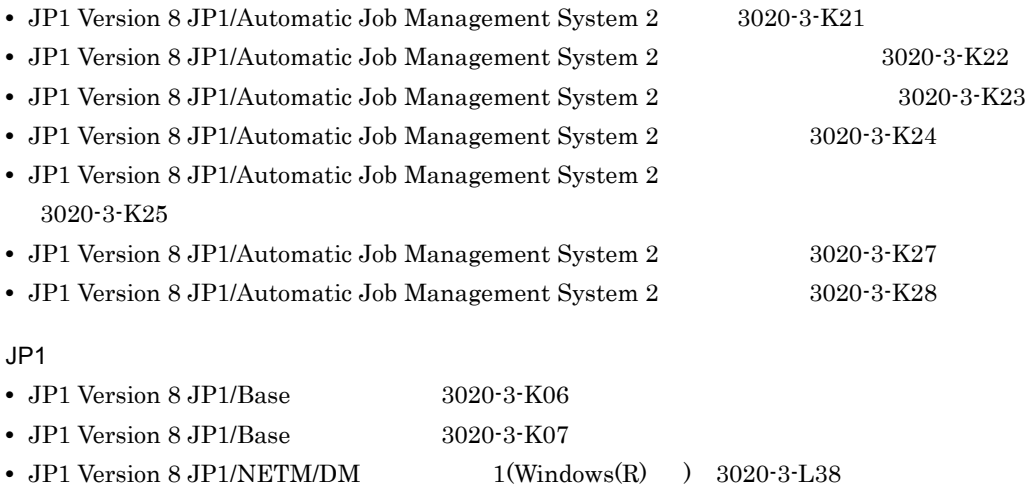

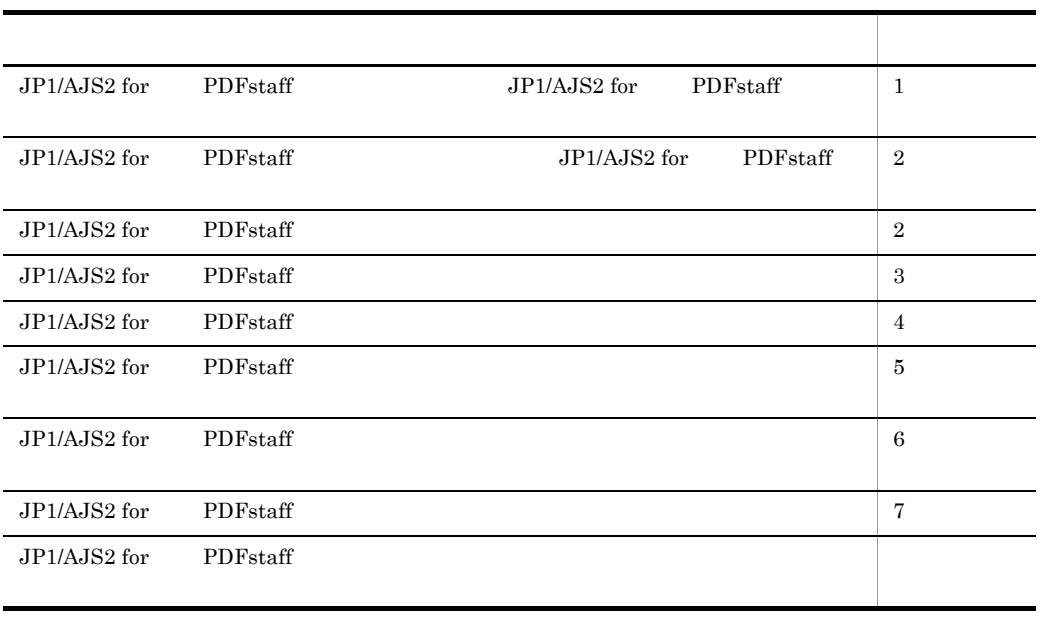

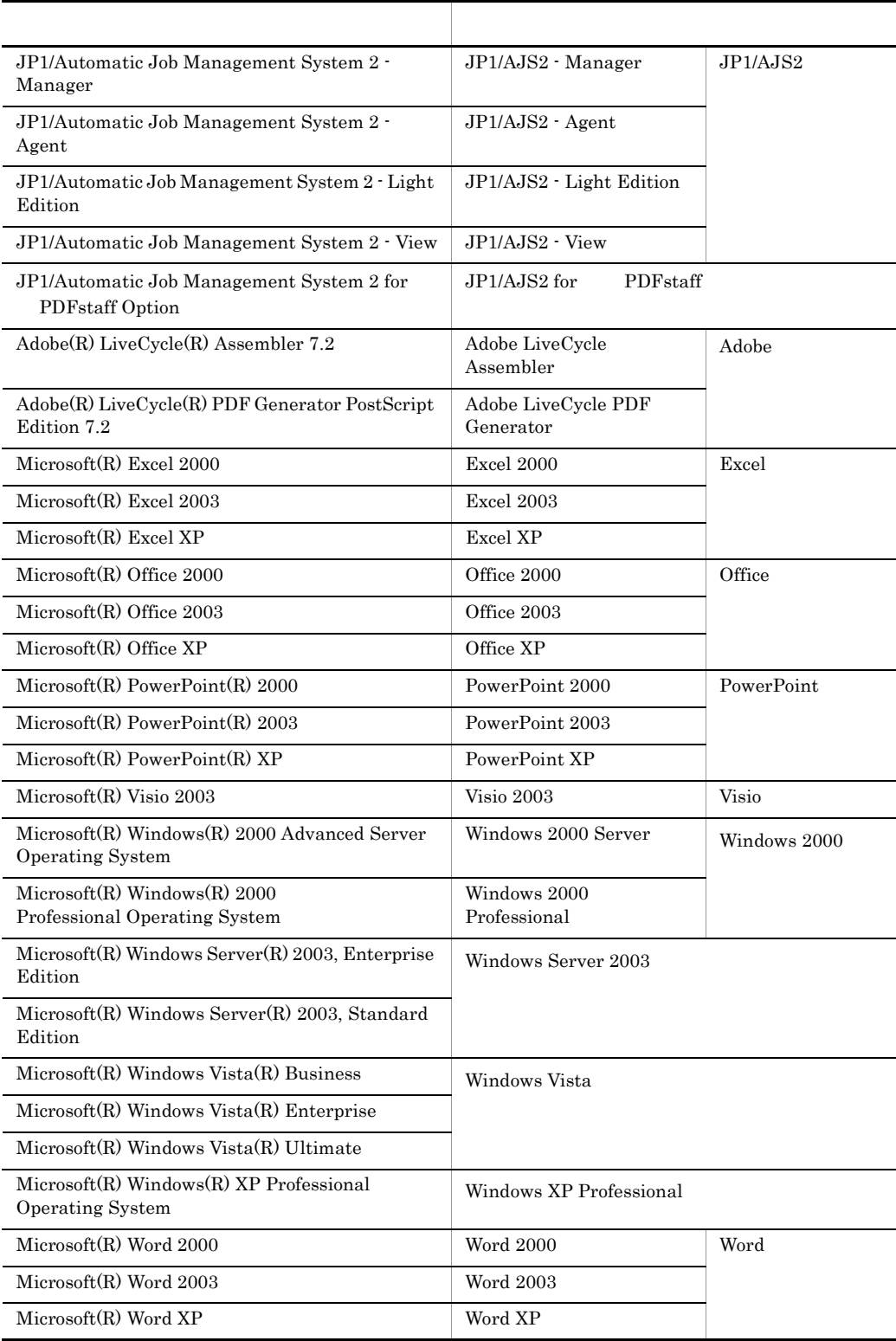

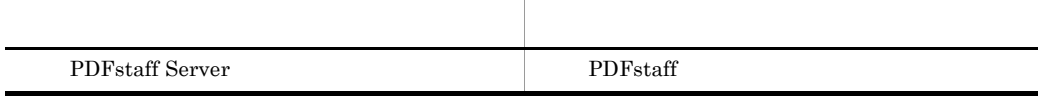

Windows 2000 Windows Server 2003 Windows Vista  $\,$  Windows XP Professional  $\,$ Windows

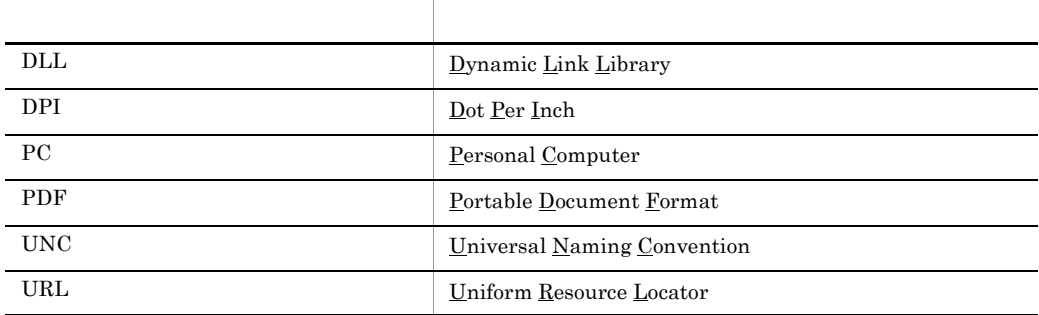

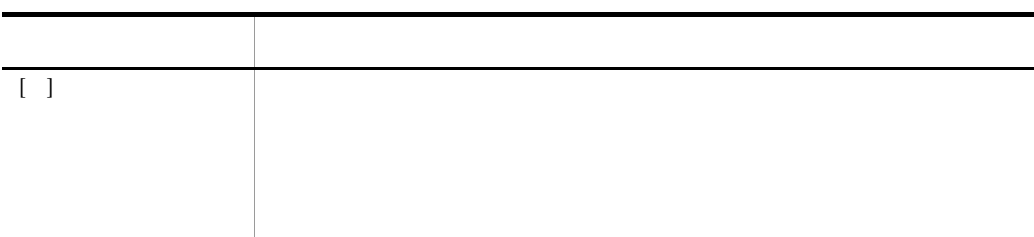

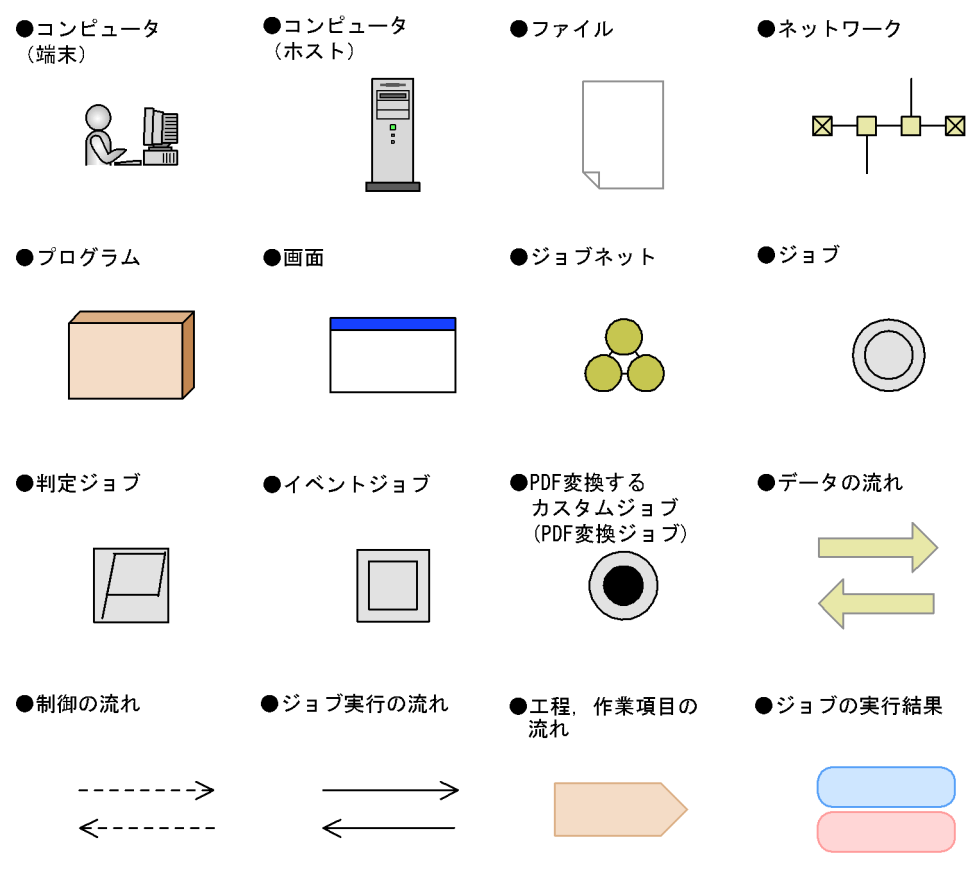

JP1/AJS2 for PDFstaff

システムドライブ ¥Program Files¥Hitachi¥JP1AJS2FORPDFS

### Administrators

 $\begin{minipage}{0.9\linewidth} Administrators \end{minipage} \begin{minipage}{0.9\linewidth} \vspace{0.1in} \begin{minipage}{0.9\linewidth} \vspace{0.1in} \begin{minipage}{0.9\linewidth} \vspace{0.1in} \vspace{0.1in} \vspace{0.1in} \vspace{0.1in} \vspace{0.1in} \vspace{0.1in} \vspace{0.1in} \vspace{0.1in} \vspace{0.1in} \vspace{0.1in} \vspace{0.1in} \vspace{0.1in} \vspace{0.1in} \vspace{0.1in} \vspace{0.1in} \vspace{$ 

Administrators PC Administrators PC 2011 ActiveDirectory

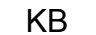

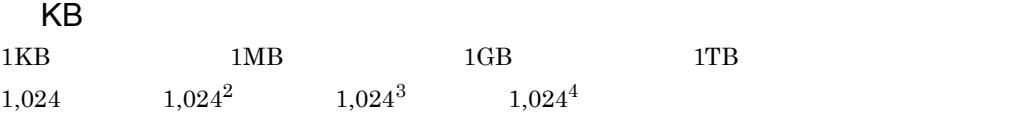

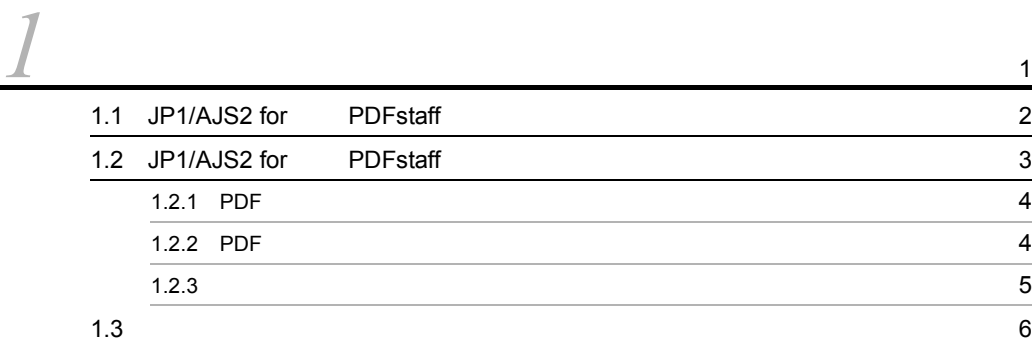

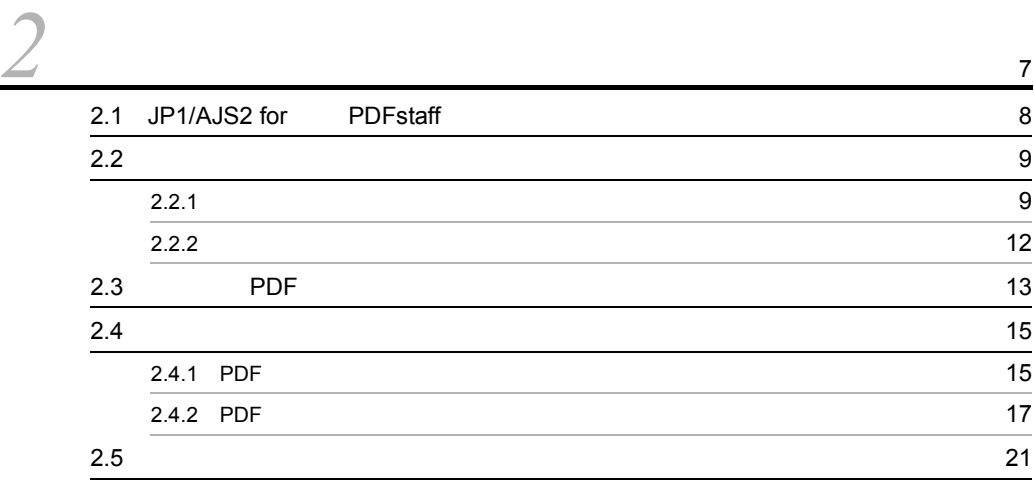

# <u>[3](#page-34-0)</u>

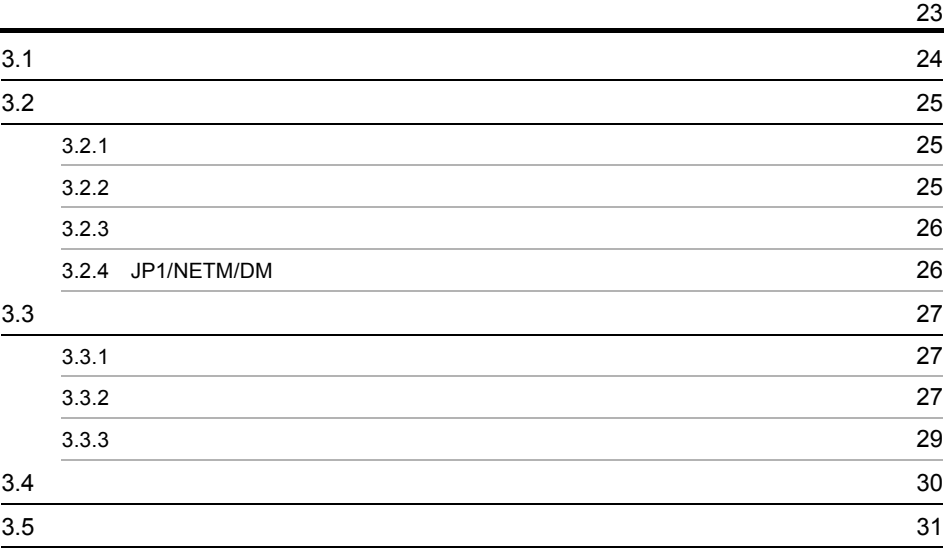

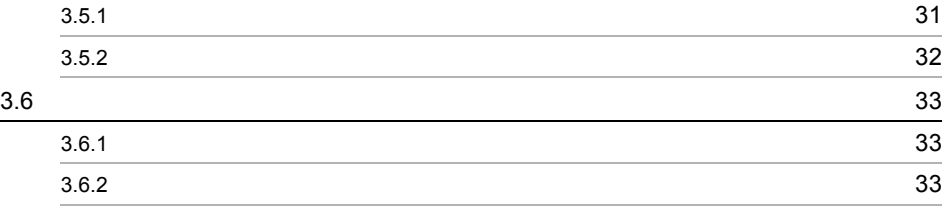

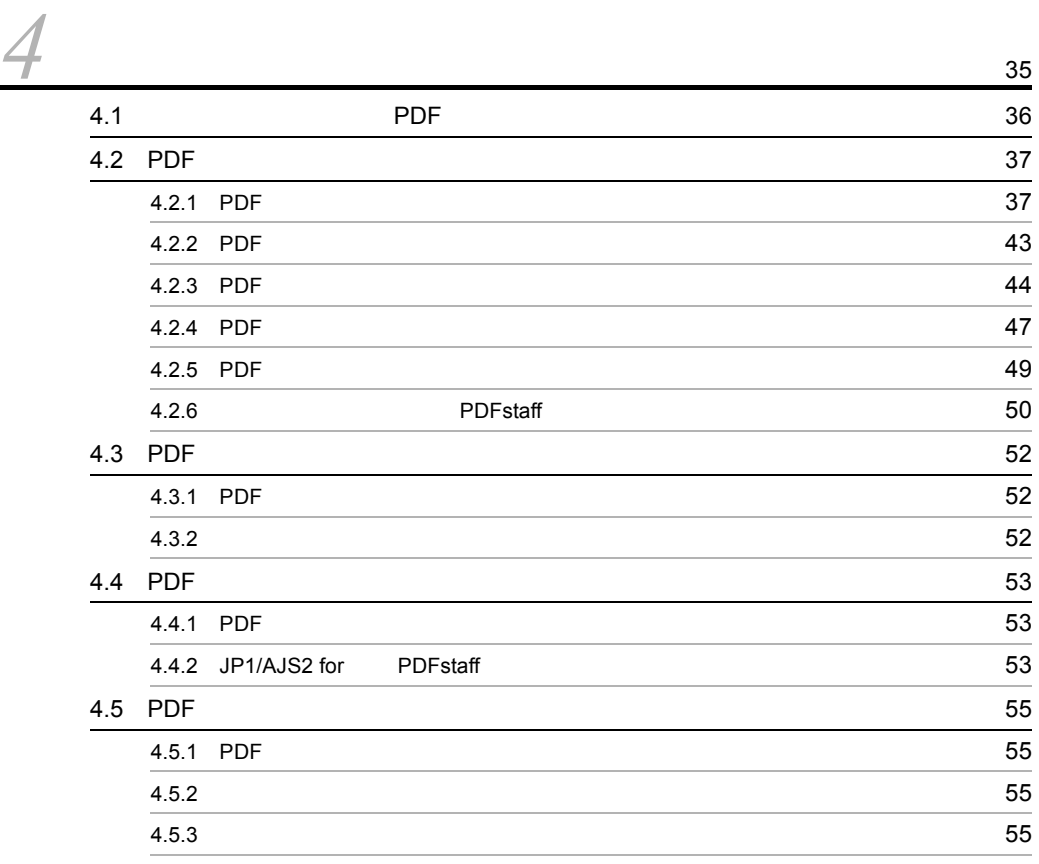

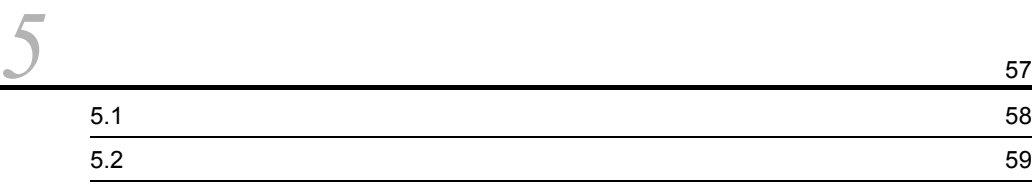

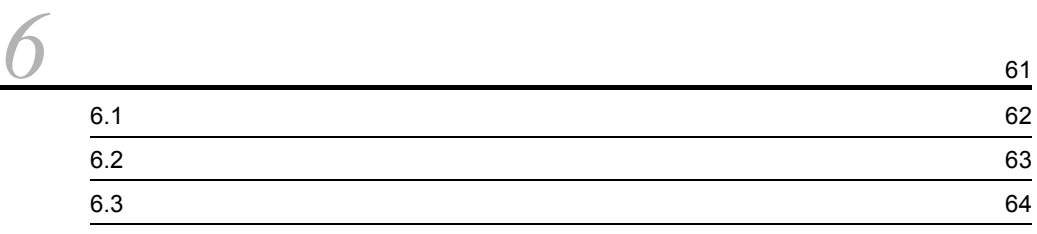

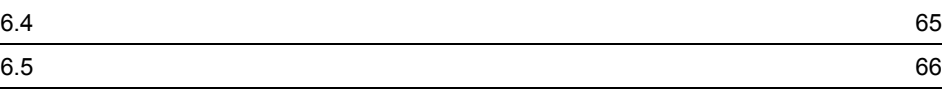

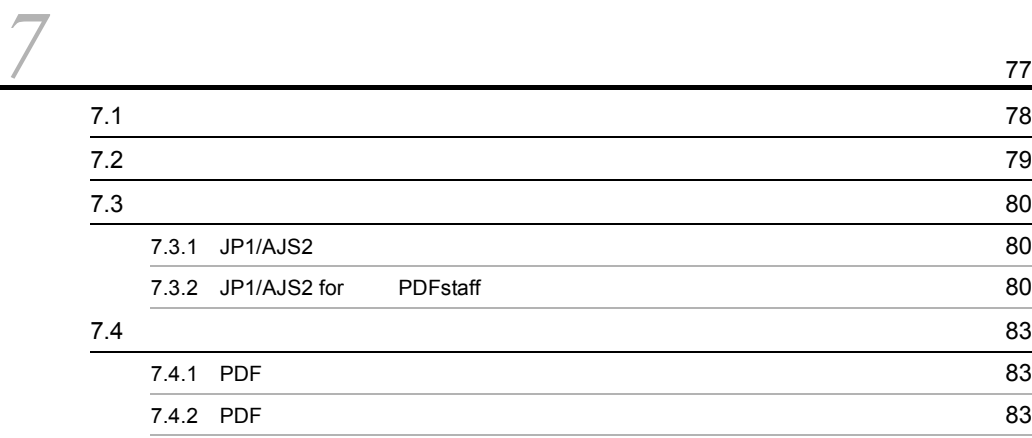

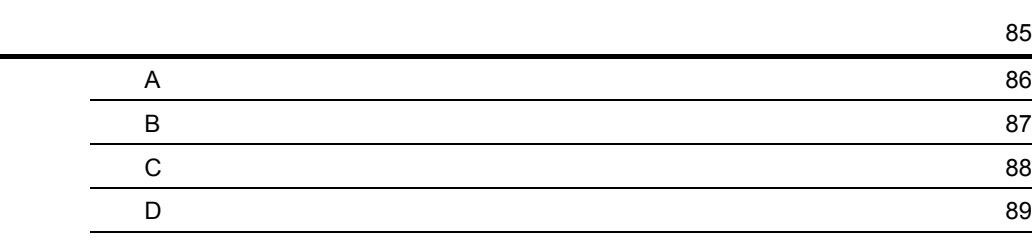

# <span id="page-12-0"></span>*1* 概要

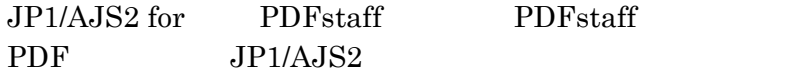

JP1/AJS2 for PDFstaff

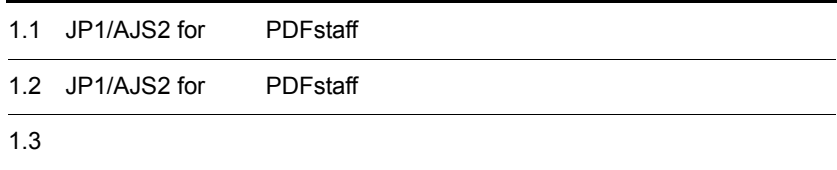

# <span id="page-13-0"></span>1.1 JP1/AJS2 for PDFstaff

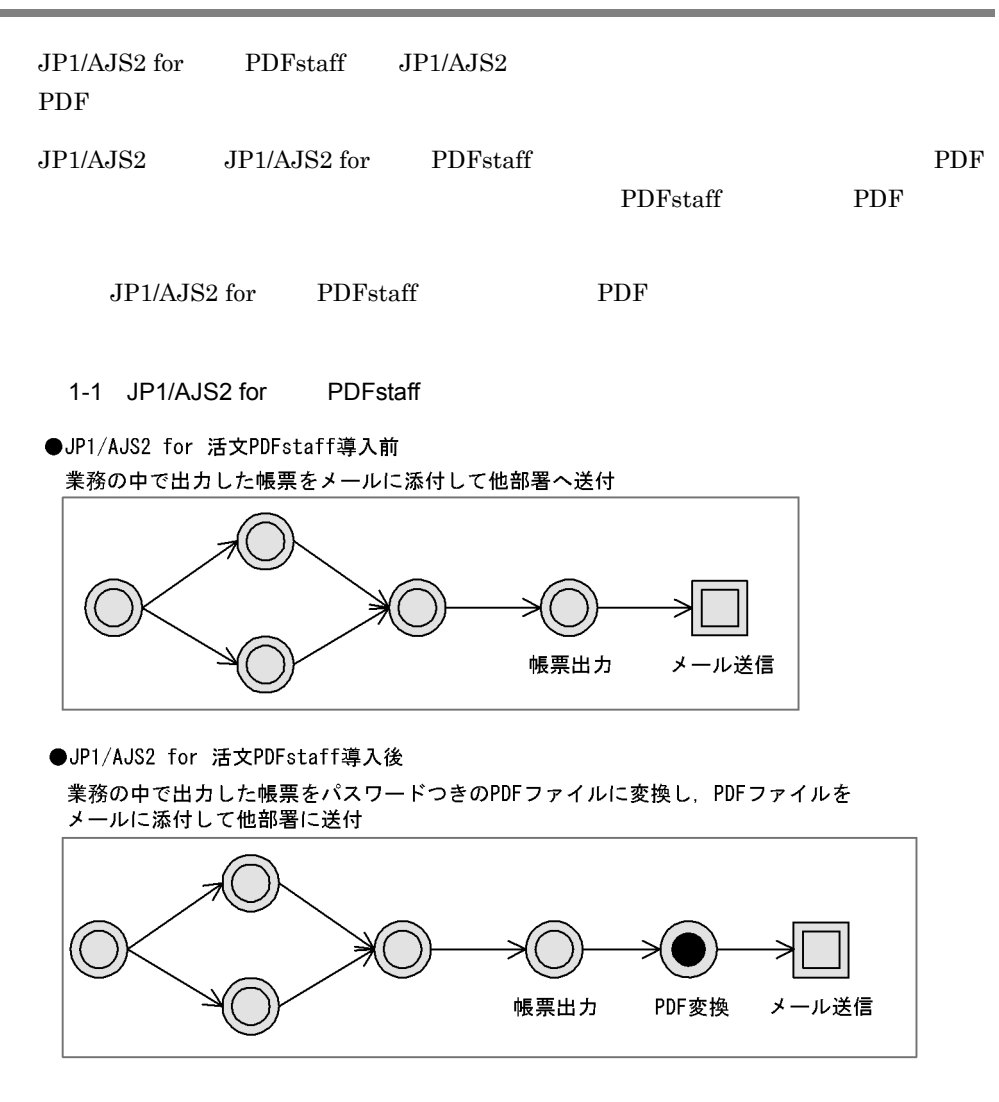

JP1/AJS2 for PDFstaff

<span id="page-14-0"></span>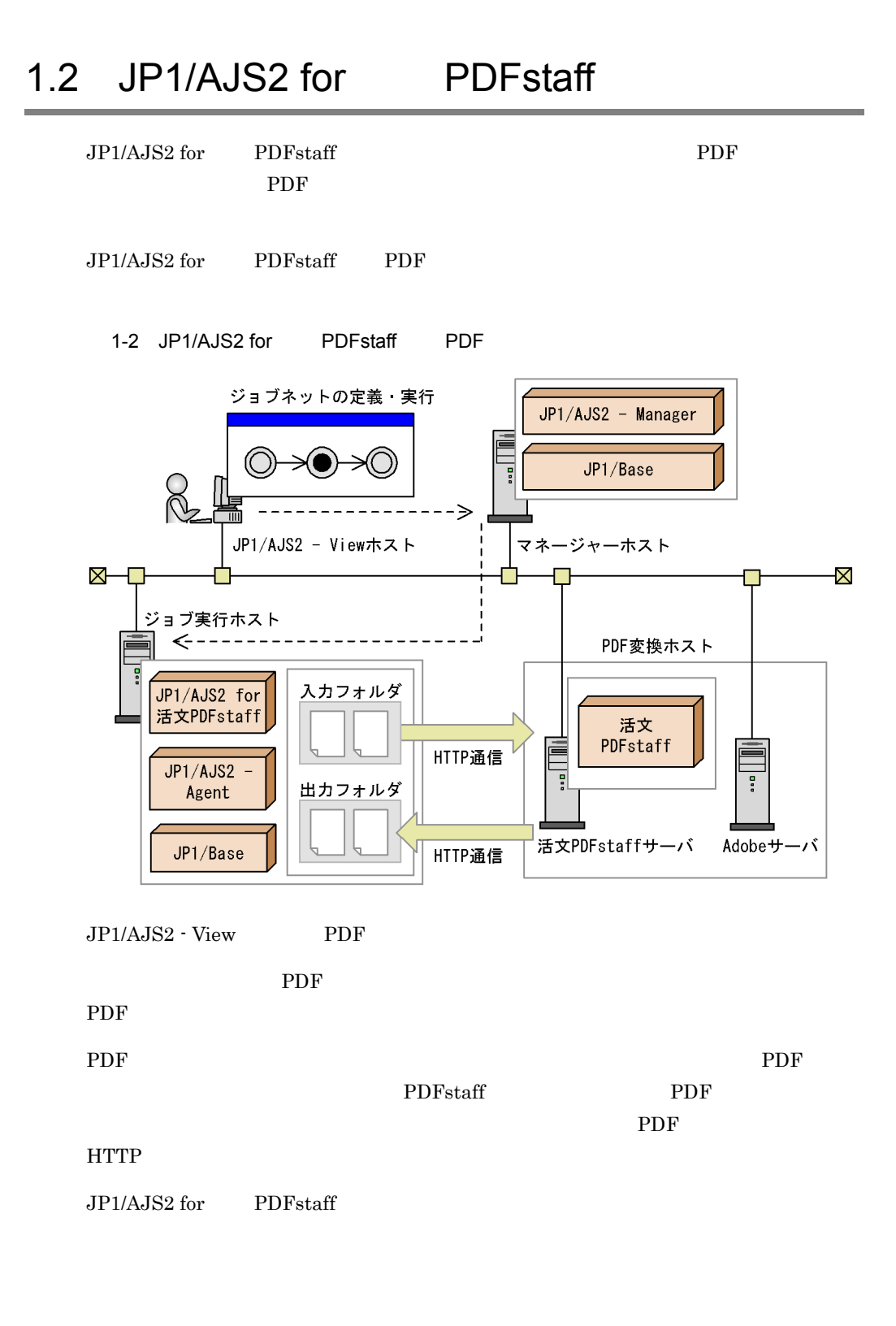

# <span id="page-15-0"></span>1.2.1 PDF

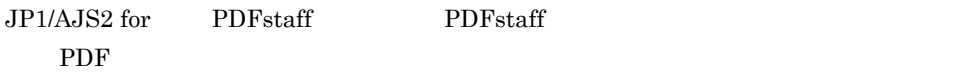

PDF  $\overline{P}$ 

1-1 PDF

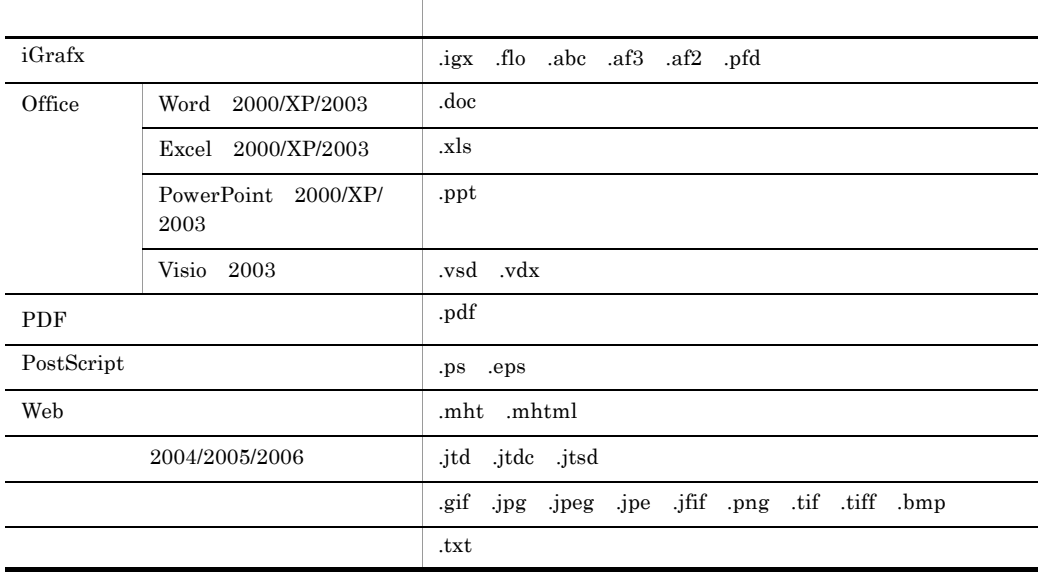

変換対象として PDF ファイルを指定した場合は,PDF ファイルにセキュリティを設定できま 1.2.2 PDF

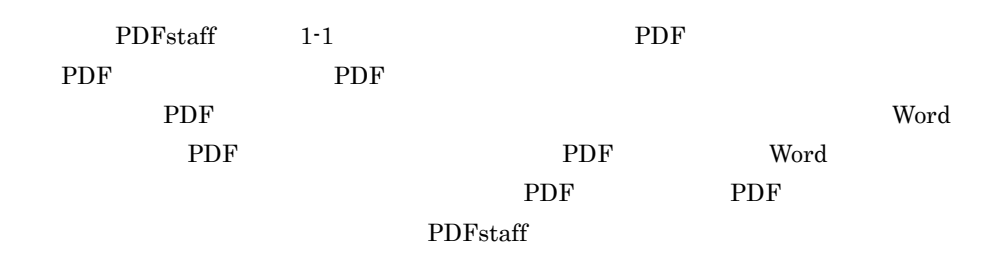

# <span id="page-15-1"></span>1.2.2 PDF

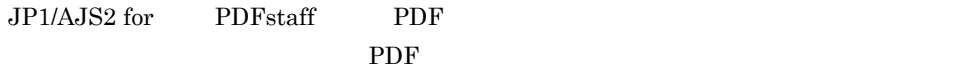

 $1.$ 

 $\rm PDF$ PDF

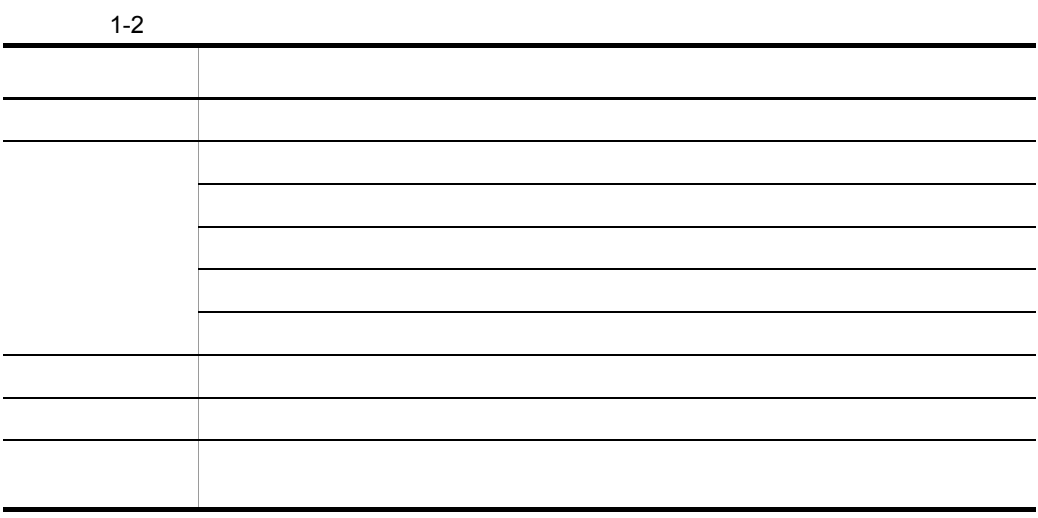

PDF  $\overline{P}$ 

 $2.3(1)$  Adobe

# <span id="page-16-0"></span> $1.2.3$

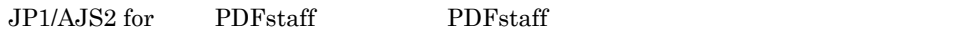

- PDF
- PDF

# <span id="page-17-0"></span> $1.3$

```
JP1/AJS2 for PDFstatf PDF
```
 $1 - 3$ 

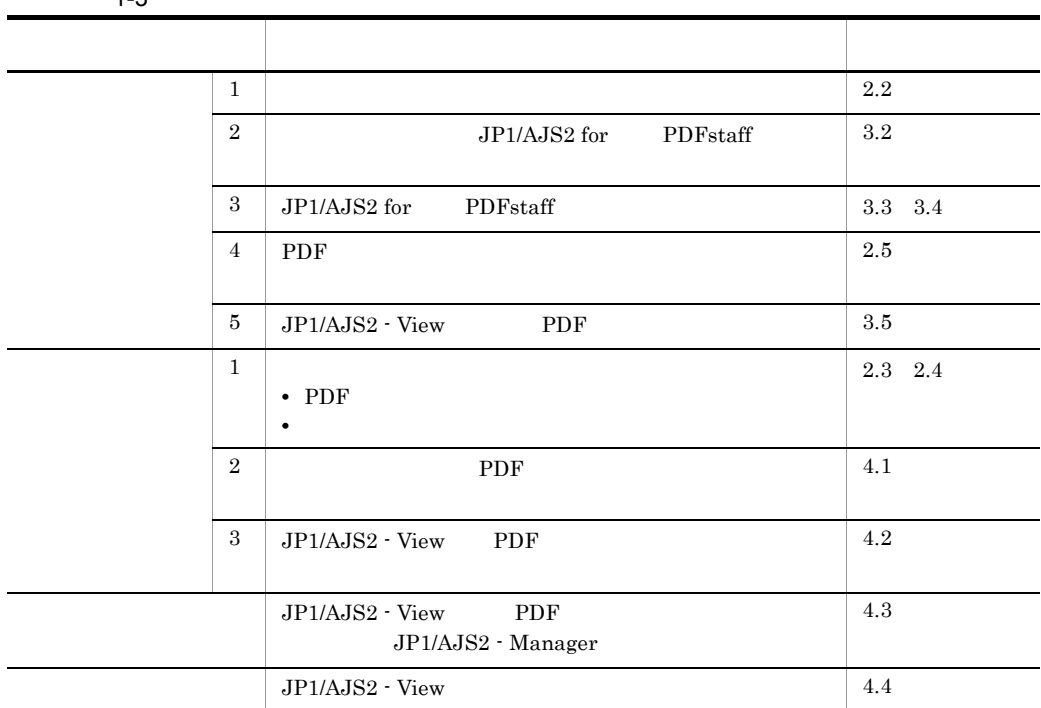

# <span id="page-18-0"></span>*2* 設計

## $JP1/AJS2$  for  $PDFstatf$

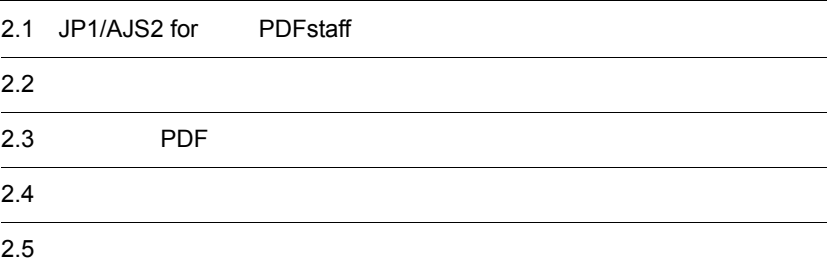

# <span id="page-19-0"></span>2.1 JP1/AJS2 for PDFstaff

JP1/AJS2 for PDFstaff

2-1 JP1/AJS2 for PDFstaff

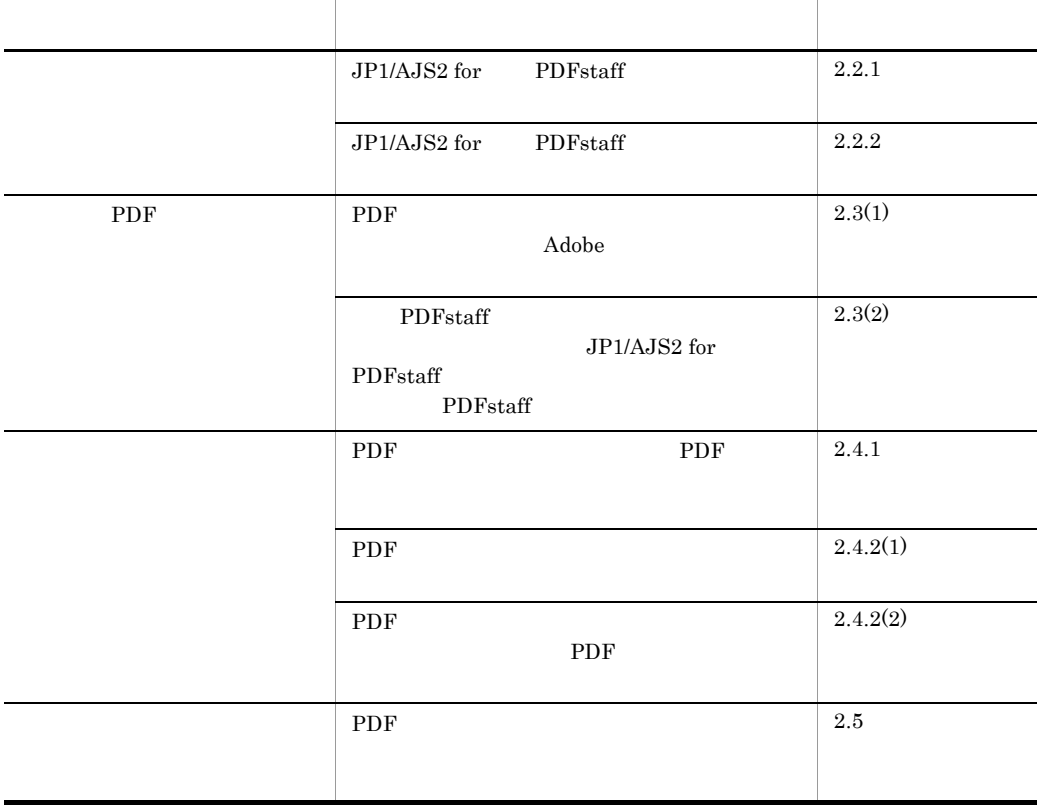

<span id="page-20-0"></span>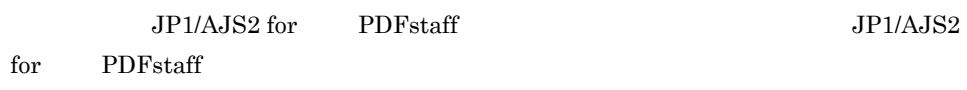

## <span id="page-20-1"></span> $2.2.1$

JP1/AJS2 for PDFstaff

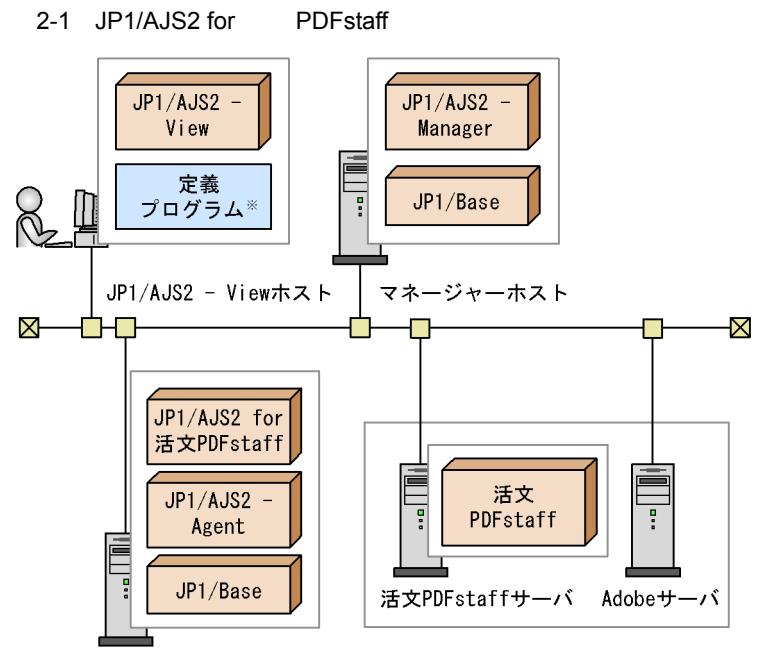

ジョブ実行ホスト

1  $\overline{\phantom{a}}$ 

PDF変換ホスト

注※ 定義プログラムは, PDF変換ジョブを定義するための, JP1/AJS2 for 活文PDFstaffの プログラムです。JP1/AJS2 - Viewでセットアップが必要です。

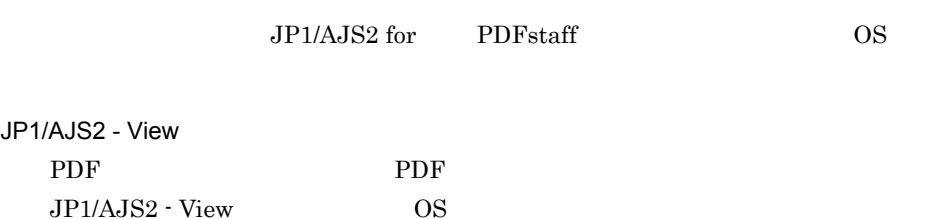

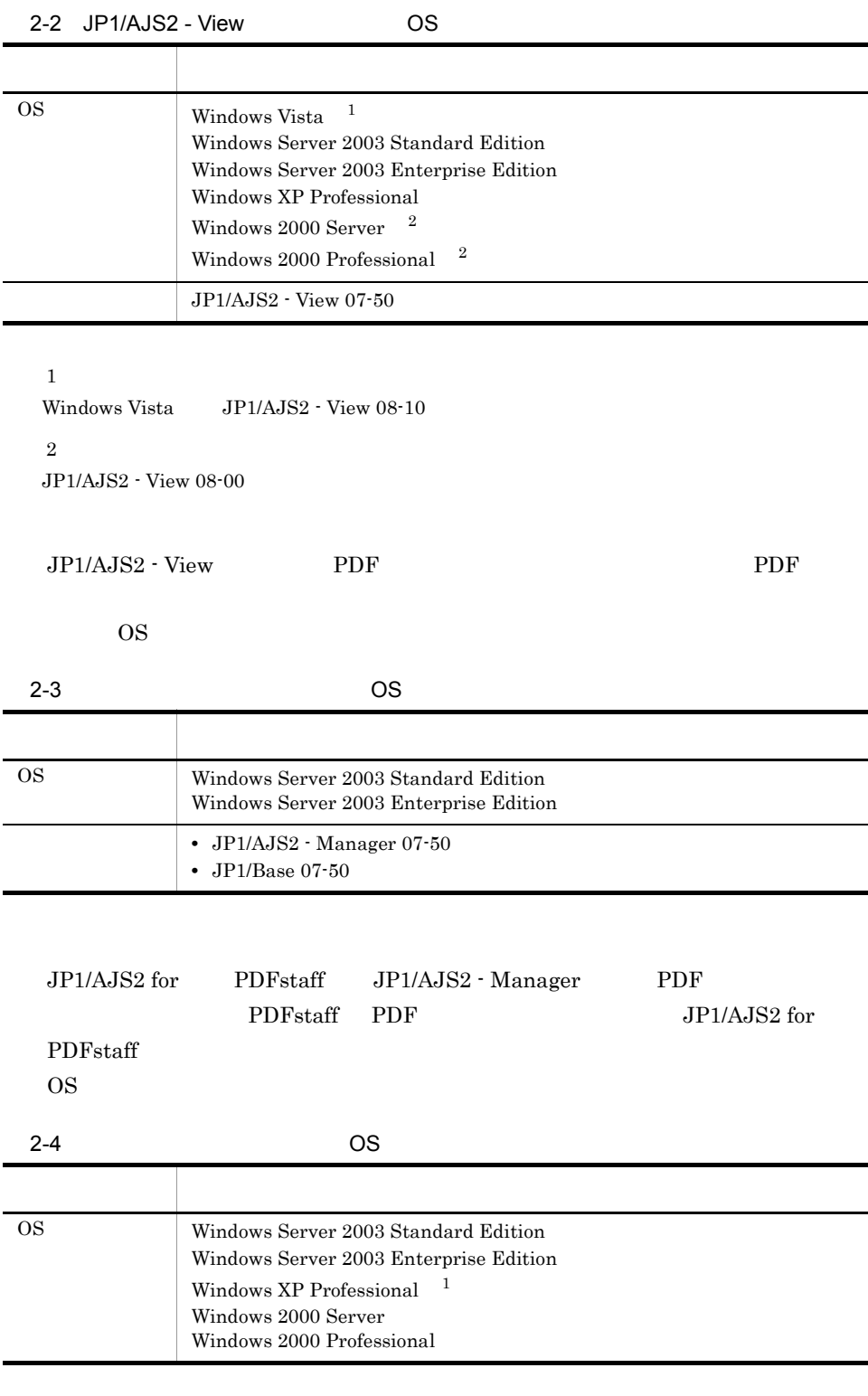

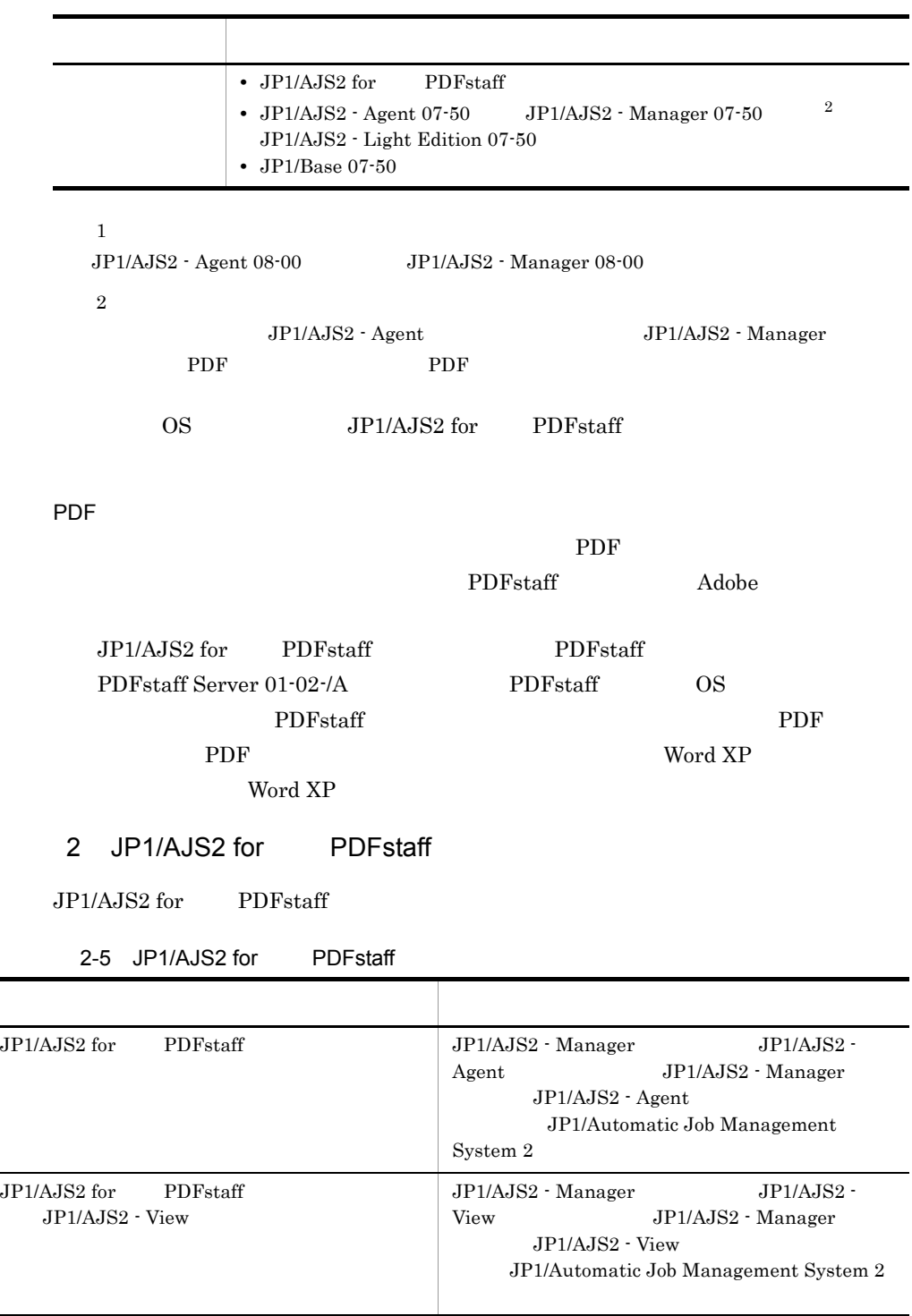

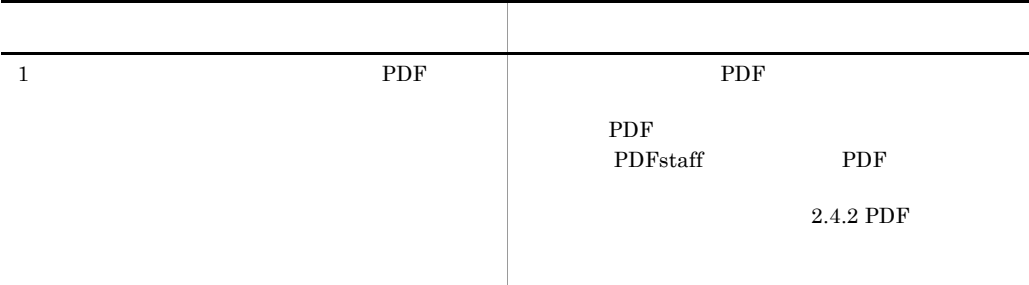

# <span id="page-23-0"></span> $2.2.2$

2. 設計

JP1/AJS2 for PDFstaff JP1/AJS2 for PDFstaff

<span id="page-24-0"></span>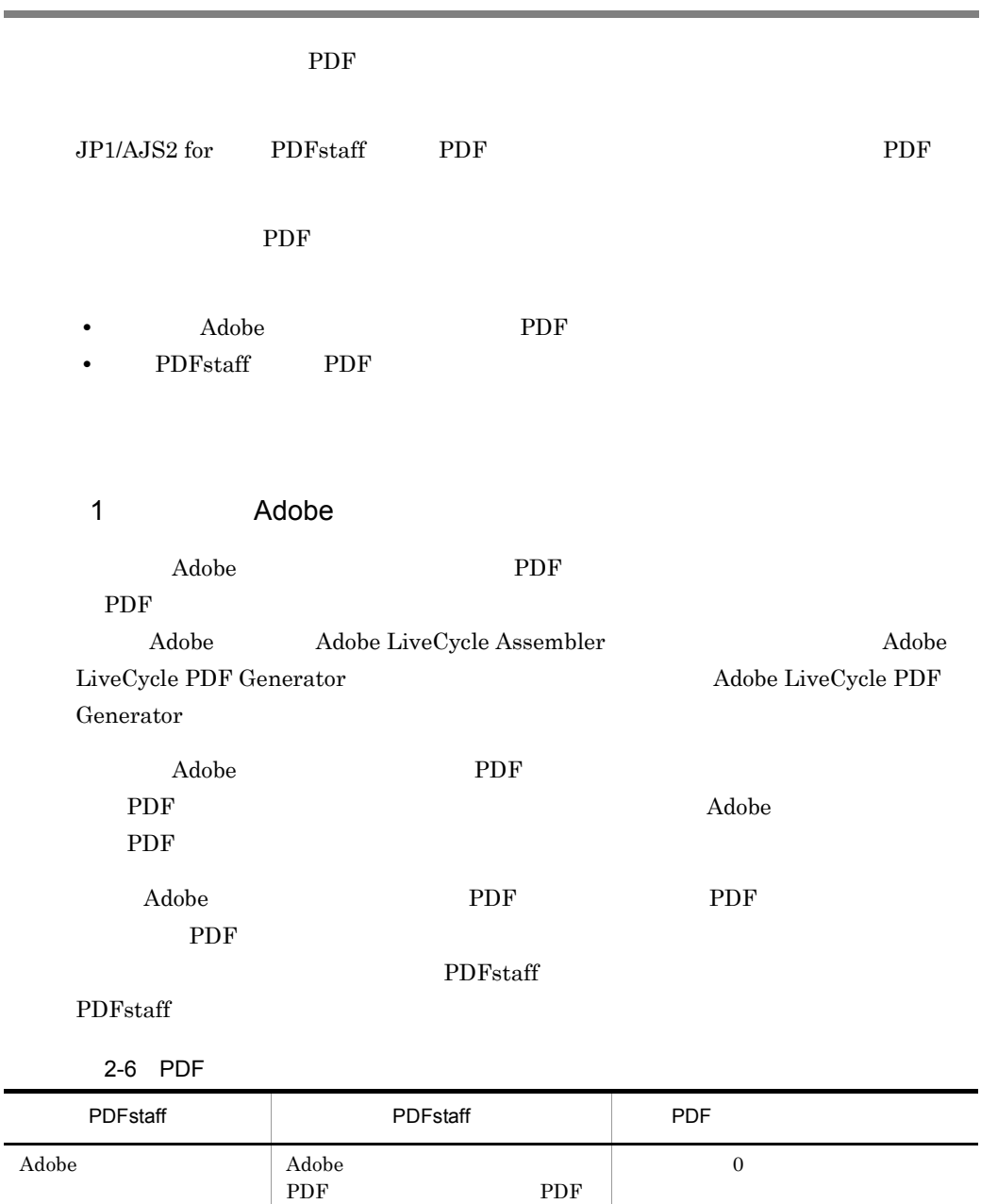

 $PDF$ 

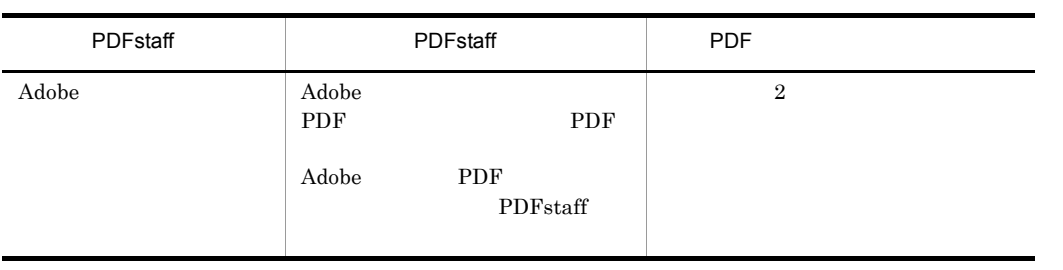

PDFstaff PDFstaff PDFstaff **PDFstaff** 

### 2 PDFstaff

PDFstaff での設定が無効になる場合があります。事前に,活文 PDFstaff 側の設定を

 $JPI/AJS2 for$ 

<span id="page-26-0"></span>この節では,ジョブネットに PDF 変換ジョブを定義する際に考慮する点について説明し

### <span id="page-26-1"></span>2.4.1 PDF

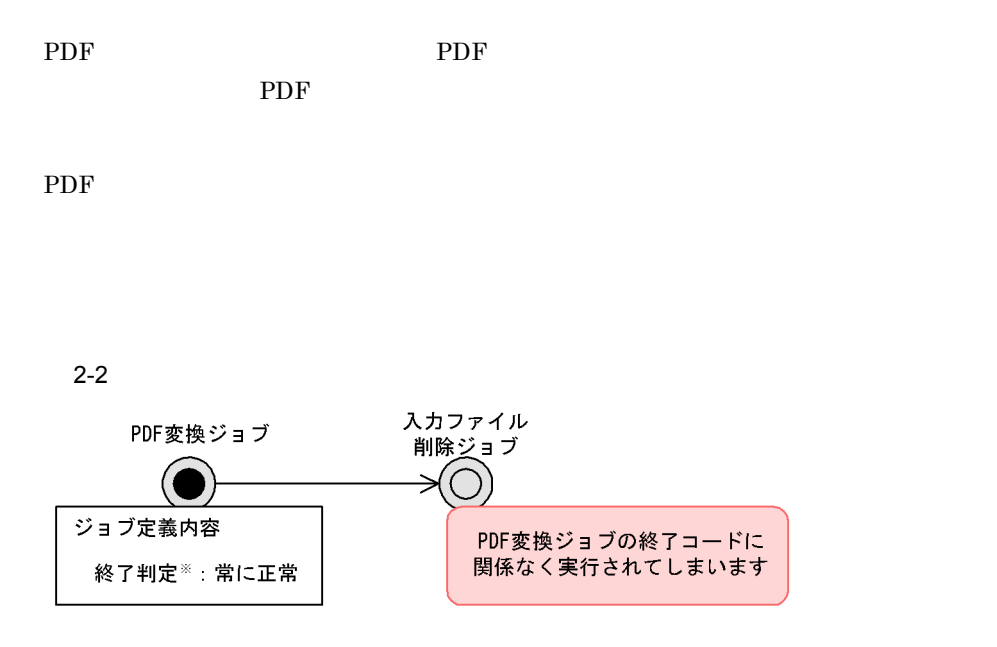

(凡例)

.<br>入カファイル削除ジョブ: PDF変換する前のファイルを削除するPCジョブを指します。

注义

ジョブが終了した状態を正常、警告、または異常と判定させる定義のことです。 ジョブの実行結果コード(終了コード)に対してしきい値を設定します。 例えば、しきい値1を超えると異常と判定されるように設定できます。 この例の場合、どの終了コードが出力されても正常とみなされます。 PDF変換ジョブ定義の詳細は、「4.2 PDF変換ジョブの定義」を参照してください。

PDF  $P$ 

PDF  $\overline{P}$ 

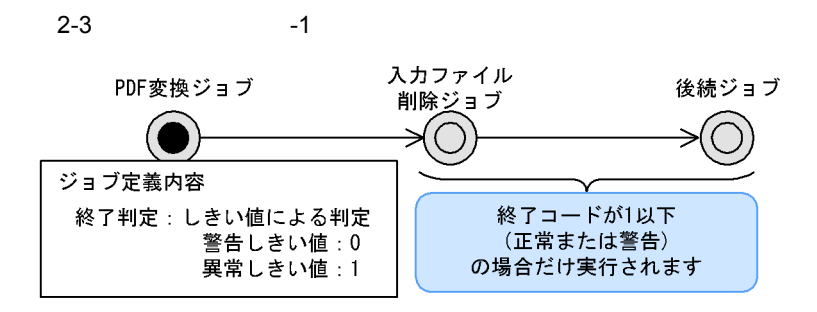

(凡例)

後続ジョブ:入カファイル削除ジョブに続いて実行されるジョブを指します。

PDF  $\overline{P}$  $\rm PDF$  0  $\rm 1$   $\rm 2$ 

PDF  $\overline{P}$ 

PDF

#### 4.4.2 JP1/AJS2 for PDFstaff

 $PDF$ 

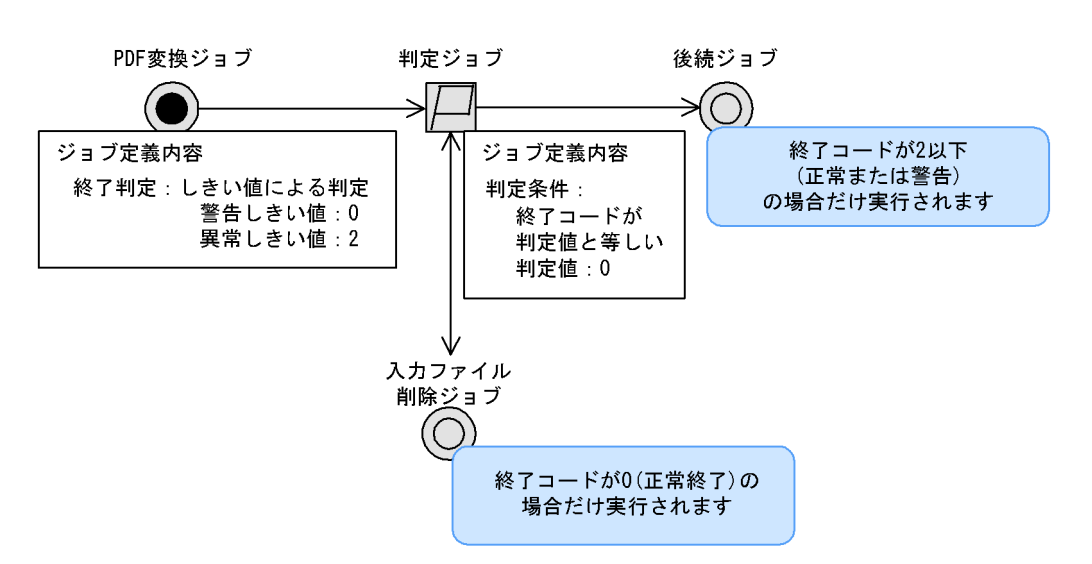

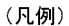

2-4 2 PDF

判定ジョブ: PDF変換ジョブの終了コードに応じて、後続ジョブを実行するか 入カファイル削除ジョブを実行するかを判定するジョブを指します。

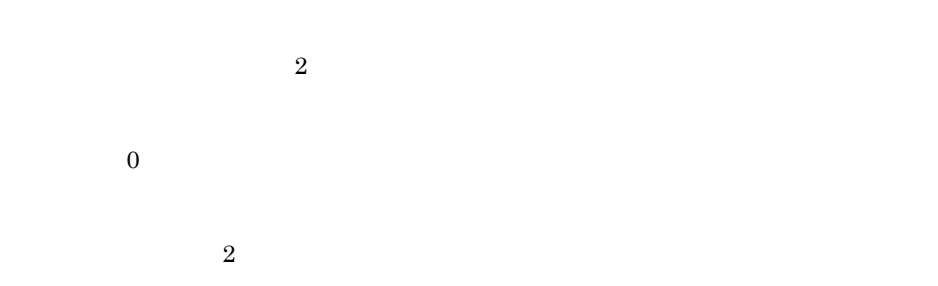

### <span id="page-28-0"></span>2.4.2 PDF

 $JP1/AJS2$ 

PDF JP1/AJS2

多重度を設定しておけば,次の図のように同時に複数の PDF 変換ジョブを実行できま

2-5 PDF

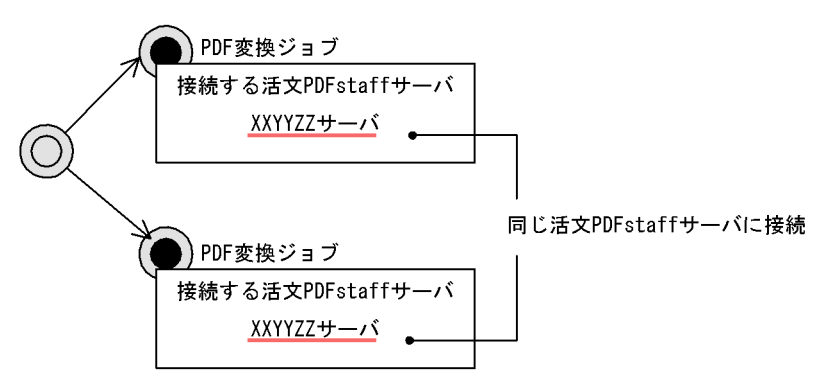

- 1  $\blacksquare$
- **• •** [*n*]  $\alpha$  [*n*]  $\alpha$  [*n*]  $\alpha$  [*n*]  $\alpha$  [*n*]  $\alpha$  [*n*]  $\alpha$  [*n*]  $\alpha$  [*n*]  $\alpha$
- 1  $\blacksquare$

PDF  $\overline{P}$ 

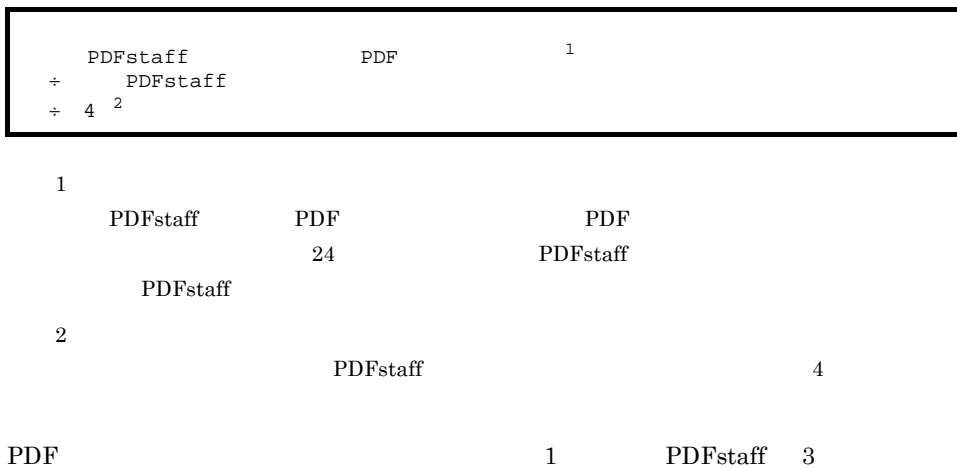

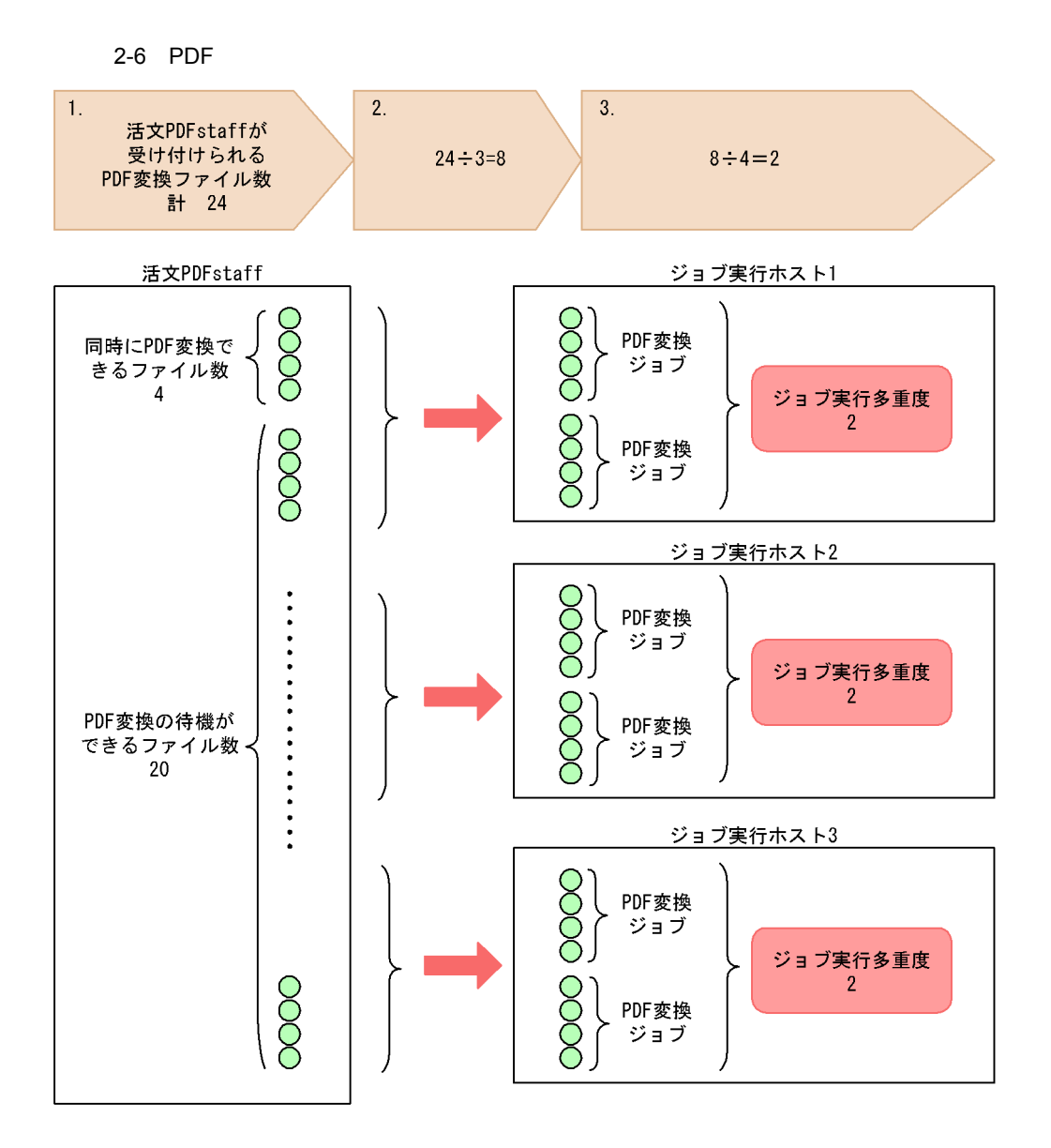

(凡例) ●: PDF変換するファイルを指します。

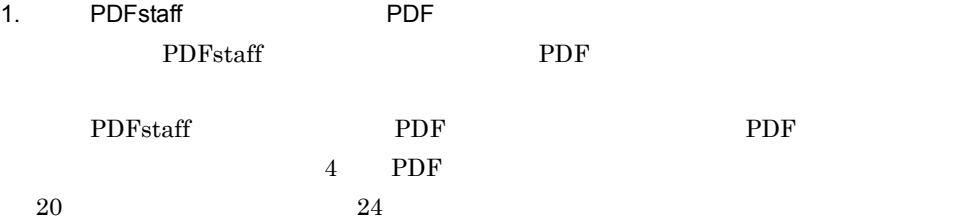

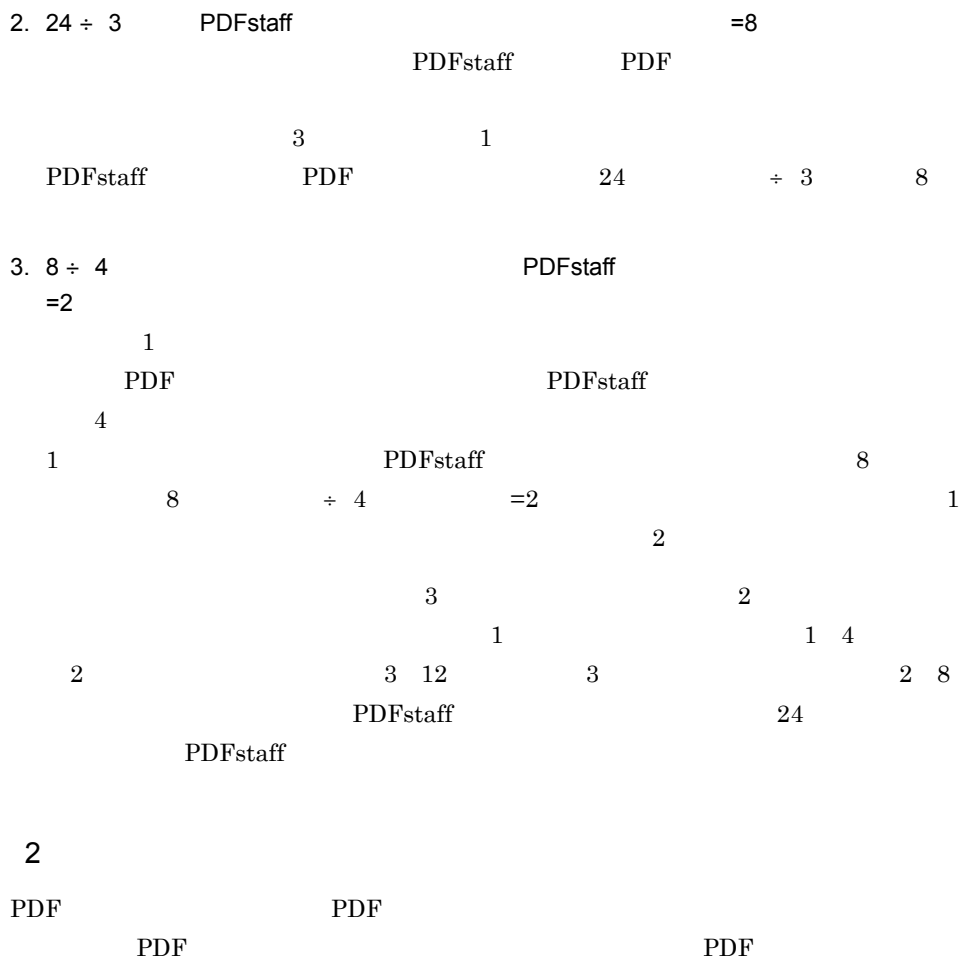

<span id="page-32-0"></span>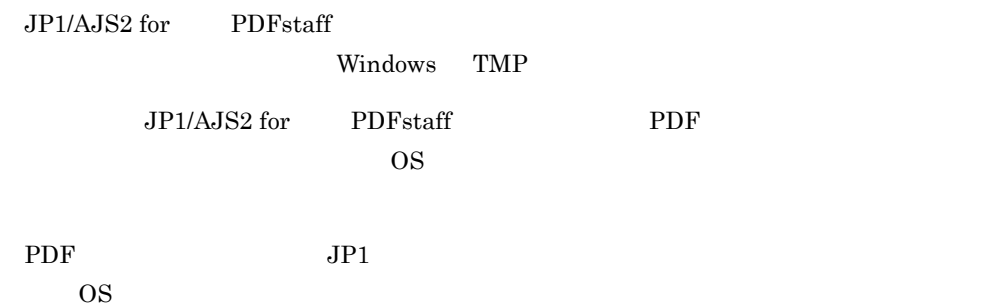

 $JP1/B$ ase

# <span id="page-34-0"></span>*3* インストールとセットアッ

JP1/AJS2 for PDFstaff

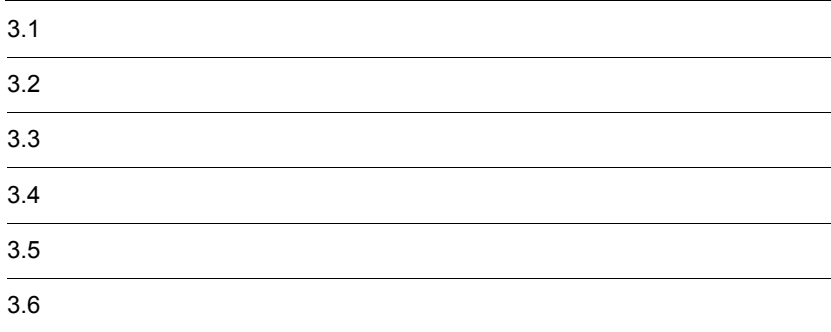

# <span id="page-35-0"></span> $3.1$

JP1/AJS2 for PDFstaff

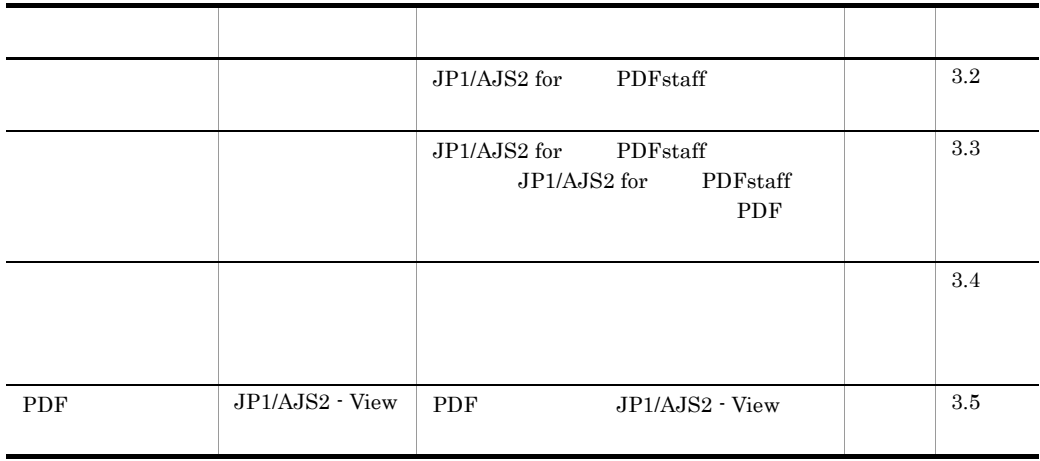

### 3-1 JP1/AJS2 for PDFstaff
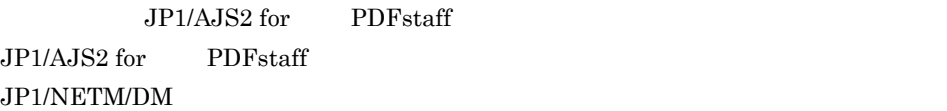

### $3.2.1$

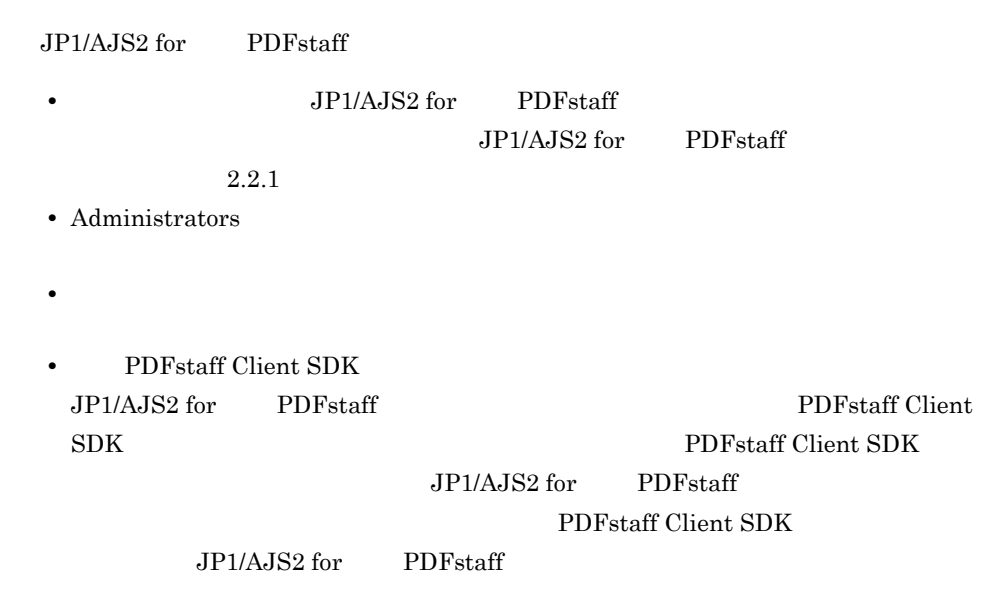

### $3.2.2$

**•** ユーザー情報

• **•**  $\mathbf{r} = \mathbf{r} \cdot \mathbf{r} + \mathbf{r} \cdot \mathbf{r} + \mathbf{r} \cdot \mathbf{r} + \mathbf{r} \cdot \mathbf{r} + \mathbf{r} \cdot \mathbf{r} + \mathbf{r} \cdot \mathbf{r} + \mathbf{r} \cdot \mathbf{r} + \mathbf{r} \cdot \mathbf{r} + \mathbf{r} \cdot \mathbf{r} + \mathbf{r} \cdot \mathbf{r} + \mathbf{r} \cdot \mathbf{r} + \mathbf{r} \cdot \mathbf{r} + \mathbf{r} \cdot \mathbf{r} + \mathbf{r} \cdot \mathbf{r$ 

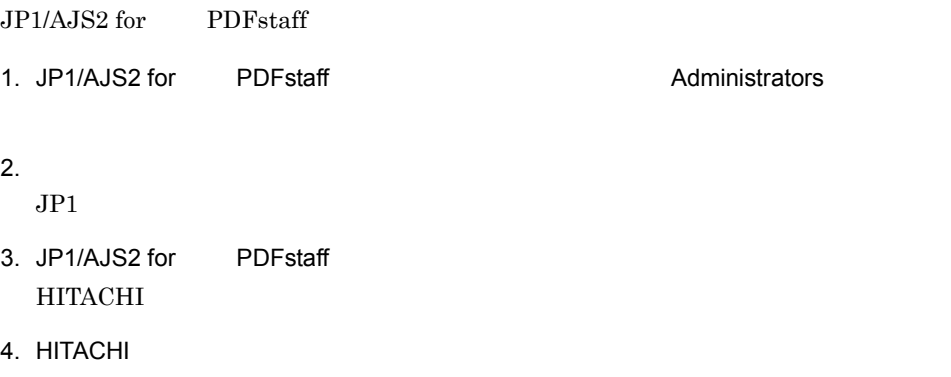

JP1/AJS2 for PDFstaff

 $\overline{A}$ 

#### $3.2.3$

 $JPI/AJS2$  for PDFstaff 1. JP1/AJS2 for PDFstaff **EXACTE ADMINIST** Administrators  $2.$  $JPI$ 3. JP1/AJS2 for PDFstaff  $4.$  $5.$ 

#### 3.2.4 JP1/NETM/DM

JP1/AJS2 for PDFstaff JP1/NETM/DM

**•** 新規インストール • **•**  $\frac{1}{2}$ 

JP1/NETM/DM  $JP1/NETM/DM$   $1(Windows(R)$ )

# $\frac{3.3}{ }$

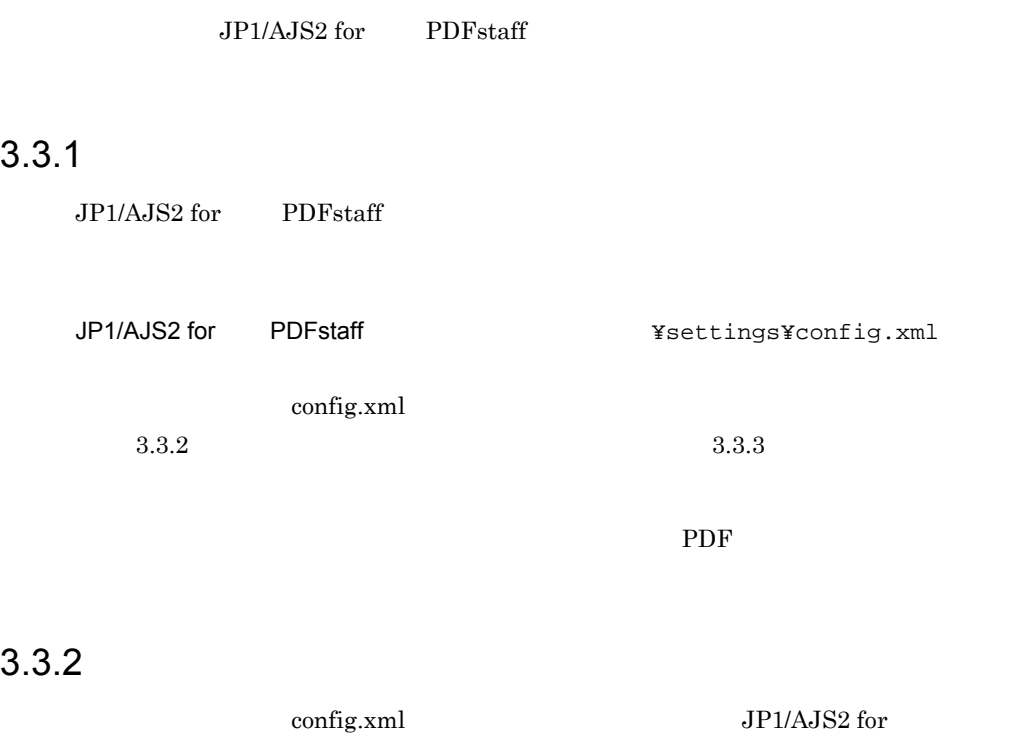

PDFstaff

3-2 config.xml

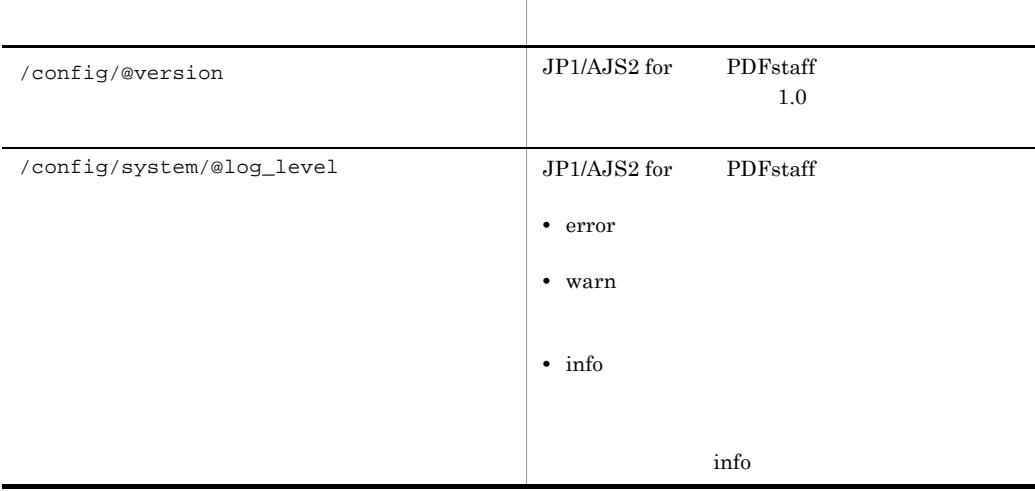

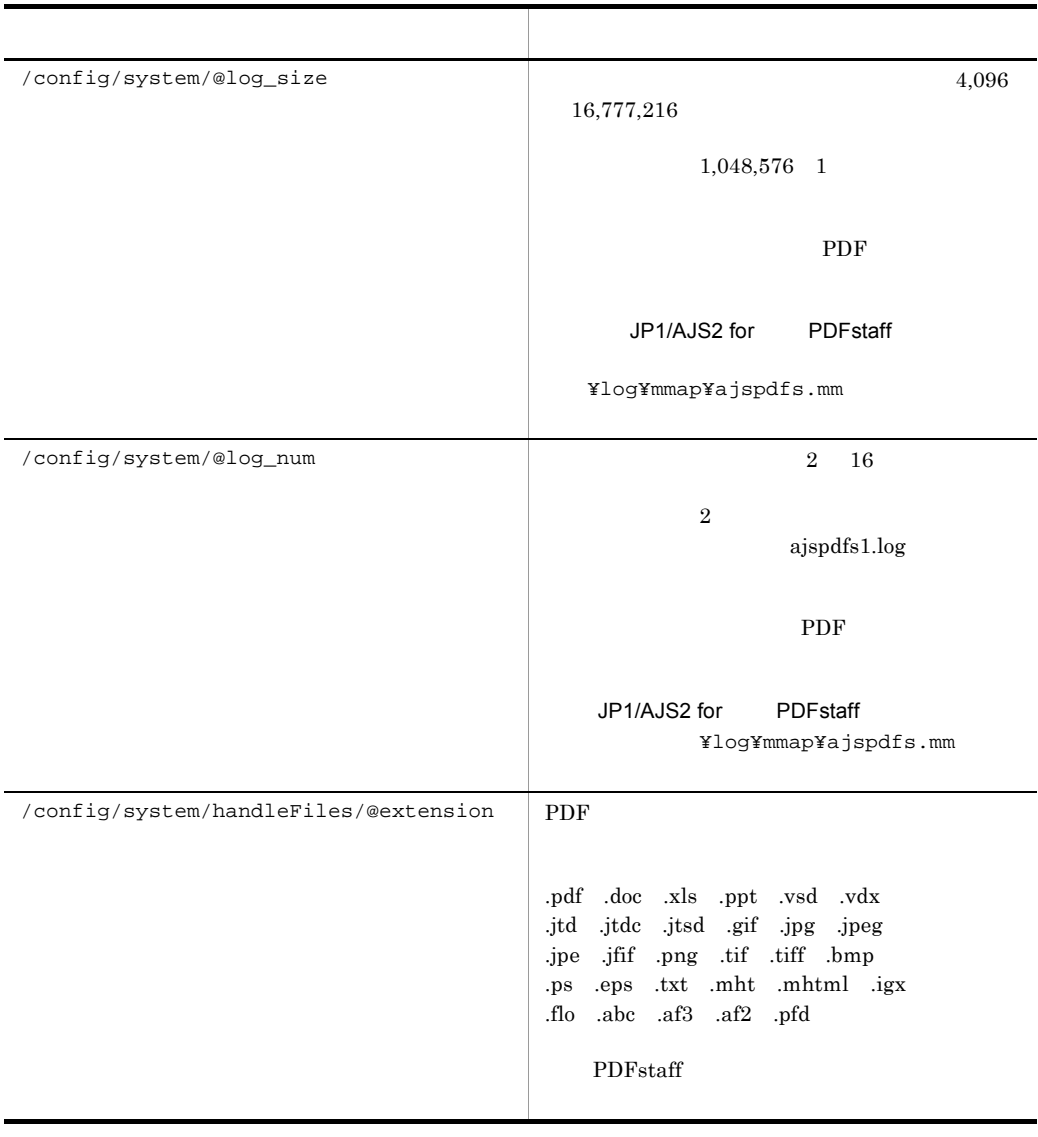

#### $3.3.3$

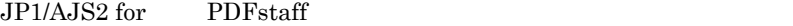

```
<?xml version="1.0" encoding="UTF-8"?>
<config version="1.0">
      <system
           log_level="info"
           log_size="1048576"
           log_num="2"
\rightarrow <handleFiles extension="pdf"/>
           <handleFiles extension="doc"/>
           <handleFiles extension="xls"/>
           <handleFiles extension="ppt"/>
           <handleFiles extension="vsd"/>
           <handleFiles extension="vdx"/>
 <handleFiles extension="jtd"/>
 <handleFiles extension="jtdc"/>
           <handleFiles extension="jtsd"/>
           <handleFiles extension="gif"/>
           <handleFiles extension="jpg"/>
           <handleFiles extension="jpeg"/>
 <handleFiles extension="jpe"/>
 <handleFiles extension="jfif"/>
 <handleFiles extension="png"/>
 <handleFiles extension="tif"/>
           <handleFiles extension="tiff"/>
           <handleFiles extension="bmp"/>
           <handleFiles extension="ps"/>
           <handleFiles extension="eps"/>
           <handleFiles extension="txt"/>
           <handleFiles extension="mht"/>
           <handleFiles extension="mhtml"/>
           <handleFiles extension="igx"/>
           <handleFiles extension="flo"/>
           <handleFiles extension="abc"/>
 <handleFiles extension="af3"/>
 <handleFiles extension="af2"/>
           <handleFiles extension="pfd"/>
      </system>
</config>
```
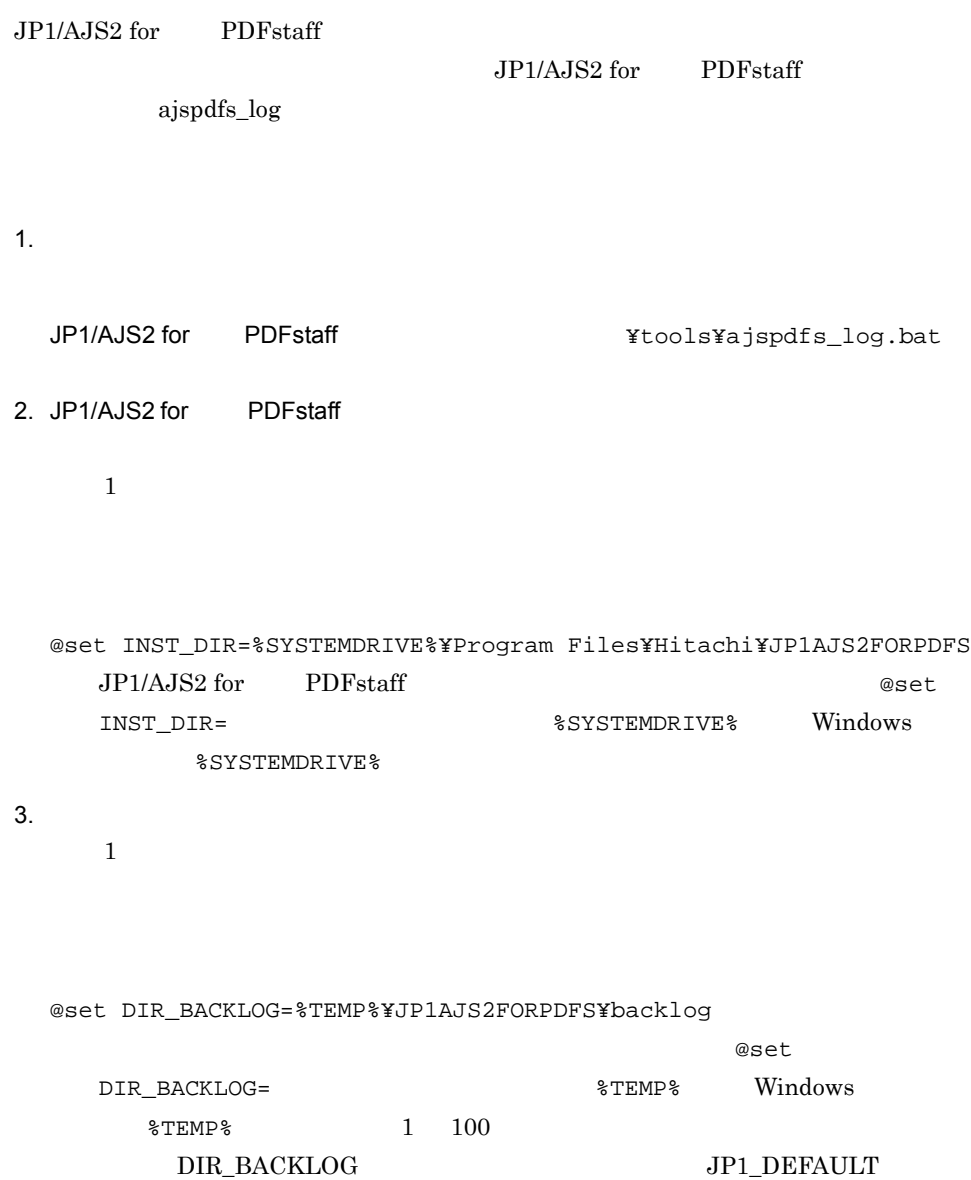

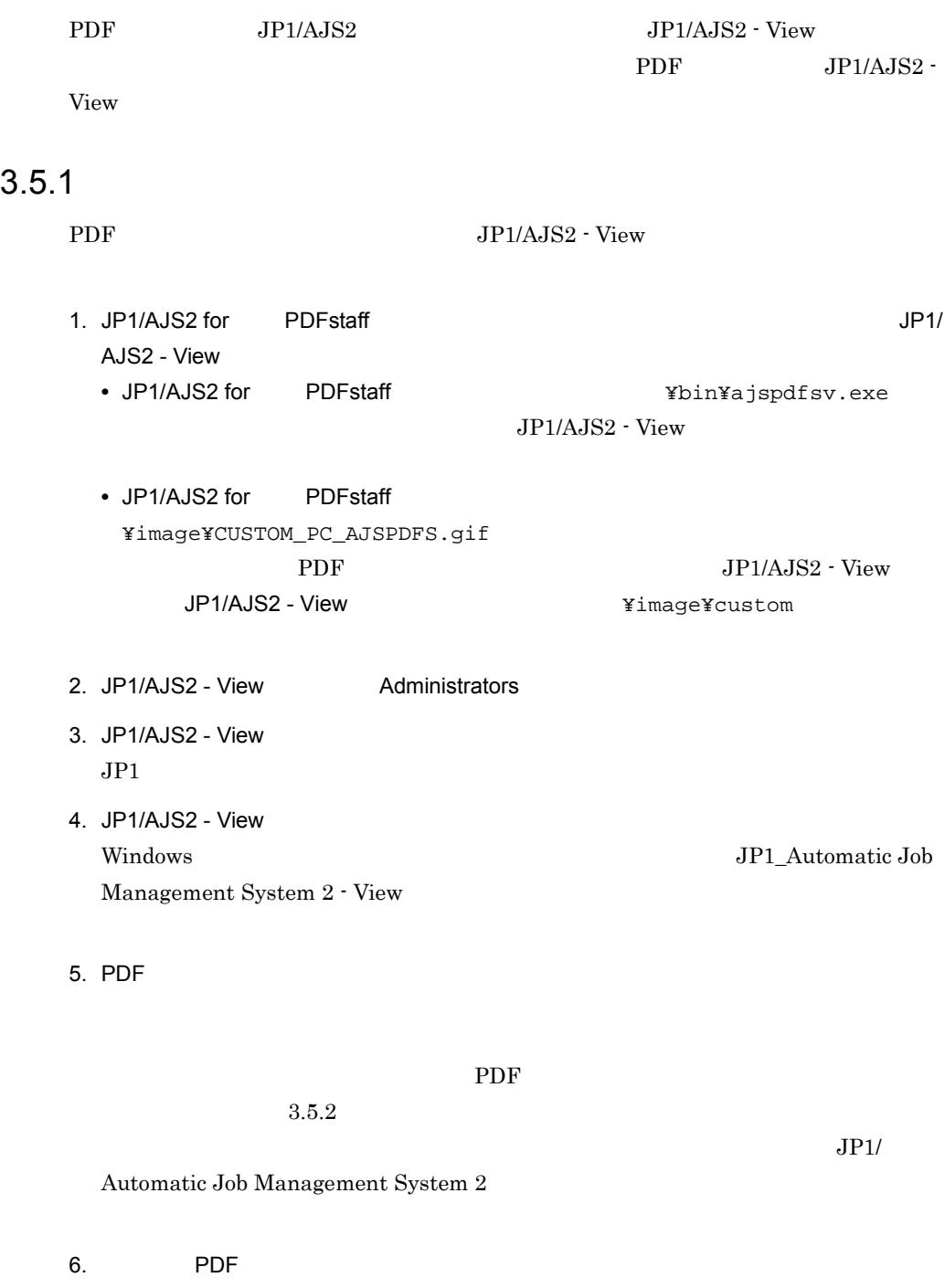

 $JP1/AJS2$  - View

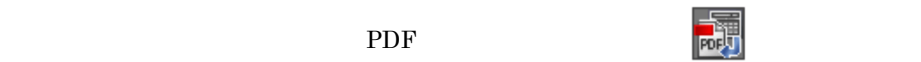

 $3.5.2$ 

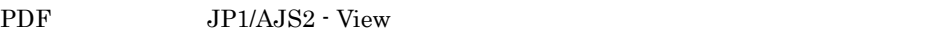

PDF AJSPDFS

JP1/AJS2 - View ajspdfsv.exe PDF

ajspdfsa.exe PDF

JP1/Automatic Job

Management System 2

0600

 $\operatorname{AJSPDFS}$ 

 $\overline{\mathrm{PC}}$ 

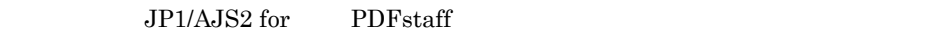

# $3.6.1$

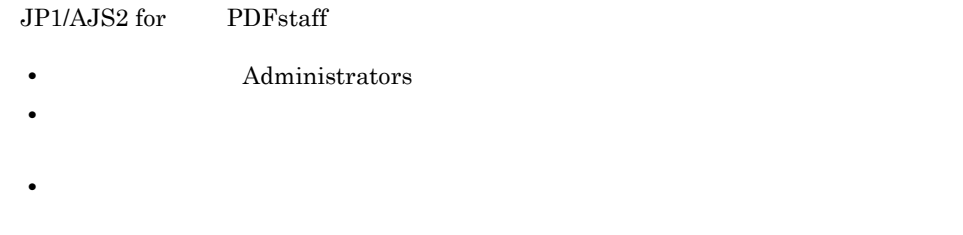

# $3.6.2$

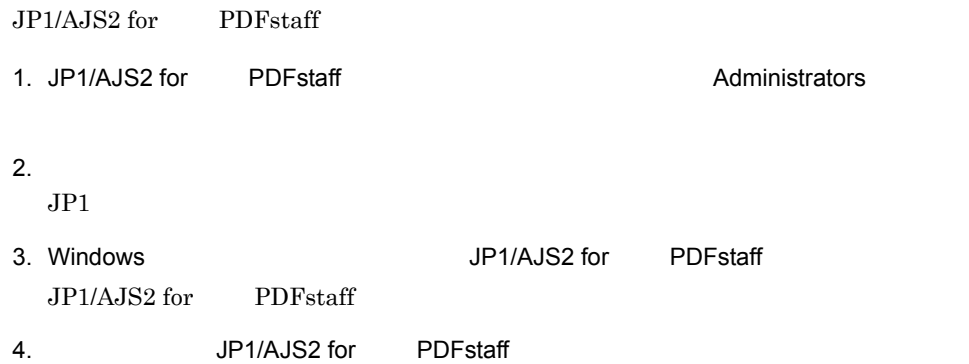

# *4* 操作

#### $JPI/AJS2 for \qquad \hbox{PDFstatf}$

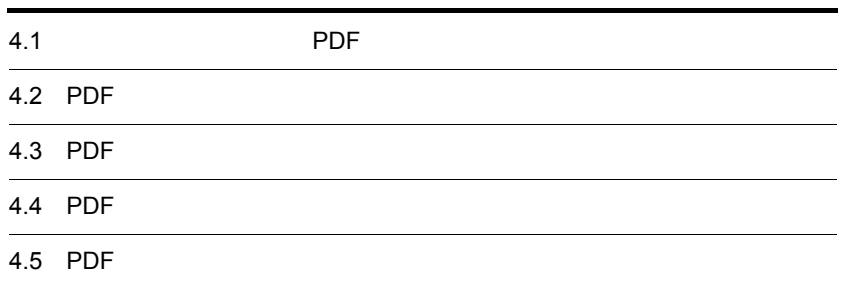

### $4.1$  PDF

PDF PDF 2009 PDF 2009 PDF 2009 PDF 2009 PDF 2009 PDF 2009 PDF **PDF** 2009年 2019年 2019年 2019年 2019年 2019年 2019年 2019年 2019年 2019年 2019年 2019年 2019年 2019年 2019年 2019年 2019年 2019年 2019年 2019年 2019年 2019年 2019年 2019年 2019年 2019年 2019年 2019年 2019年 2019年 2019年 2019年 2019年 2019年 2019年 2019年

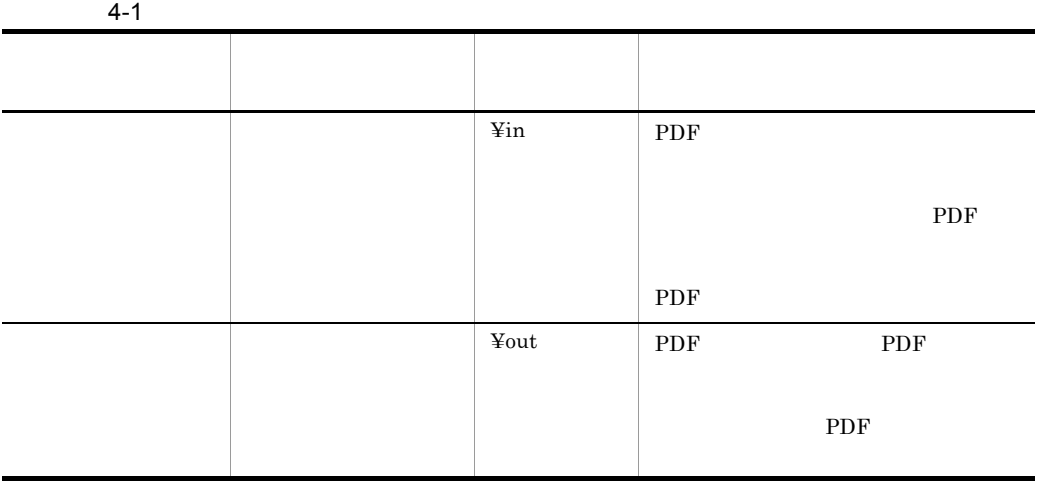

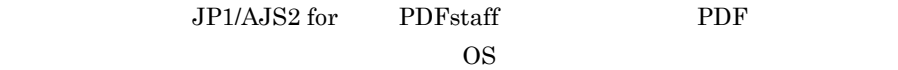

# 4.2 PDF

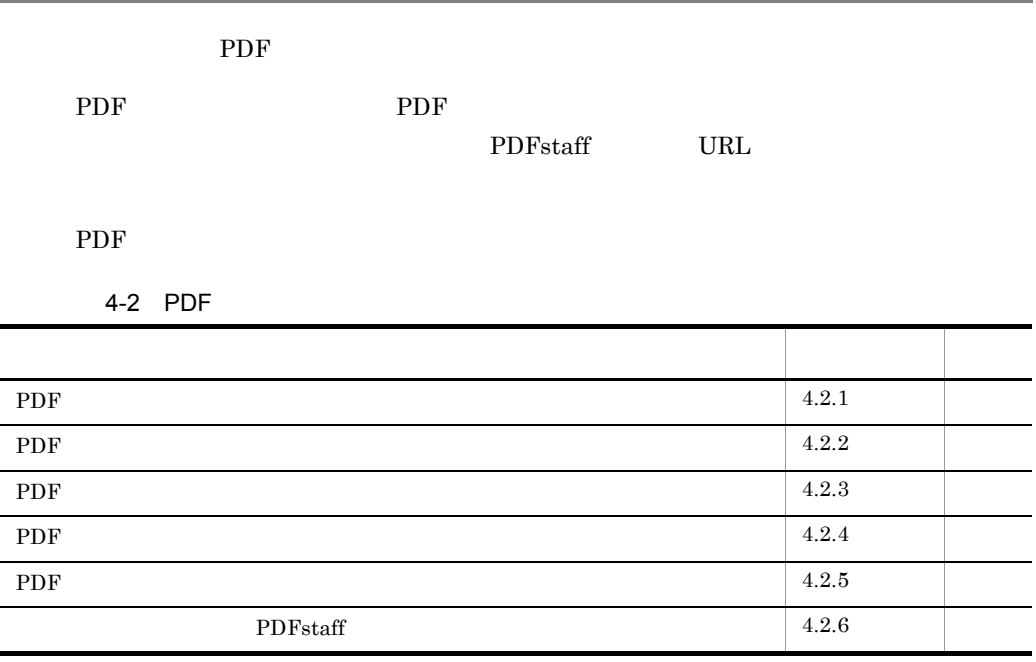

#### 4.2.1 PDF

PDF  $\overline{P}$ 

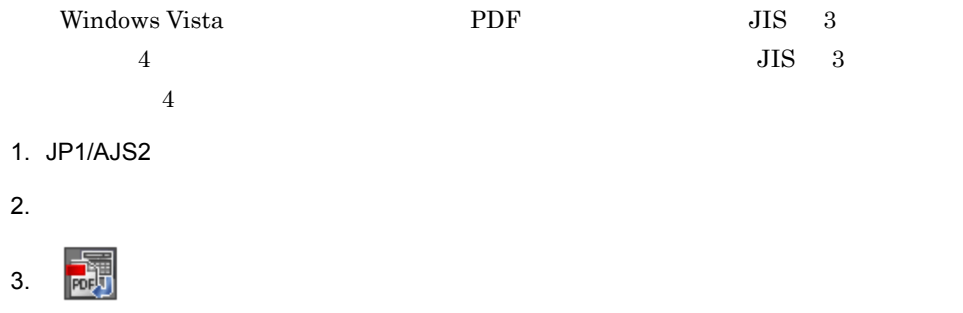

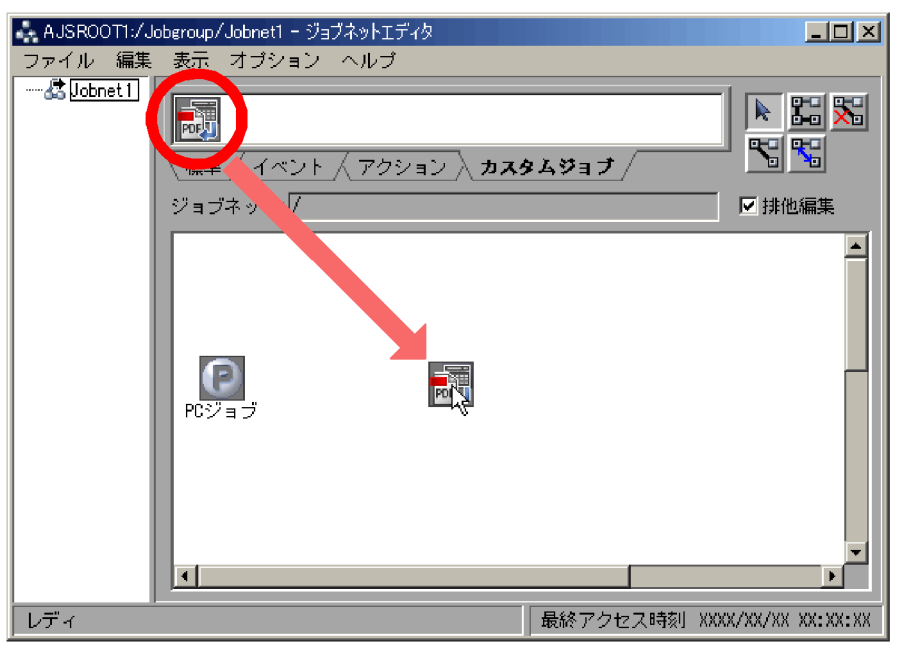

PDF Custom

 $\mathrm{Job}$ 

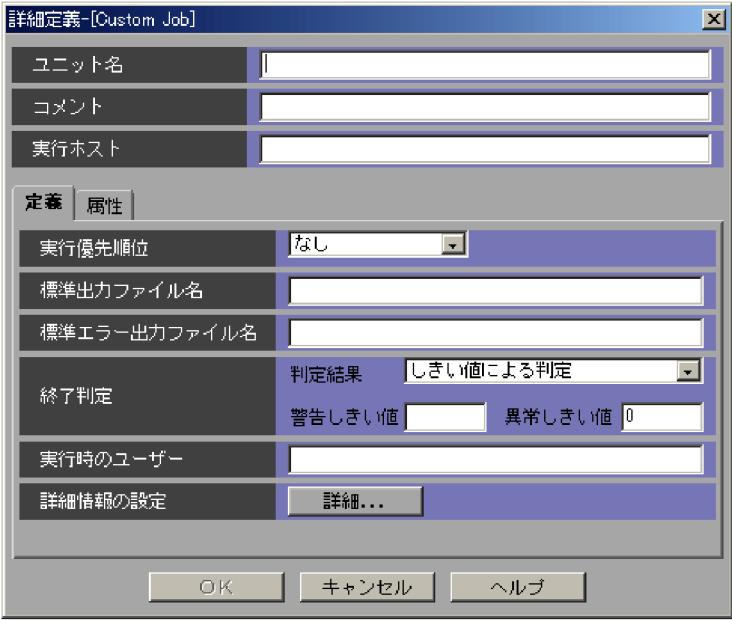

4. Custom Job

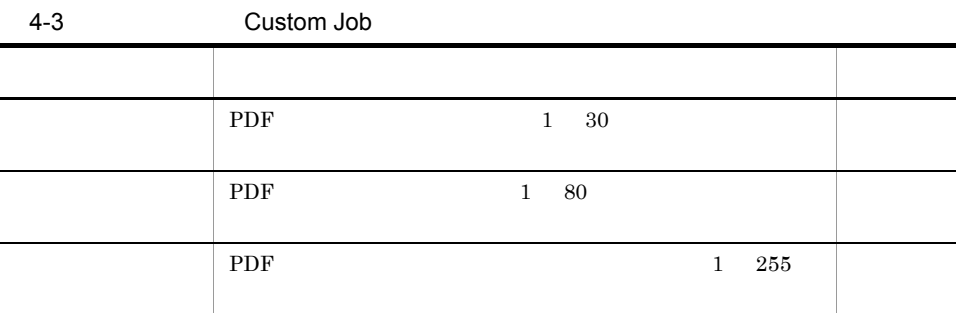

5. Custom Job

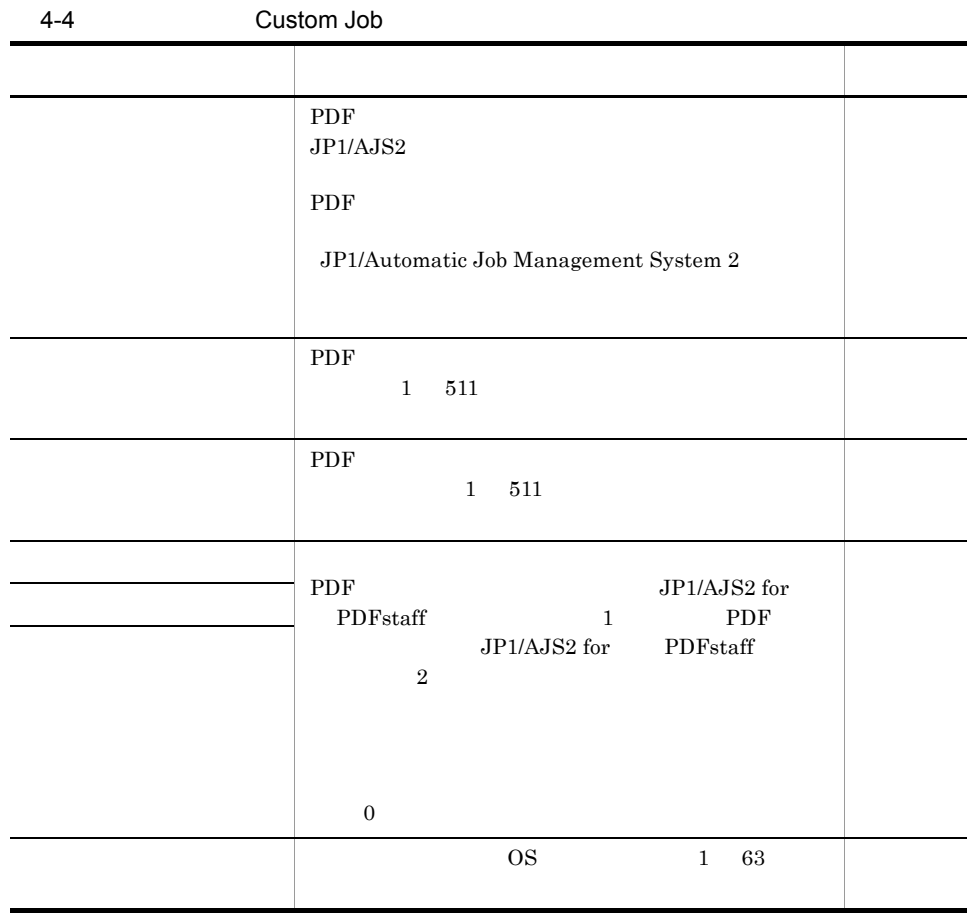

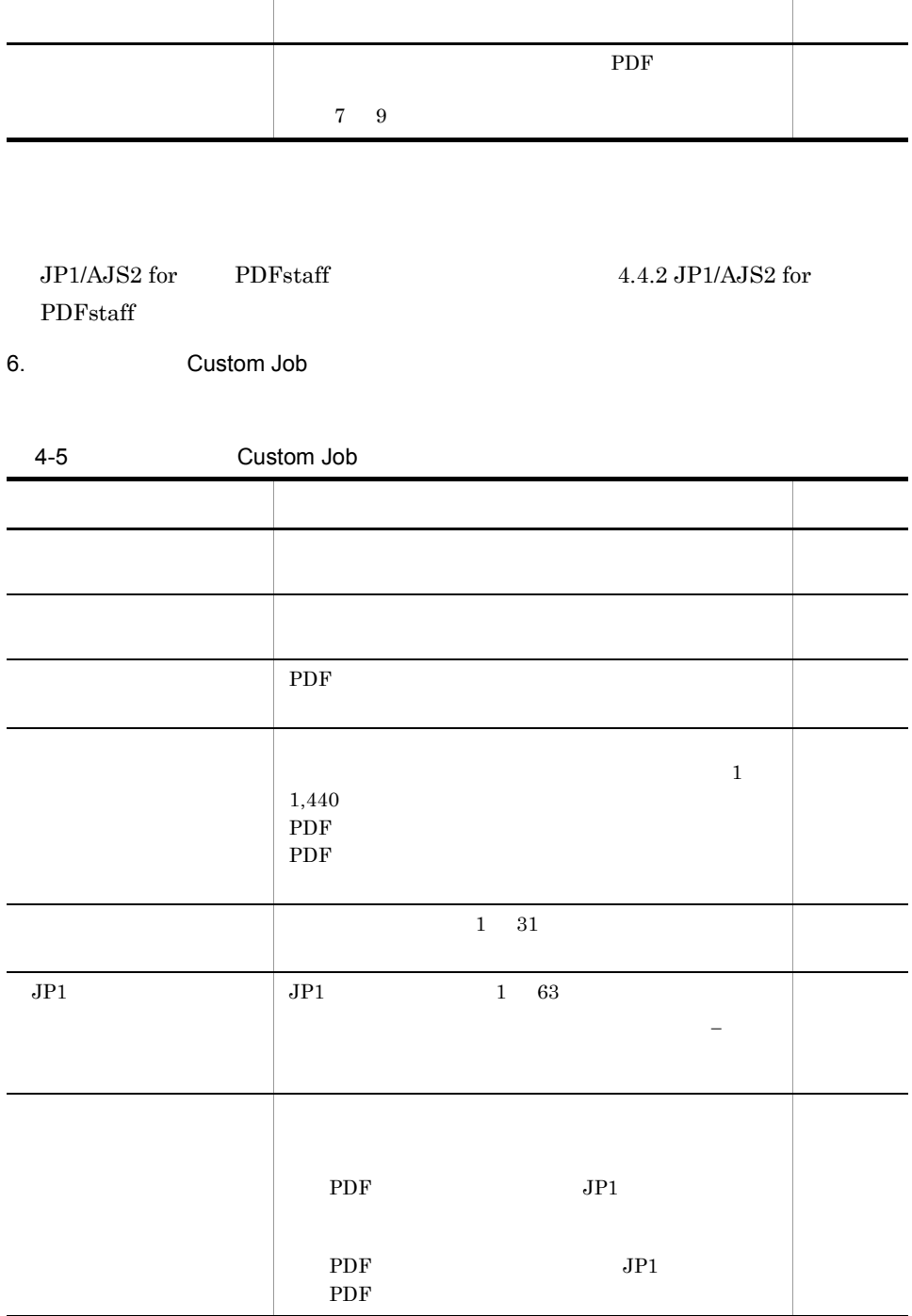

7. Custom Job

PDF 30 to 20 to 20 to 20 to 20 to 20 to 20 to 20 to 20 to 20 to 20 to 20 to 20 to 20 to 20 to 20 to 20 to 20 to 20 to 20 to 20 to 20 to 20 to 20 to 20 to 20 to 20 to 20 to 20 to 20 to 20 to 20 to 20 to 20 to 20 to 20 to 20

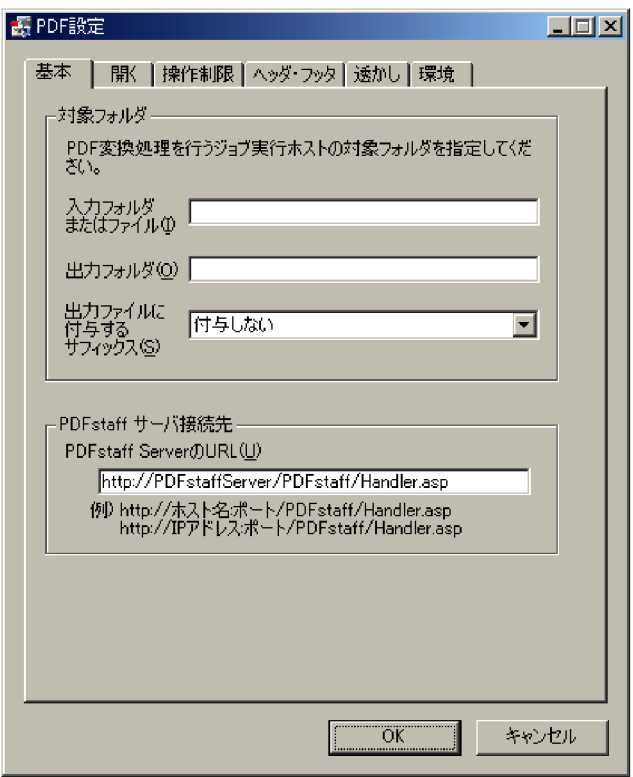

8. PDF

 $\ensuremath{\text{URL}}\xspace$ 

PDFstaff

4-6 PDF

| ${\rm PDF}$<br>${\rm PDF}$<br>$_{\rm UNC}$                                         |  |
|------------------------------------------------------------------------------------|--|
| <b>UNC</b><br><b>UNC</b><br>¥¥<br>$\ddot{\mathbf{Y}}$<br>$\ddot{\mathbf{F}}$       |  |
| :<br>$\mathbf{\ddot{Y}}$<br>$\mathbf{\Psi}$                                        |  |
| $256\,$<br>1                                                                       |  |
| $\star$<br>$\overline{?}$<br>$\ddot{\ddot{}}$                                      |  |
| $\boldsymbol{\Psi}\mathbf{t}$<br>$\rm JP1/AJS2$                                    |  |
| $\overline{C}$                                                                     |  |
| ${\rm PDF}$<br>$\ensuremath{\text{UNC}}$                                           |  |
| <b>UNC</b><br>$_{\rm UNC}$<br>$\yen$<br>¥¥                                         |  |
| :<br>$\mathbf{\dot{Y}}$<br>$1\,$<br>$256\,$                                        |  |
| $\star$<br>$\overline{?}$<br>$\,<$<br>$\sim$<br>$\, >$<br>$\mathsf{L}$<br>$\yen t$ |  |
| $\rm JP1/AJS2$                                                                     |  |
| $\mathbf C$                                                                        |  |

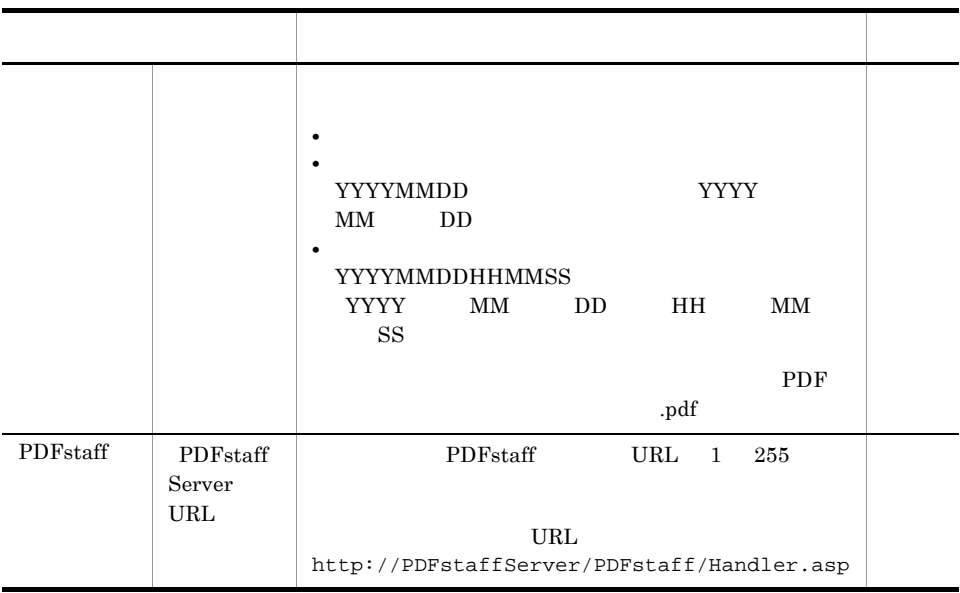

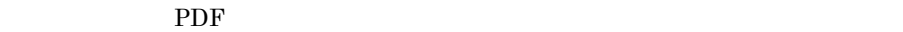

 $4.2.2$   $4.2.6$ 

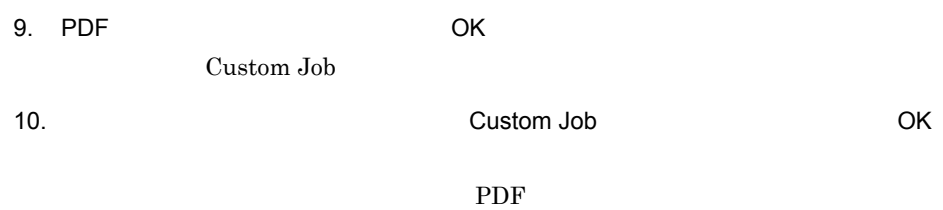

#### 4.2.2 PDF

PDF 2000 PDF 2000 PDF 2000 PDF 2000 PDF 2000 PDF 2000 PDF 2000 PDF 2000 PDF 2000 PDF 2000 PDF 2000 PDF 2000 PDF

4-1 PDF

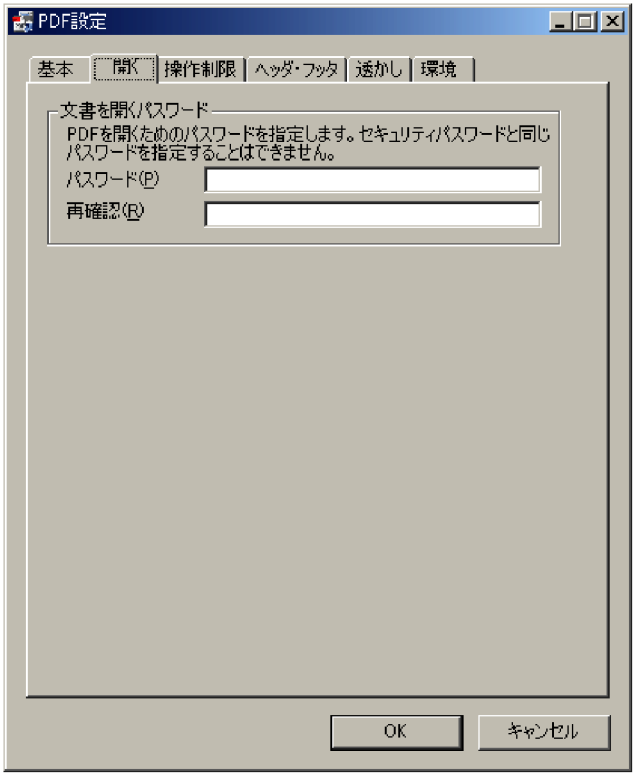

4-7 PDF

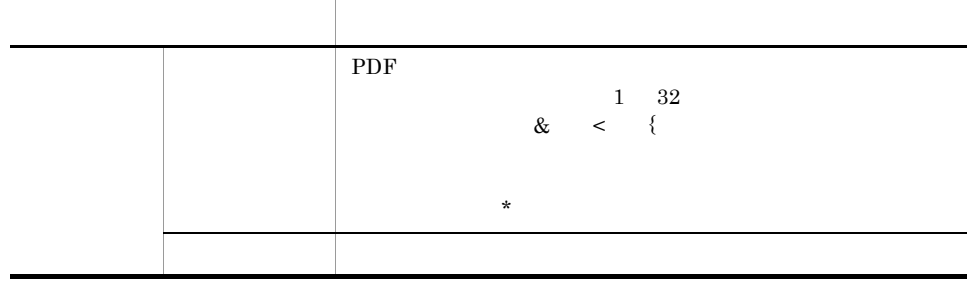

#### 4.2.3 PDF

 $\rm PDF$ 

PDF  $\overline{P}$ 

4-2 PDF

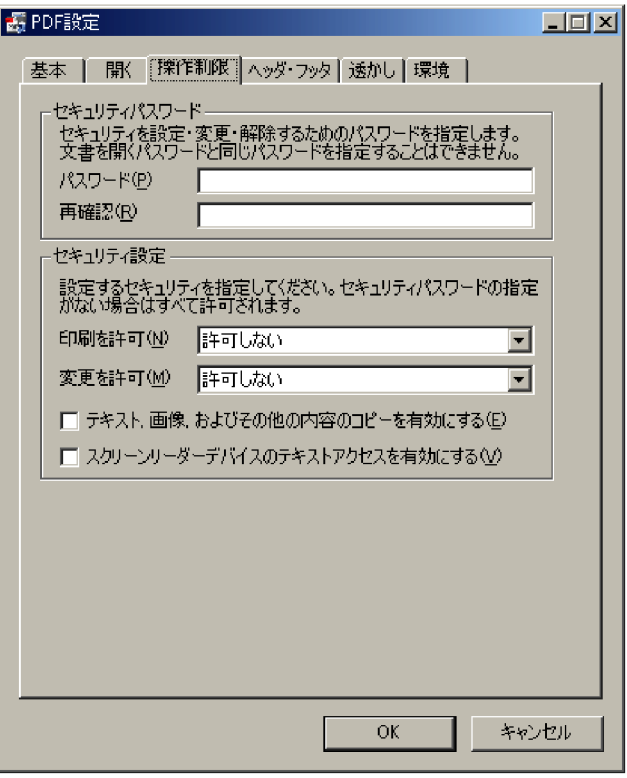

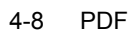

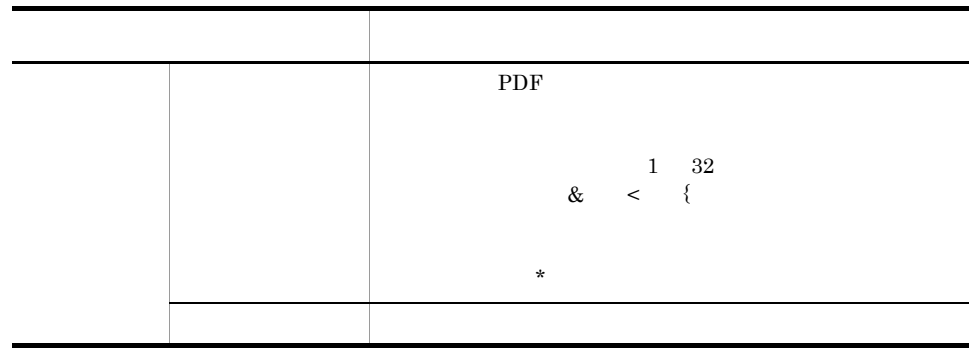

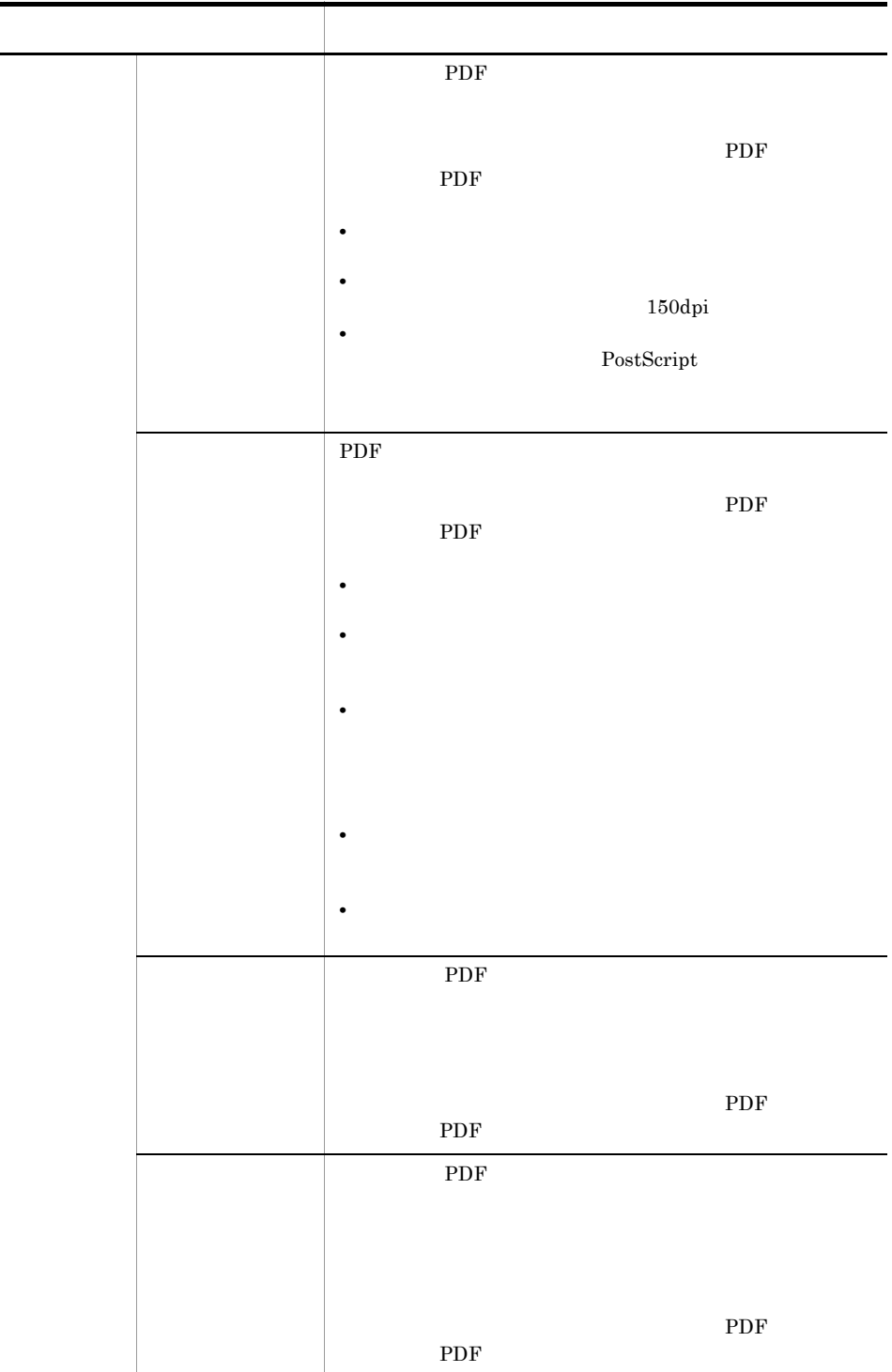

 $\blacksquare$  $\overline{a}$ 

#### 4.2.4 PDF

PDF 2008 POR

4-3 PDF

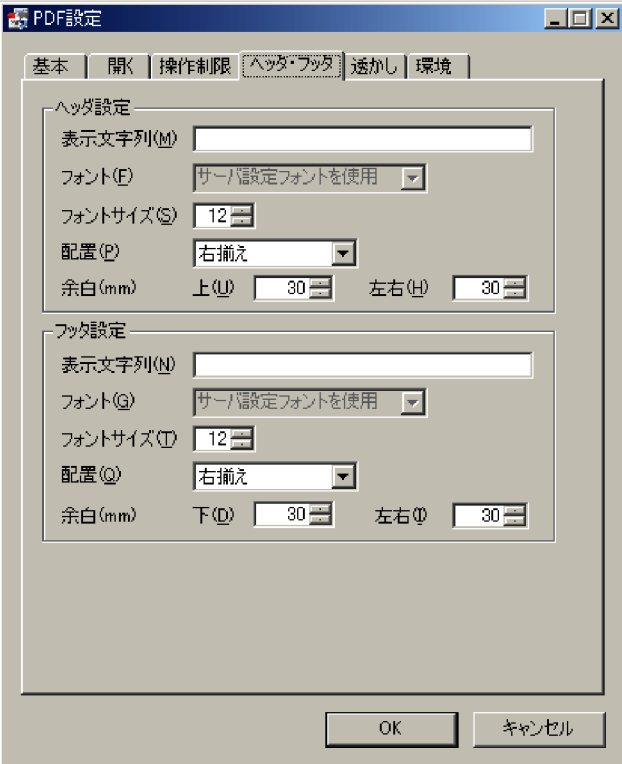

4-9 PDF

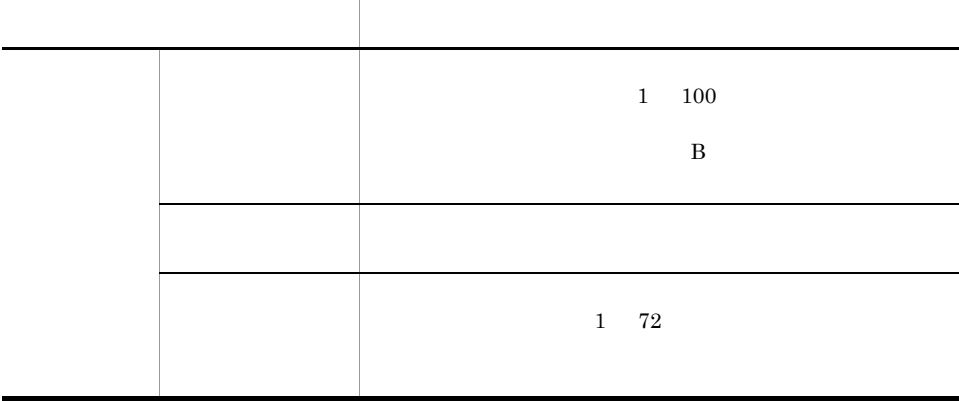

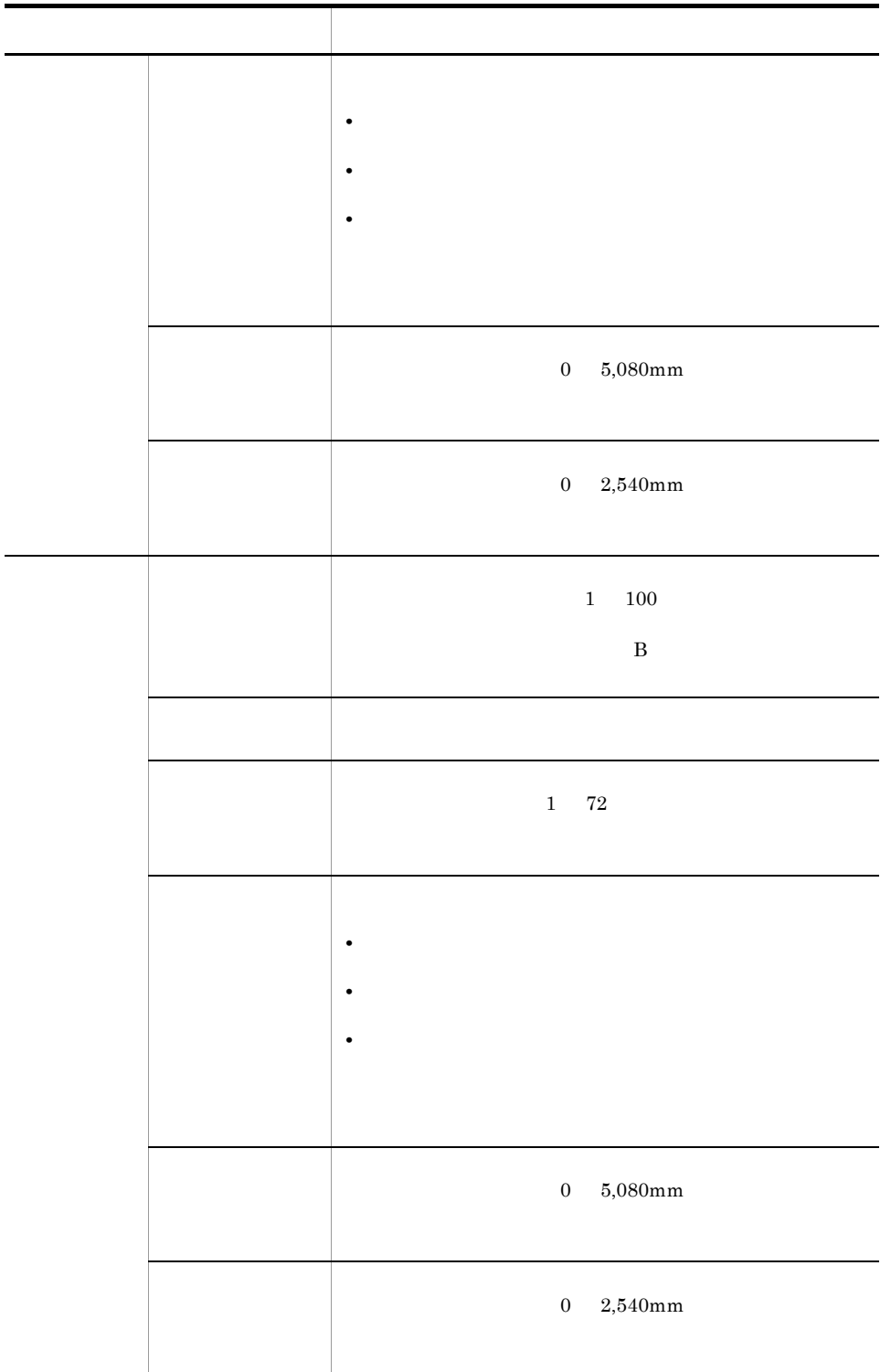

#### 4.2.5 PDF

PDF 2000 PDF 2000 PDF 2000 PDF 2000 PDF 2000 PDF 2000 PDF 2000 PDF 2000 PDF 2000 PDF 2000 PDF 2000 PDF 2000 PDF

#### 4-4 PDF

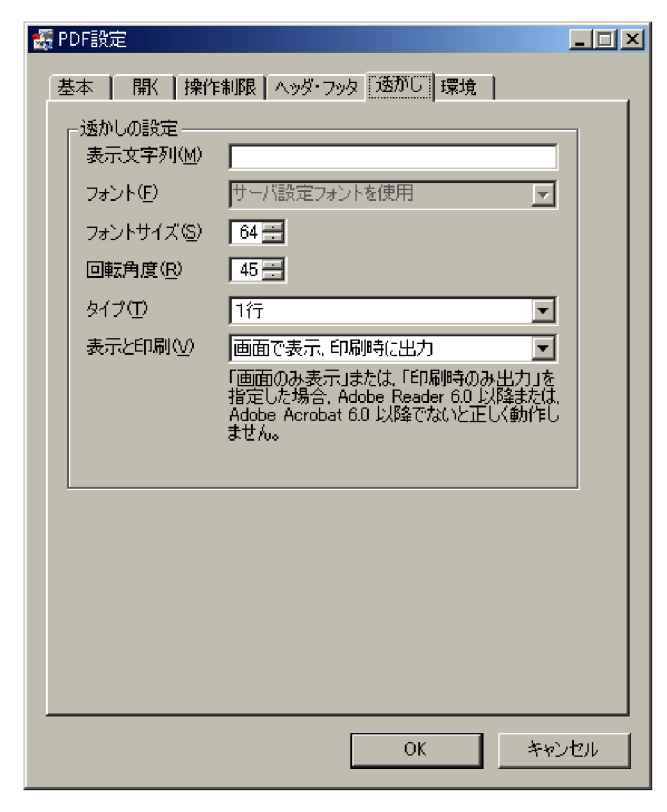

#### $4-10$  PDF  $\blacksquare$

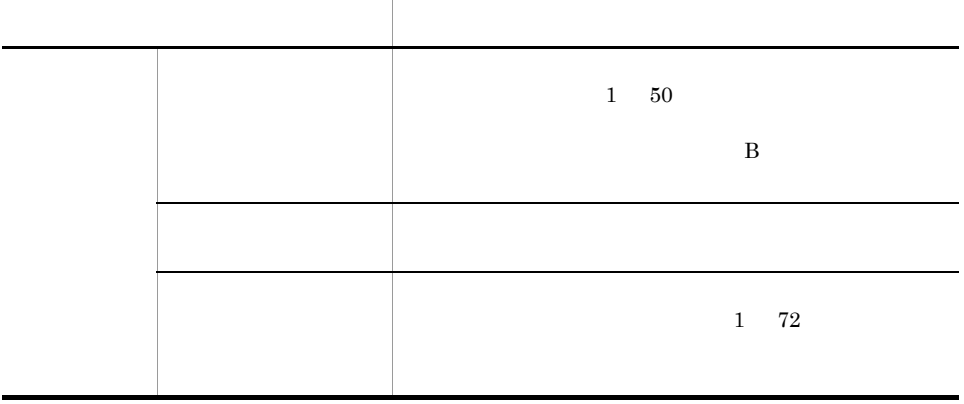

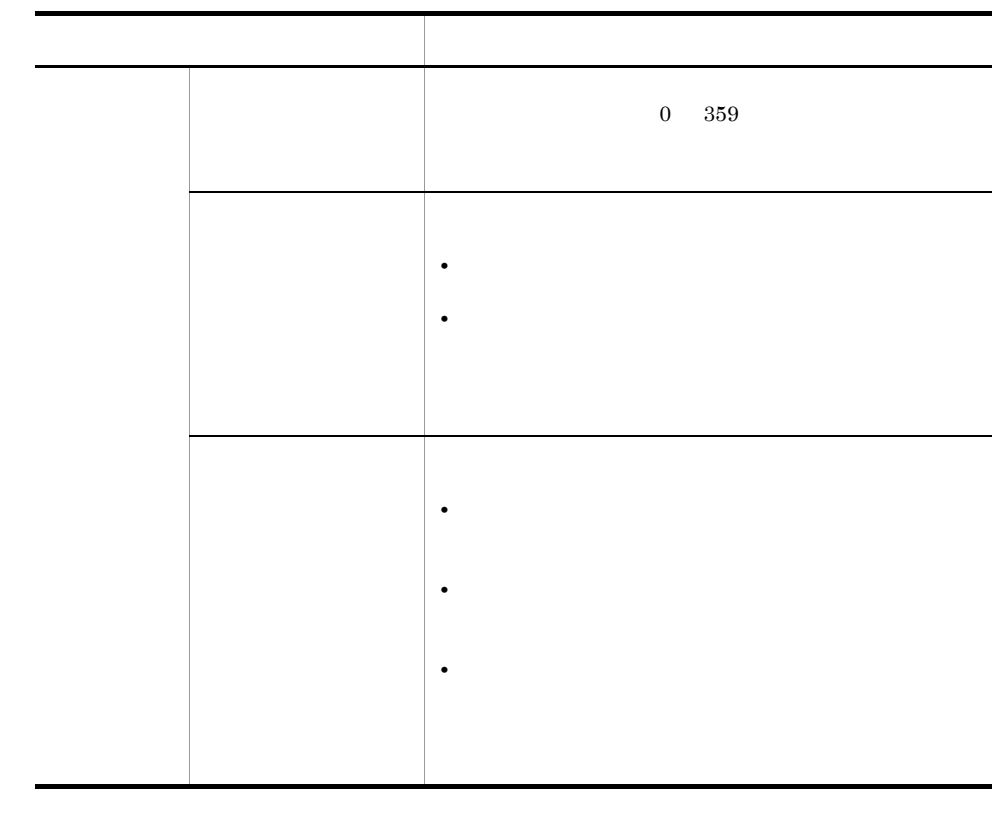

### 4.2.6 PDFstaff

PDFstaff  $\blacksquare$ 

4-5 PDF

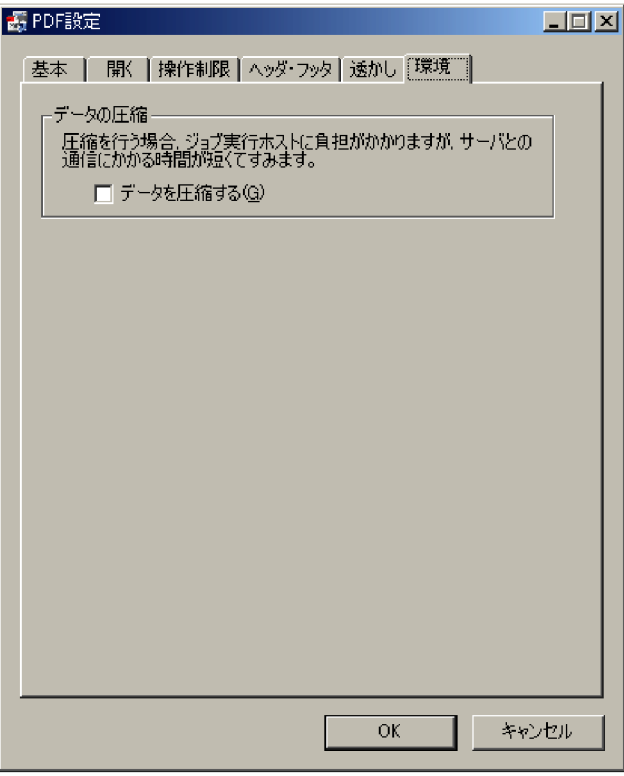

#### $4-11$  PDF  $\overline{z}$

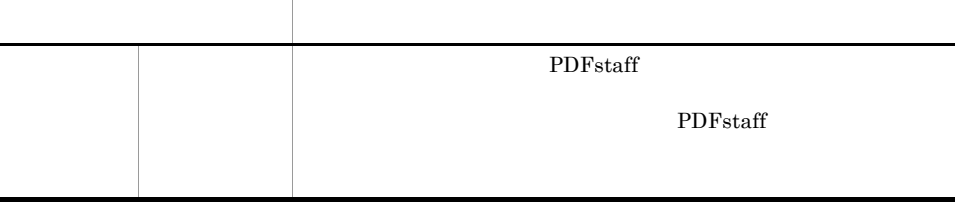

# 4.3 PDF

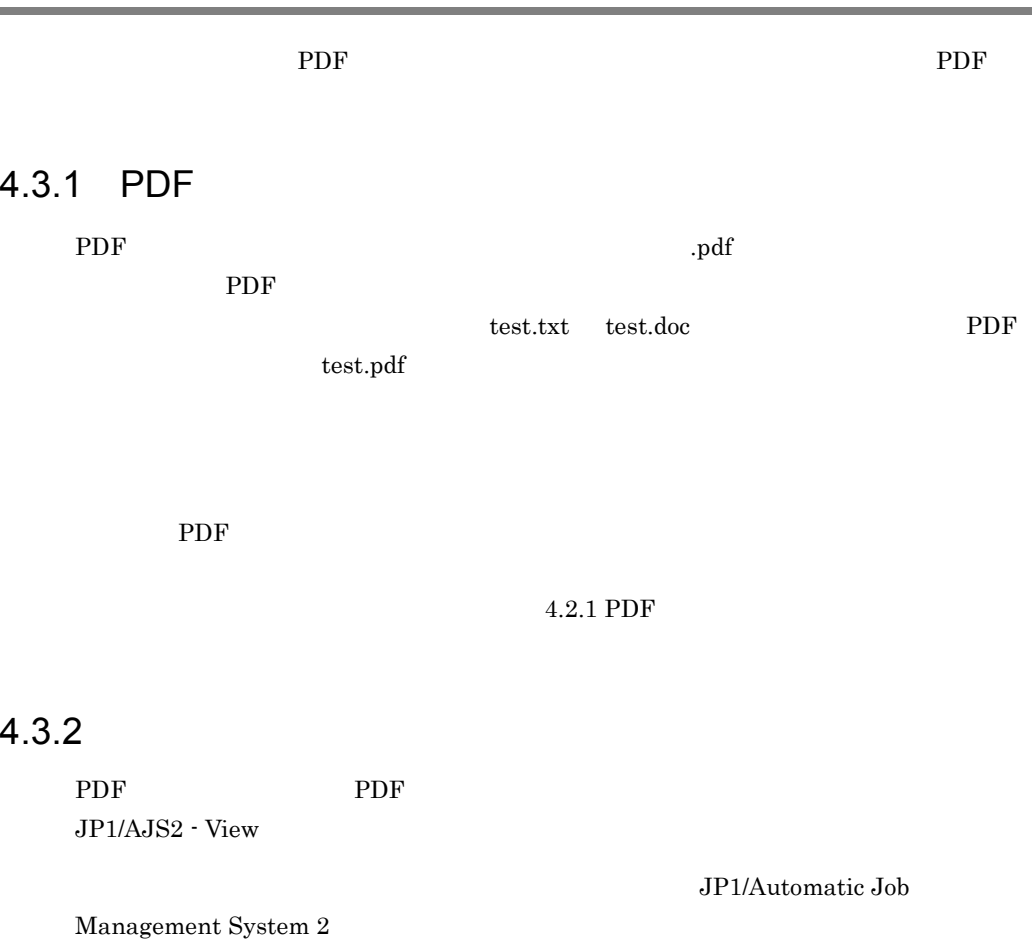

#### 4.4 PDF

PDF  $\overline{P}$ 

#### 4.4.1 PDF

Management System 2

PDF  $JPI/Automatic Job$ 

#### 4.4.2 JP1/AJS2 for PDFstaff

#### PDF **PDF** 2002 and the end of the end of the end of the end of the end of the end of the end of the end of the end of the end of the end of the end of the end of the end of the end of the end of the end of the end of the e

PDF  $JP1/AJS2 - View$ 

JP1/Automatic Job Management System 2

 $JPI/AJS2$  for PDFstaff

4-12 JP1/AJS2 for PDFstaff

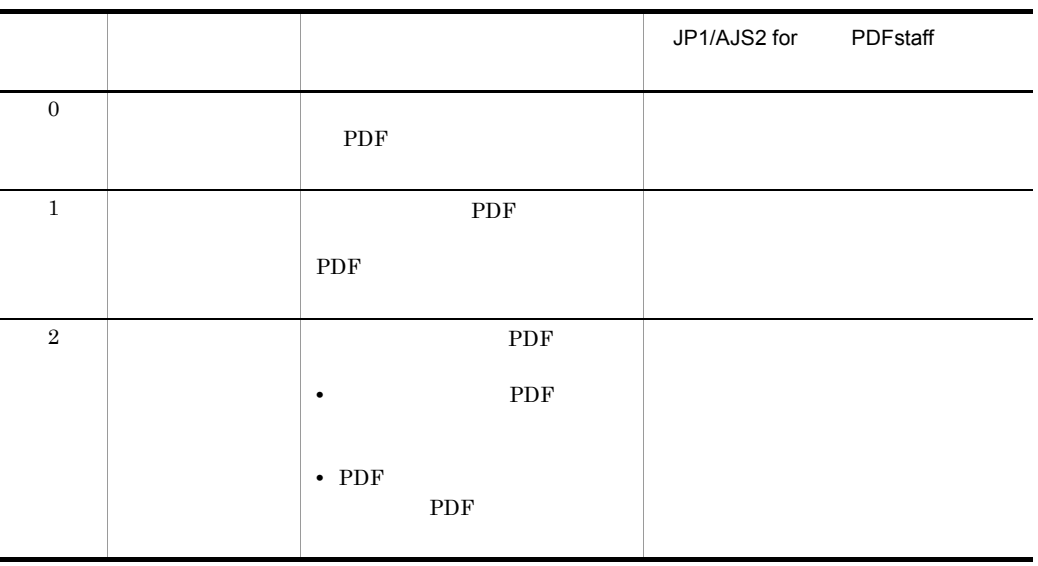

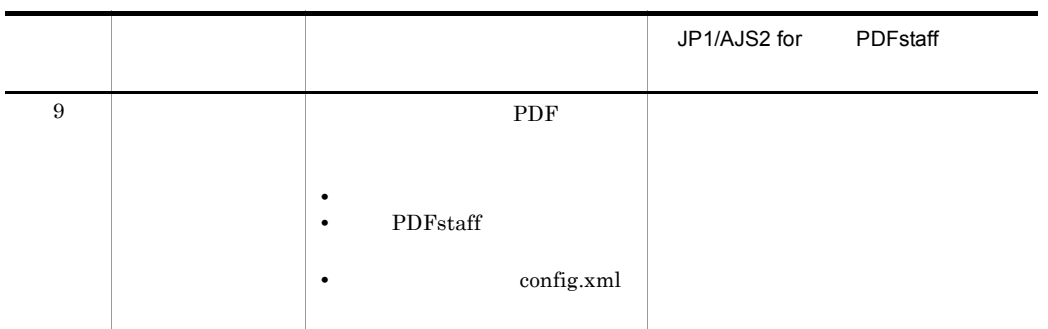

JP1/AJS2 for PDFstaff

 $JP1/AJS2$  for  $PDFstat$ 

 $6.$ 

# 4.5 PDF

#### PDF

PDF

#### 4.5.1 PDF

 $PDF$ 

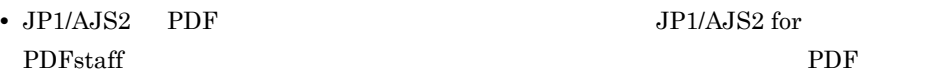

• PDF

#### $4.5.2$

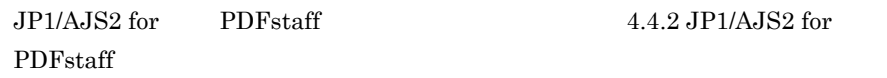

#### $4.5.3$

# *5* クラスタシステムの環境構

JP1/AJS2 for PDFstaff

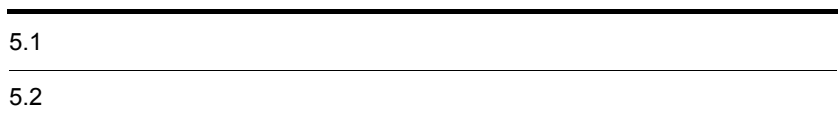

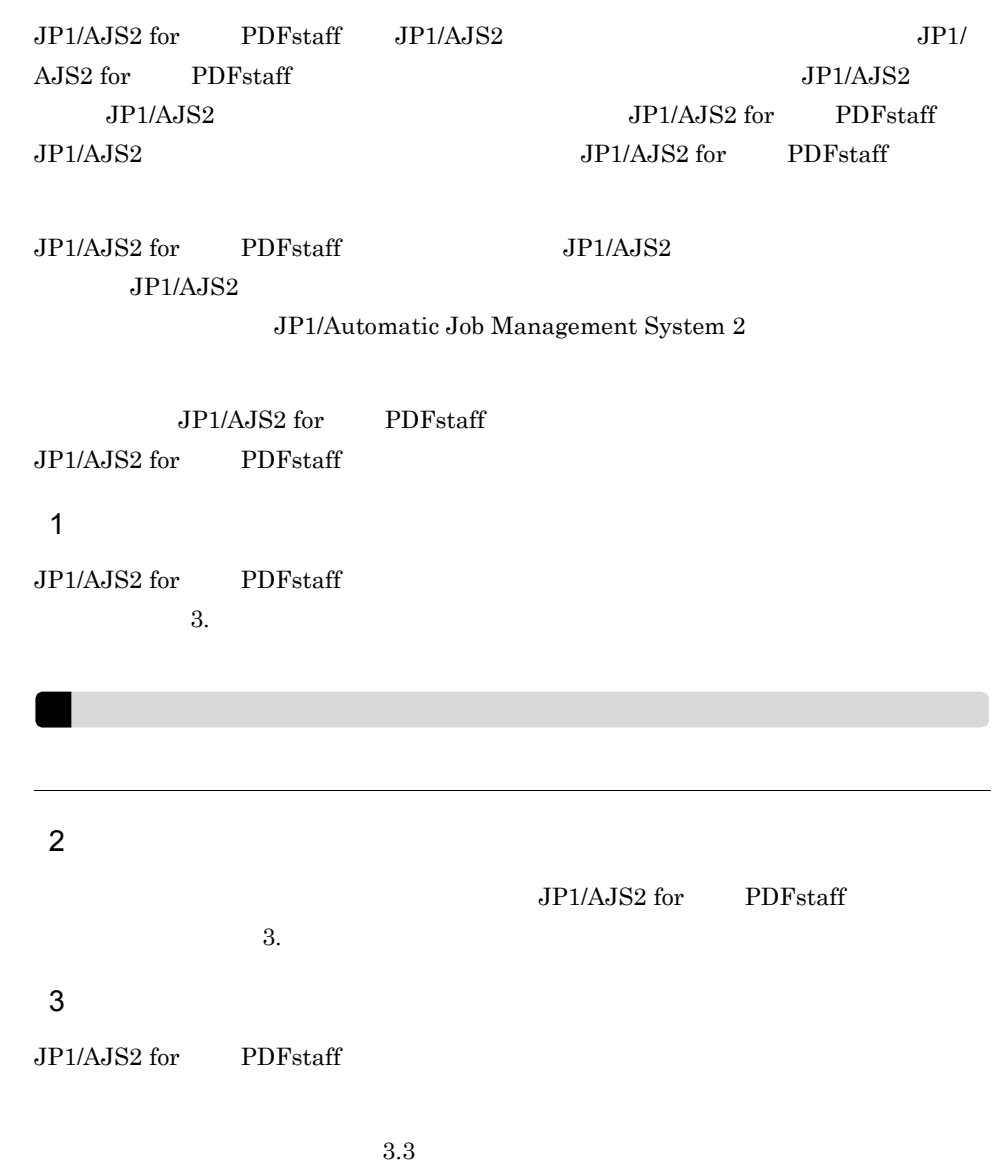

#### PDF  $\overline{P}$

PDF<sub>staff</sub>

<u>PDF</u>

1. JP1/AJS2 - View PDF

 $\mathrm{PDF}$ 

 $\label{eq:1} \begin{array}{ll} \textrm{Management System 2} & \textrm{JP1/AJS2} \\ \end{array}$ 

2. 必要に応じて,PDF 変換ジョブを再実行する。

JP1/AJS2 for

JP1/Automatic Job
# *6* メッセージ

### $JP1/AJS2$  for  $DFstatf$

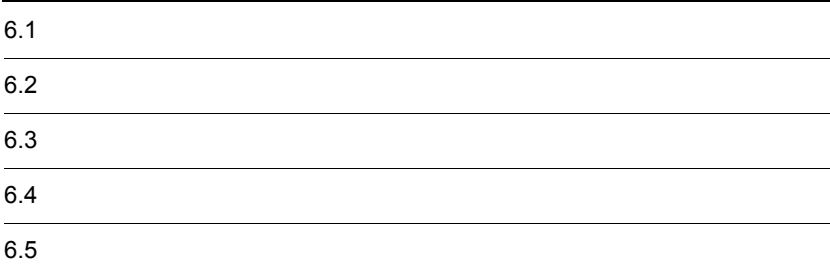

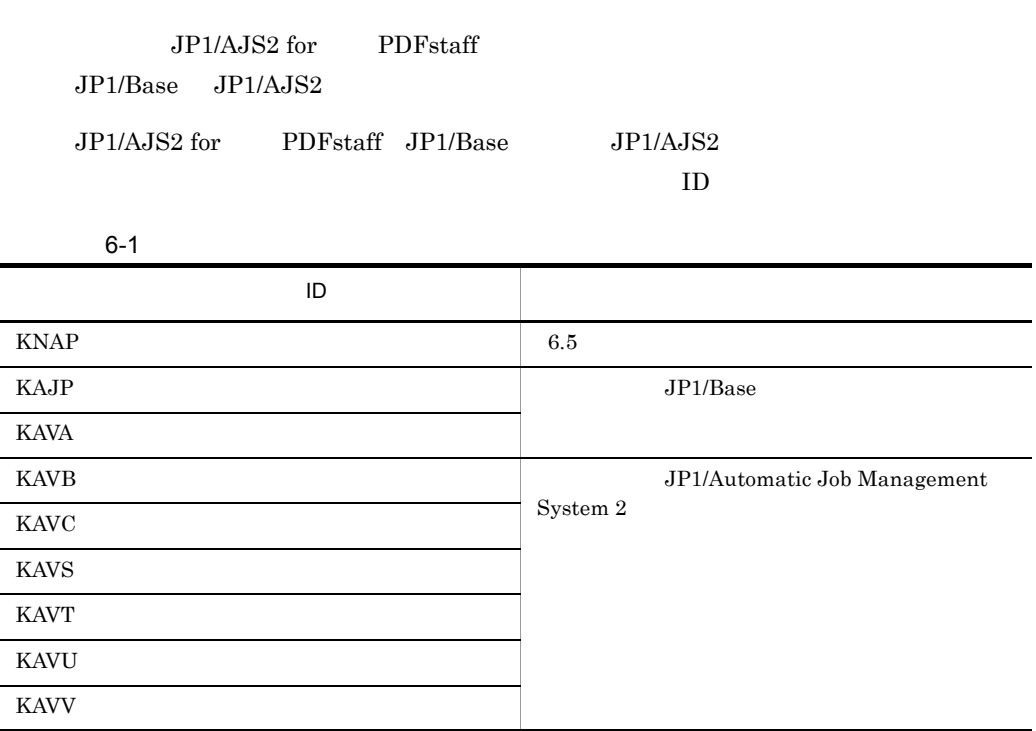

 $\rm ID$ 

KNAPnnnn-Z  $ID$ 

#### K

NAP

JP1/AJS2 for PDFstaff

nnnn

#### Z

- **•** E:エラー
- W
- **•** I:通知
- Q

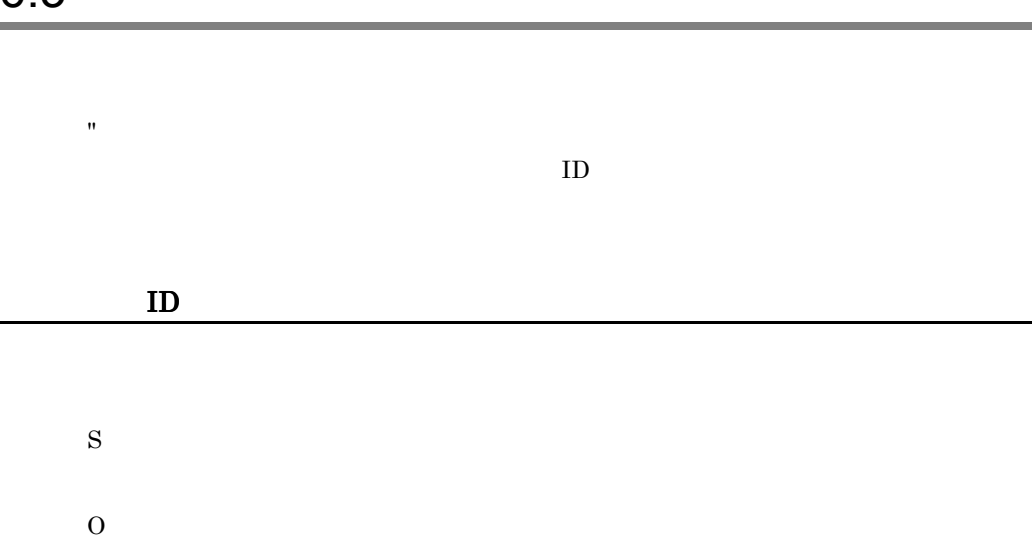

JP1/AJS2 for PDFstaff

<span id="page-76-0"></span>Windows

stdout

 $stderr$ 

 $JPI/AJS2$  for PDFstaff

JP1/AJS2 for PDFstaff JP1/AJS2 for PDFstaff **Wildem Xlog** JP1/AJS2 for PDFstaff ¥Program Files¥Hitachi¥JP1AJS2FORPDFS¥

6-2 メッセージの出力先一覧  $\overline{D}$  identifies the set of  $\overline{D}$ and stdout stderr the state of  $\sim$  stderr  $\sim$  1.1  $\sim$  1.1  $\sim$  1.1  $\sim$  1.1  $\sim$  1.1  $\sim$  1.1  $\sim$  1.1  $\sim$  1.1  $\sim$  1.1  $\sim$  1.1  $\sim$  1.1  $\sim$  1.1  $\sim$  1.1  $\sim$  1.1  $\sim$  1.1  $\sim$  1.1  $\sim$  1.1  $\sim$  1.1  $\sim$  1.1  $\sim$  1.1 KNAP5001-W KNAP5903-W ----○ KNAP6001-I KNAP6052-E --○○-  $KNAP6058-I$  $KNAP6061-E$  $KNAP6071-E$ KNAP6072-E KNAP6903-E --○○-

#### KNAP5001-W

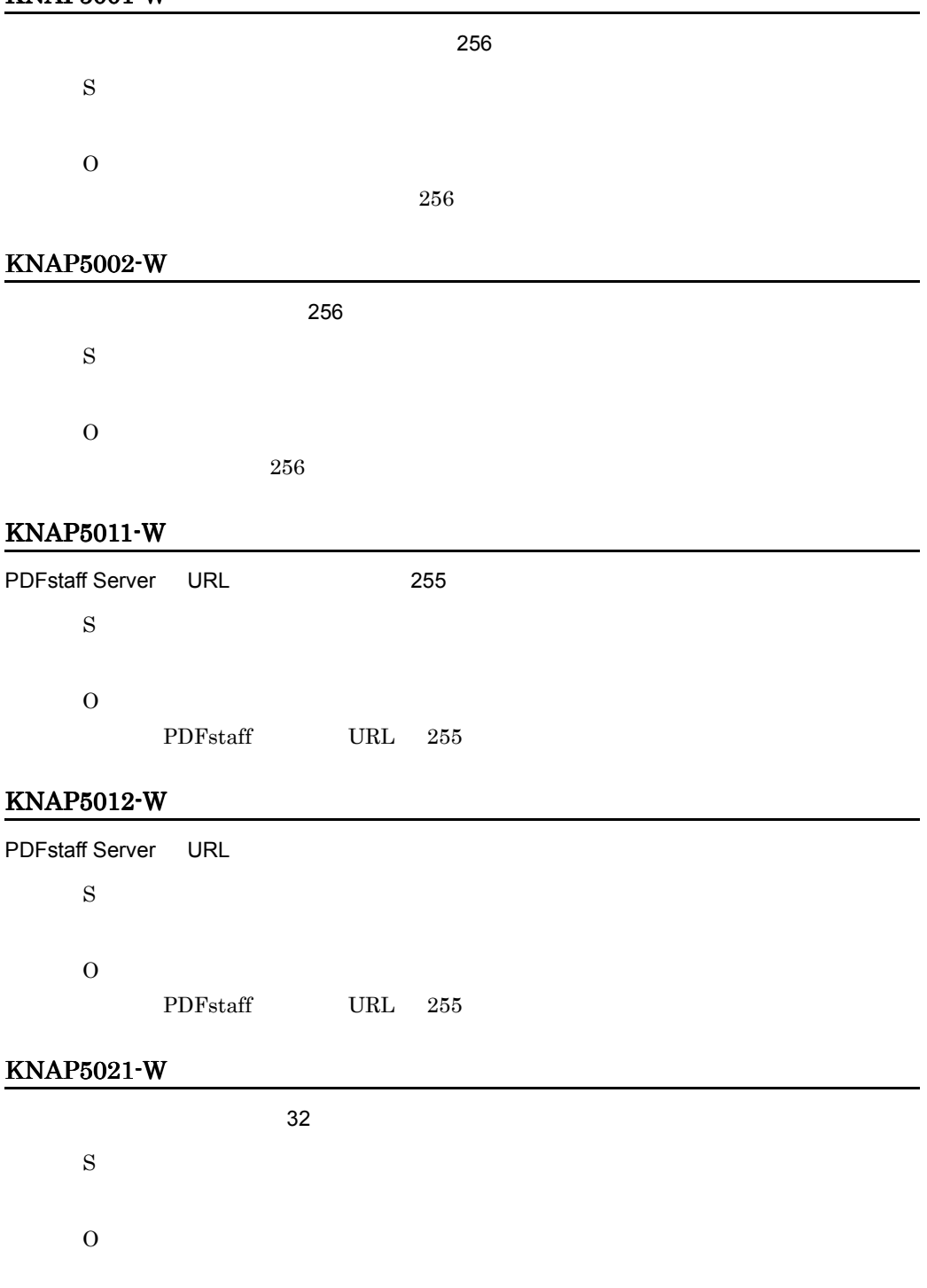

 $32$ 

#### KNAP5022-W

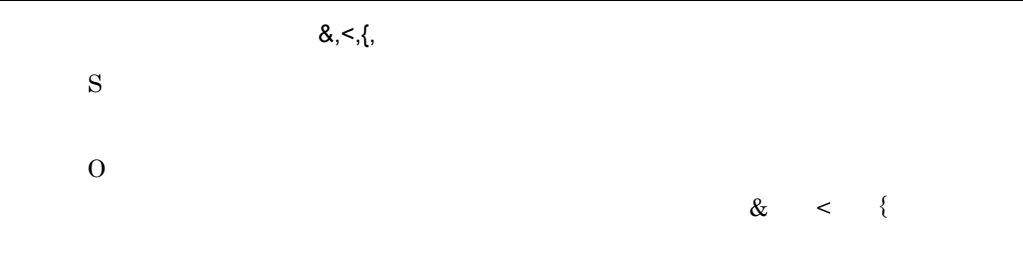

#### KNAP5023-W

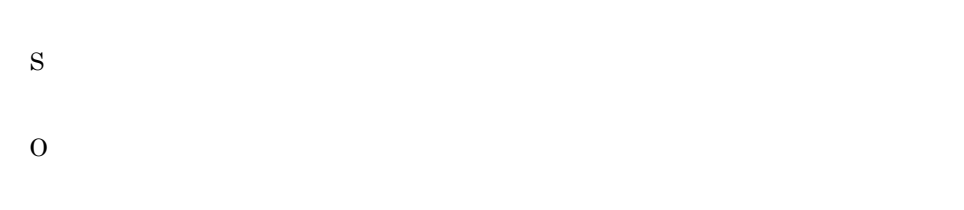

#### KNAP5024-W

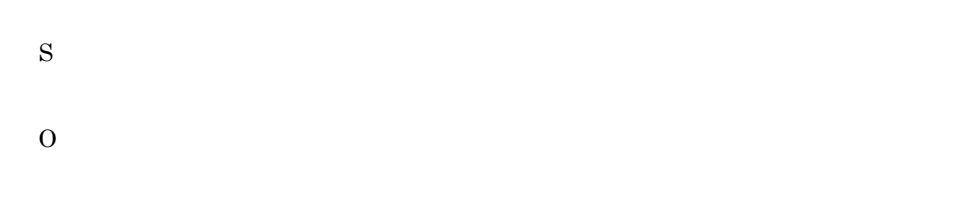

#### KNAP5031-W

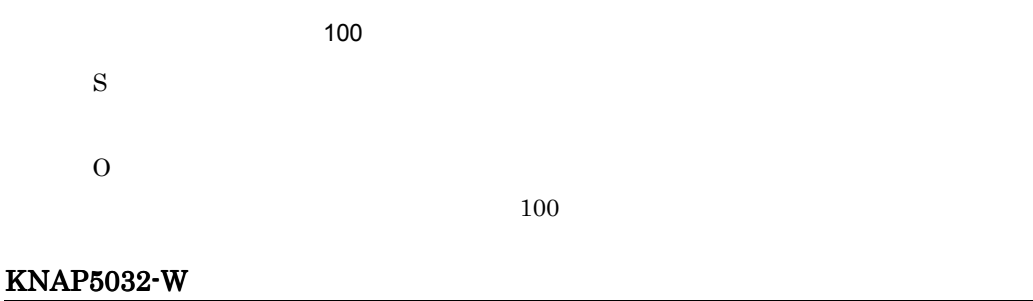

1 72

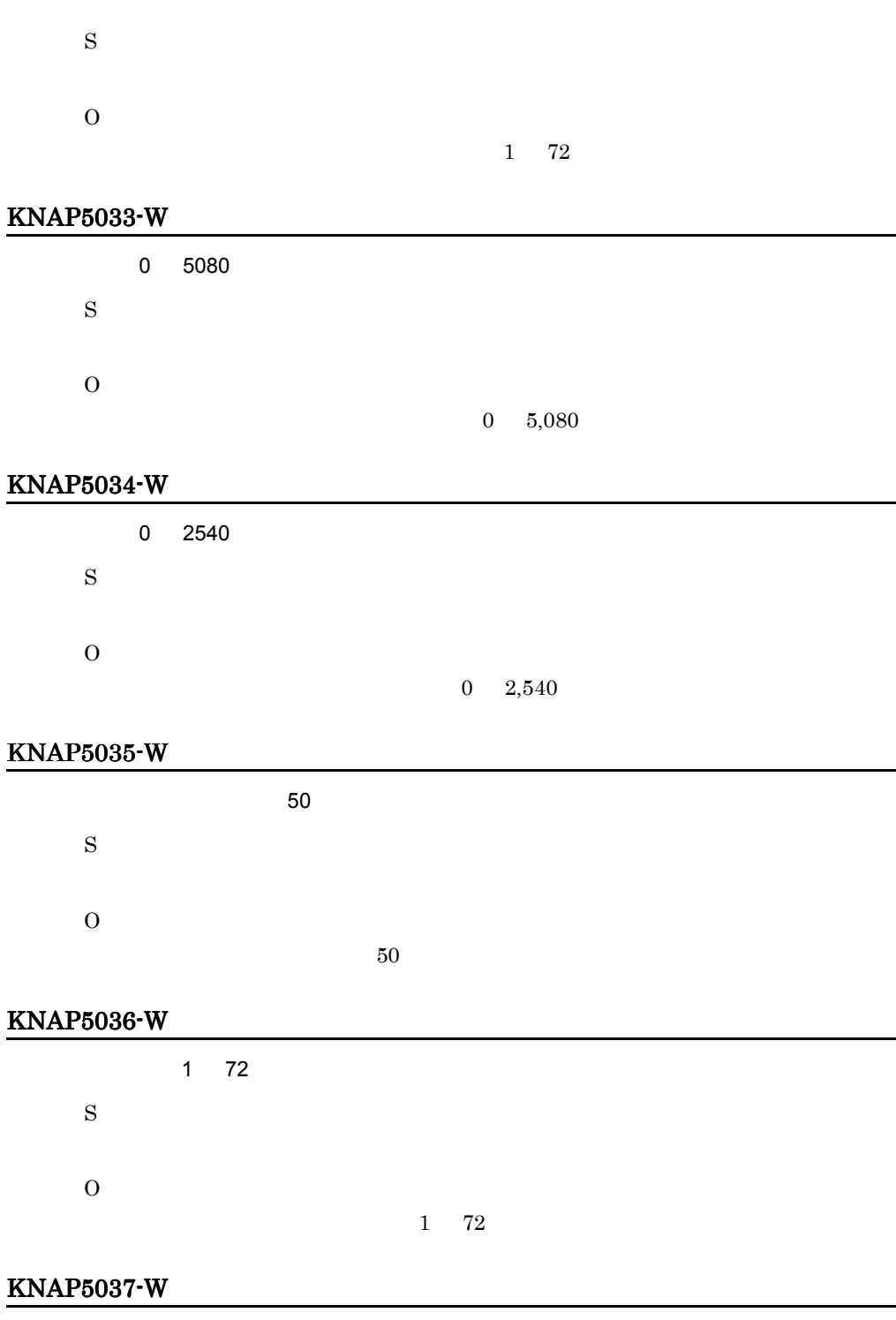

 $0\qquad 359$ 

S

O

 $0\quad 359$ 

#### KNAP5501-W

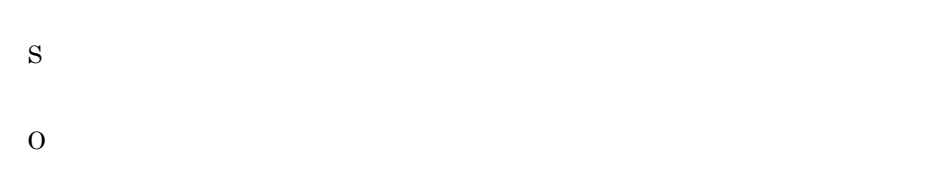

#### KNAP5502-W

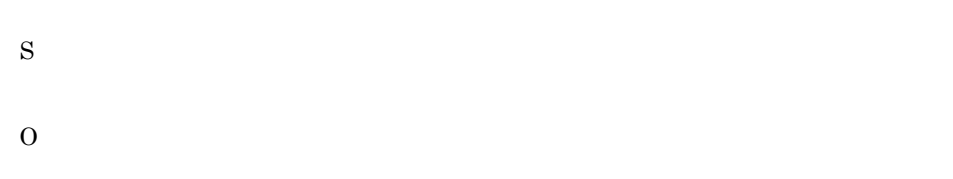

#### KNAP5511-W

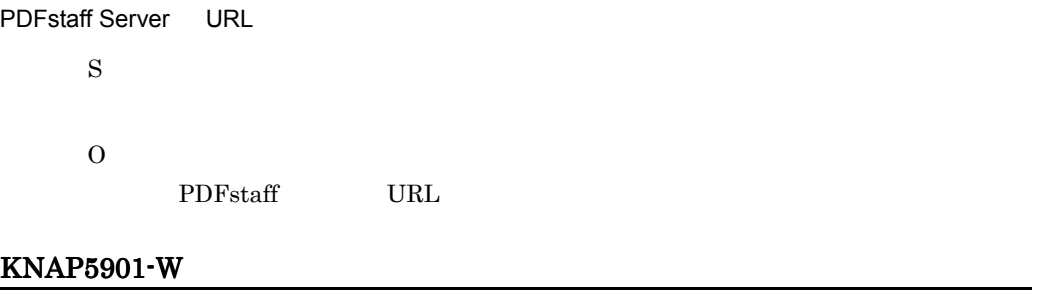

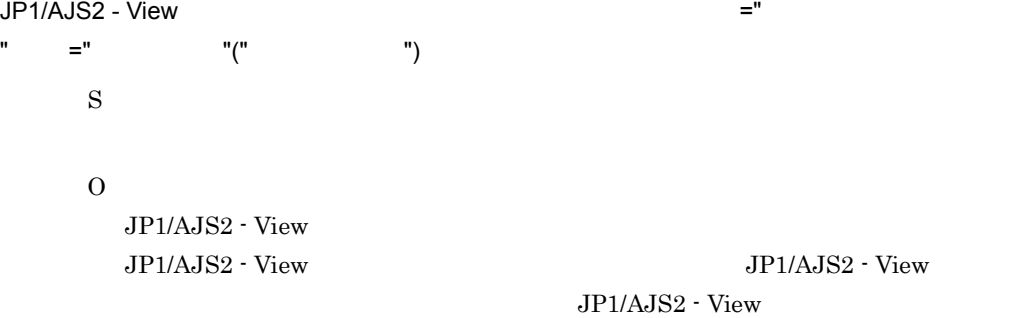

#### KNAP5902-W

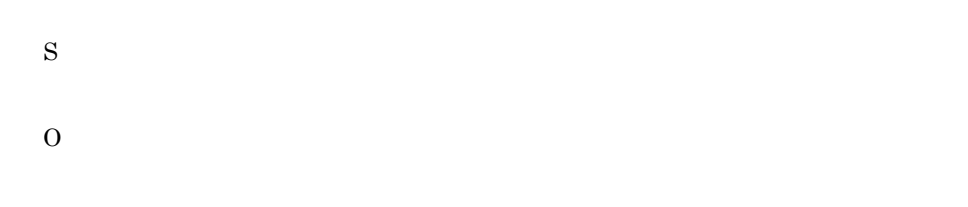

#### KNAP5903-W

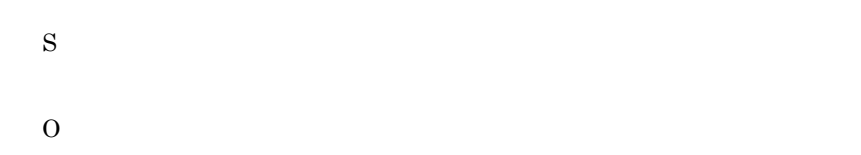

#### KNAP6001-I

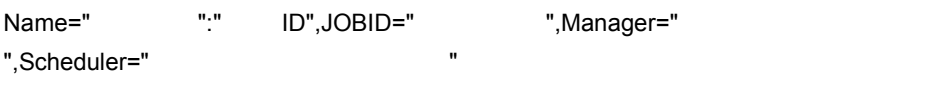

S

#### KNAP6002-I

ジョブが終了しました。終了コード " 終了コード " S

#### KNAP6003-I

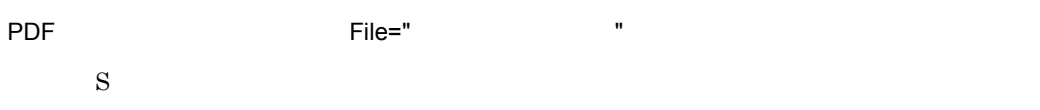

#### KNAP6004-W

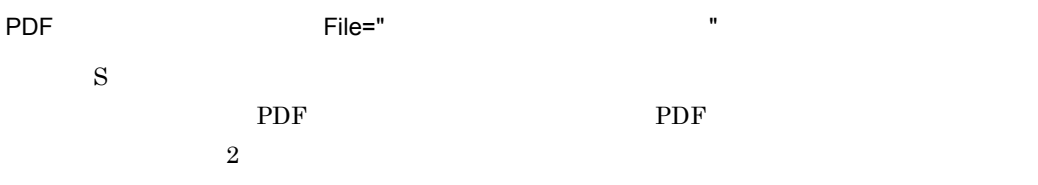

O PDF  $\overline{P}$ 

#### KNAP6011-W

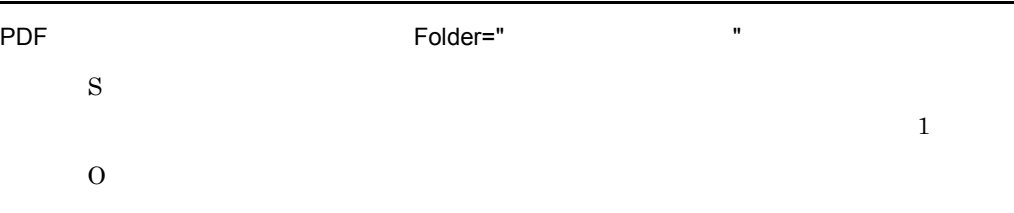

#### KNAP6012-W

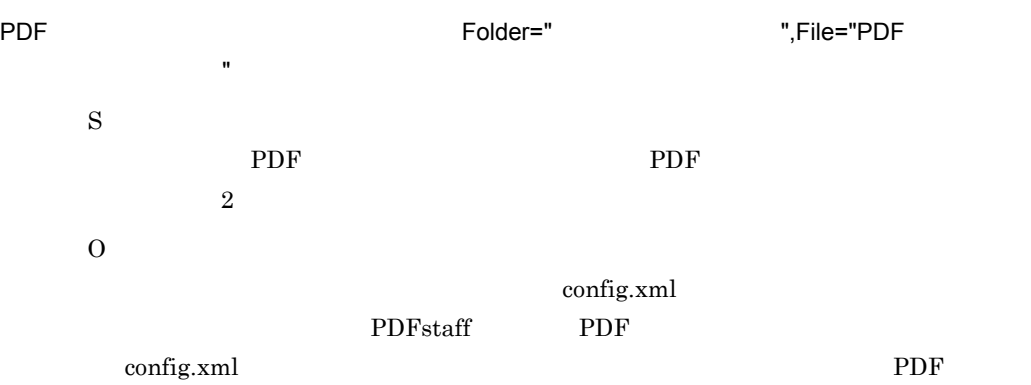

#### KNAP6021-E

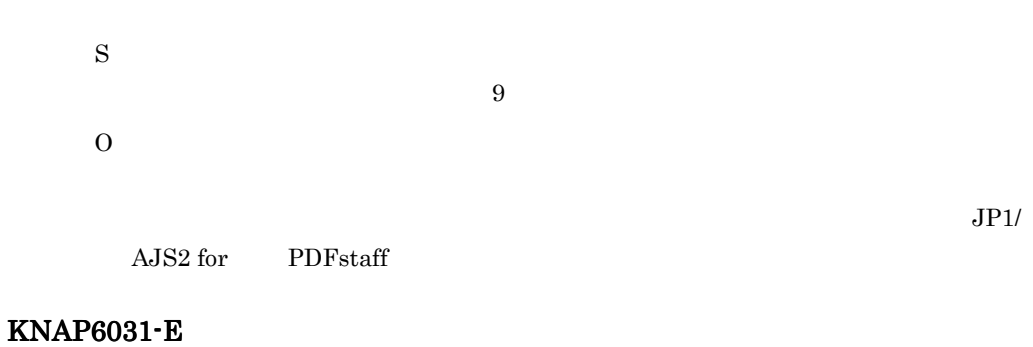

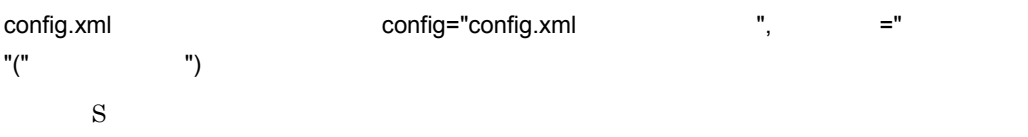

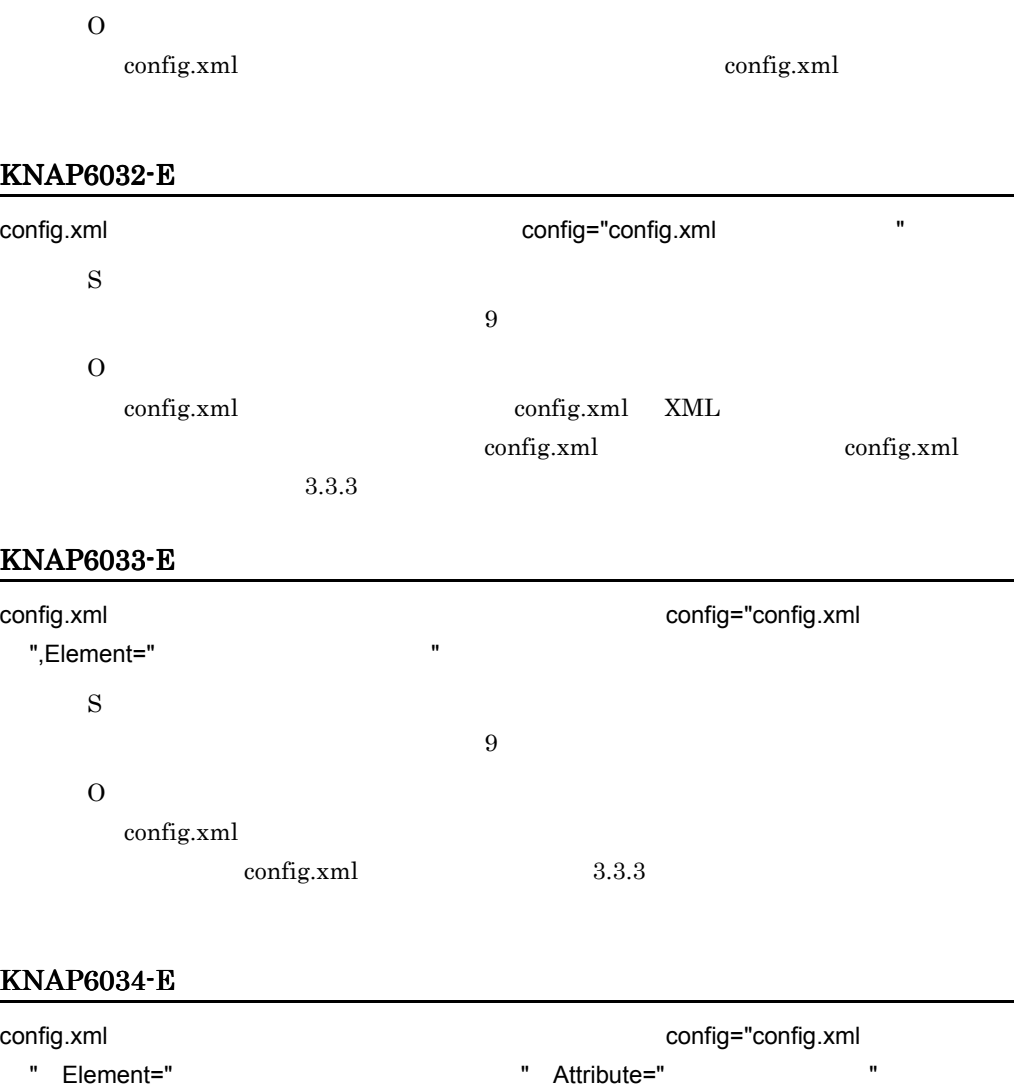

 $\sim 9$ 

" Element=" " Attribute=" " " " " " S  $\sim 9$ O config.xml

 $\text{config.xml}$  3.3.3

#### KNAP6035-E

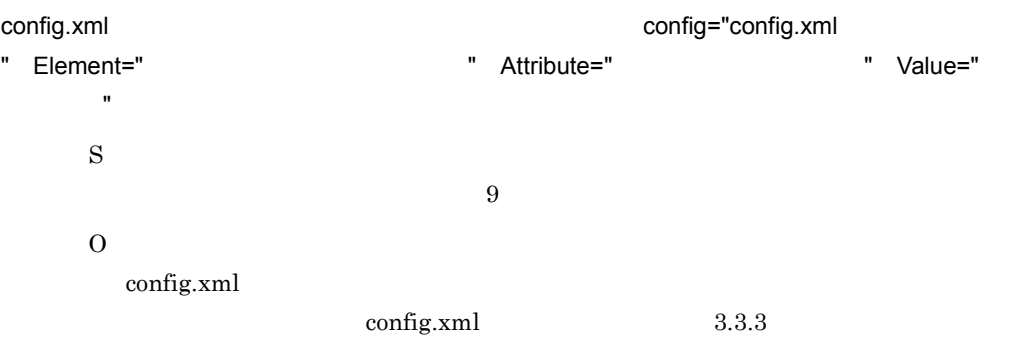

#### KNAP6041-E

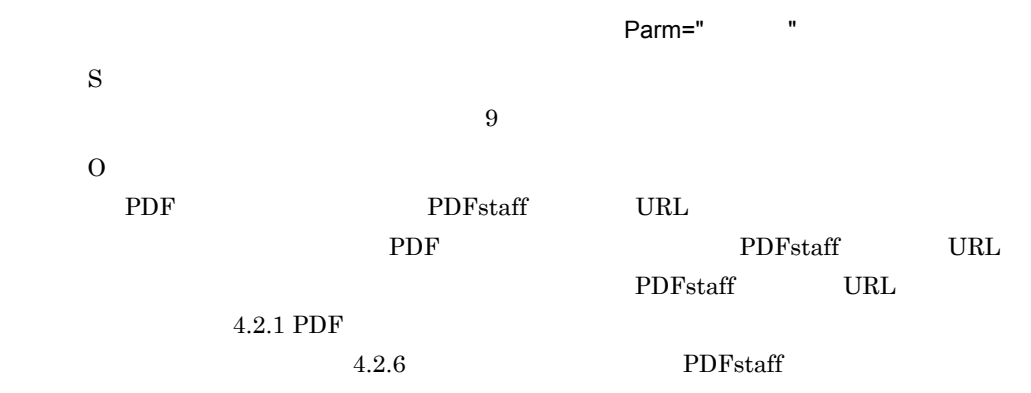

#### KNAP6042-E

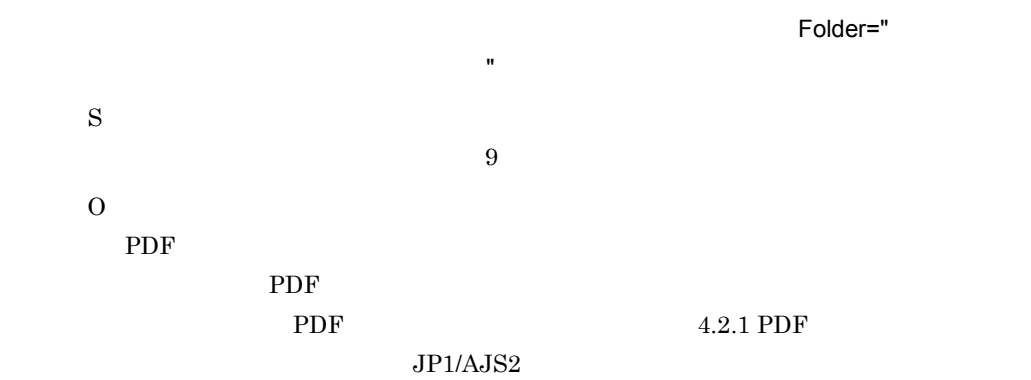

#### KNAP6043-E

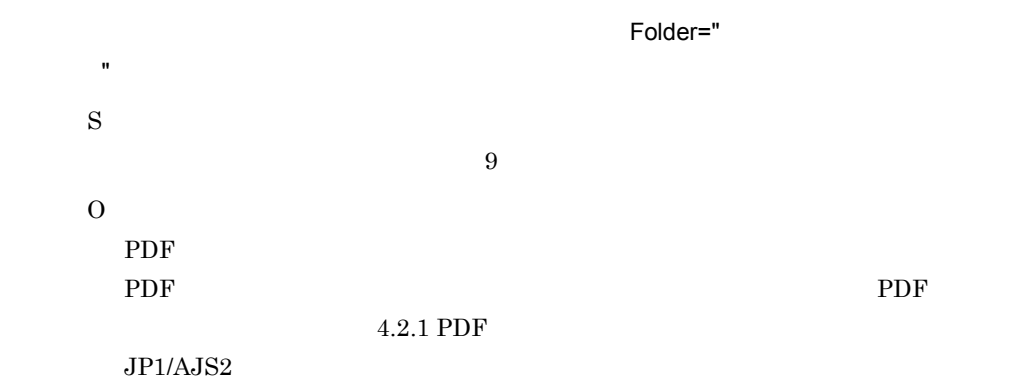

#### KNAP6044-E

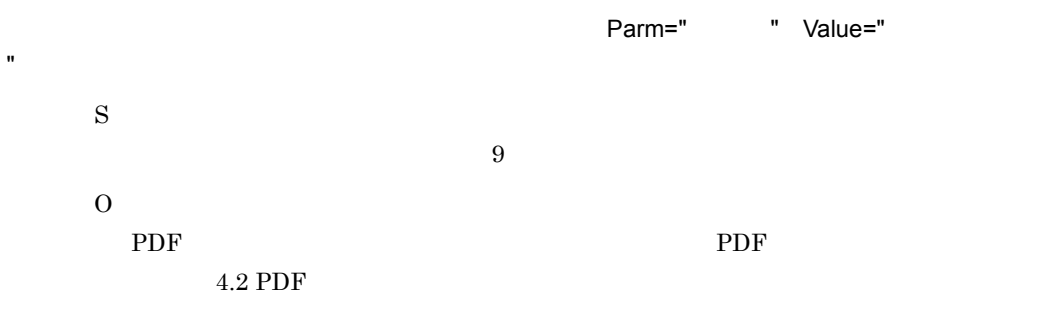

#### KNAP6051-E

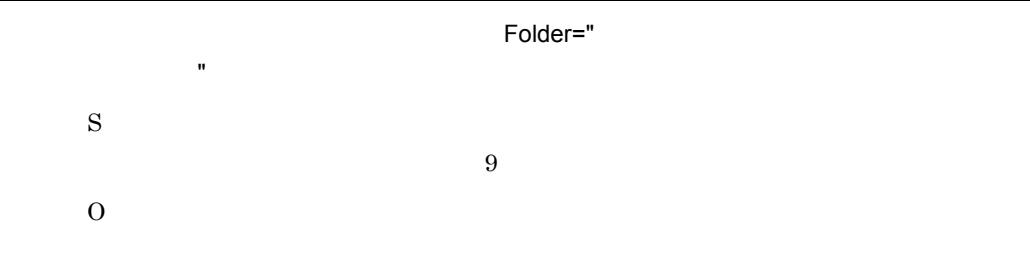

#### KNAP6052-E

PDFstaff Server URL The PDFstaff ServerURL=" PDFstaff URL"

S

 $\overline{9}$ 

#### O PDFstaff URL  $\,$  PDF  $\,$ PDFstaff URL

#### KNAP6058-I

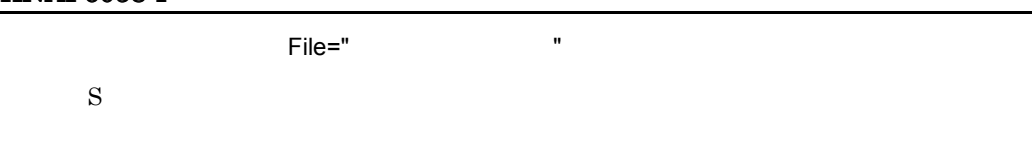

#### KNAP6061-E

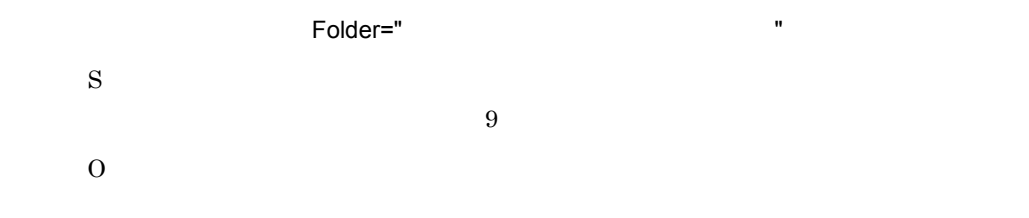

#### KNAP6071-E

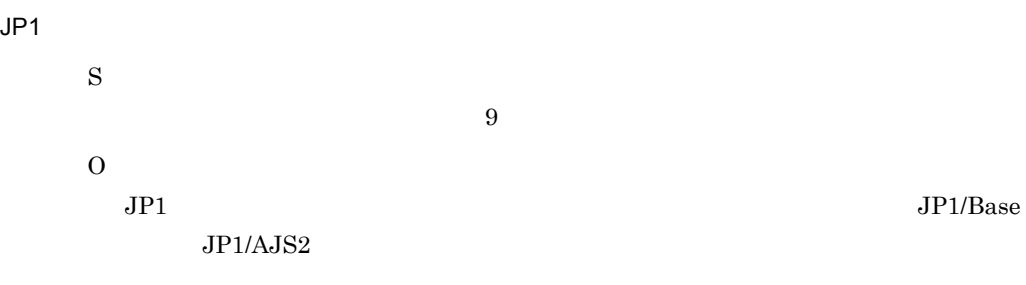

#### KNAP6072-E

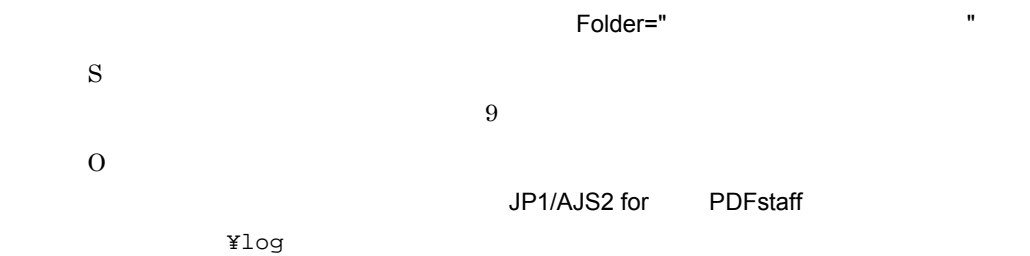

#### KNAP6801-W

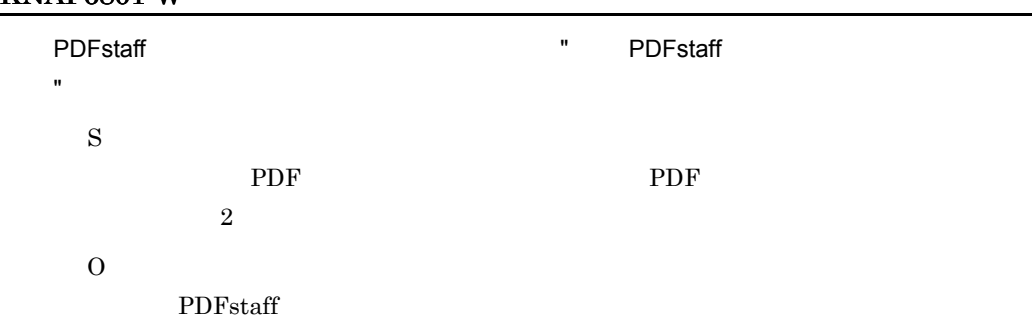

#### KNAP6802-W

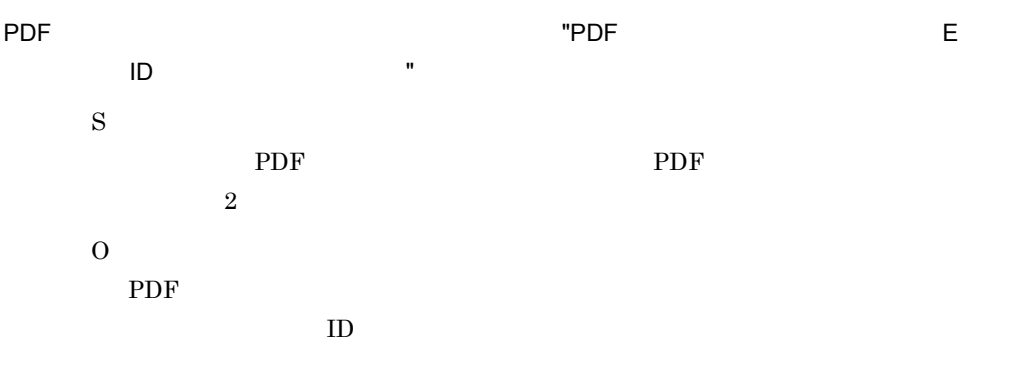

#### KNAP6902-E

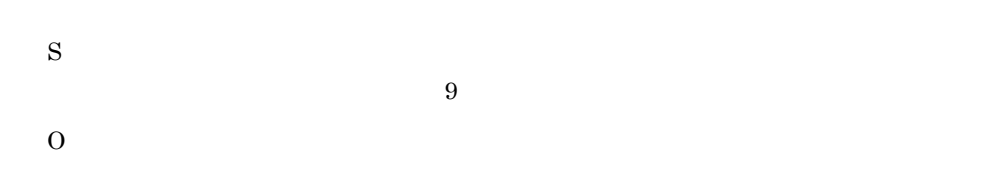

#### KNAP6903-E

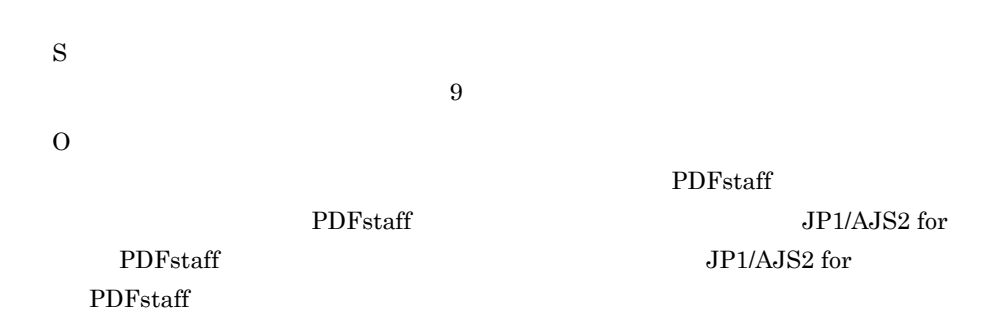

# *7* トラブルシューティング

## JP1/AJS2 for PDFstaff

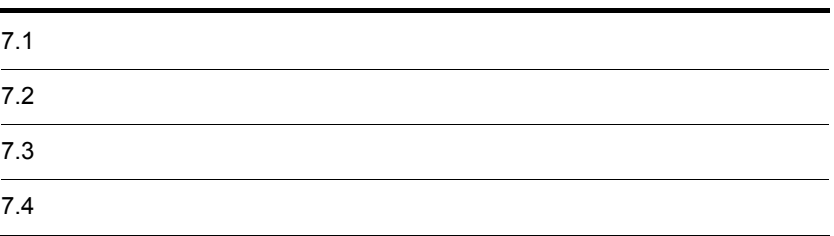

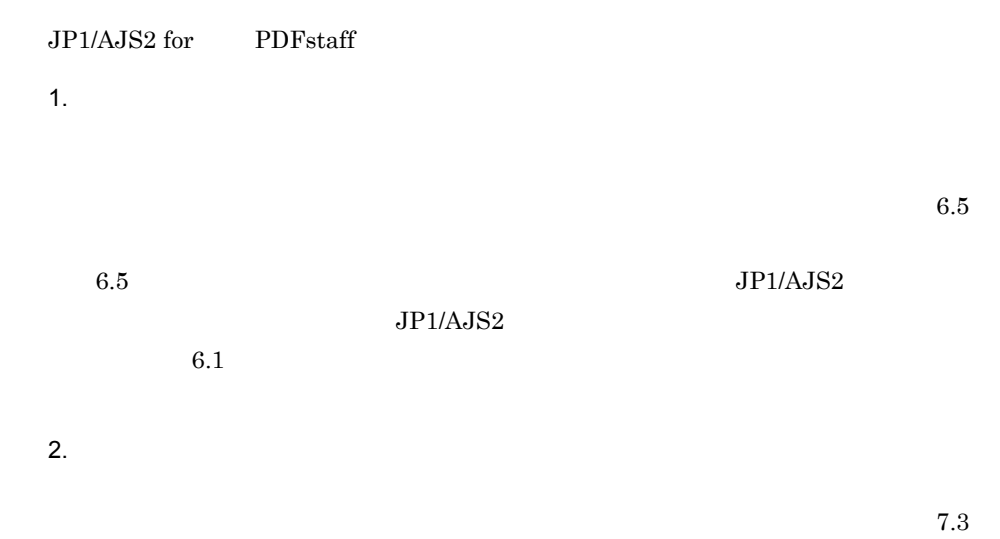

#### <span id="page-90-2"></span>JP1/AJS2 for PDFstaff JP1/AJS2 for PDFstaff

#### <span id="page-90-1"></span>7-1 JP1/AJS2 for PDFstaff

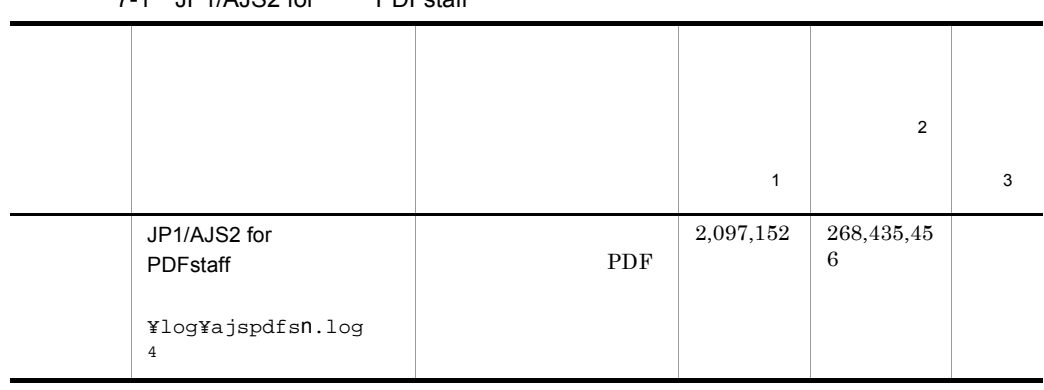

<span id="page-90-0"></span> $\overline{1}$ 注※ 2  $\overline{3}$ 

 $JP1/AJS2$  for PDFstaff

注※ 4

n 1 16

- <span id="page-91-2"></span>•  $JP1/AJS2$
- JP1/AJS2 for PDFstaff

# 7.3.1 JP1/AJS2

#### $JP1/AJS2$

JP1/Automatic Job Management System 2

## 7.3.2 JP1/AJS2 for PDFstaff

<span id="page-91-1"></span><span id="page-91-0"></span>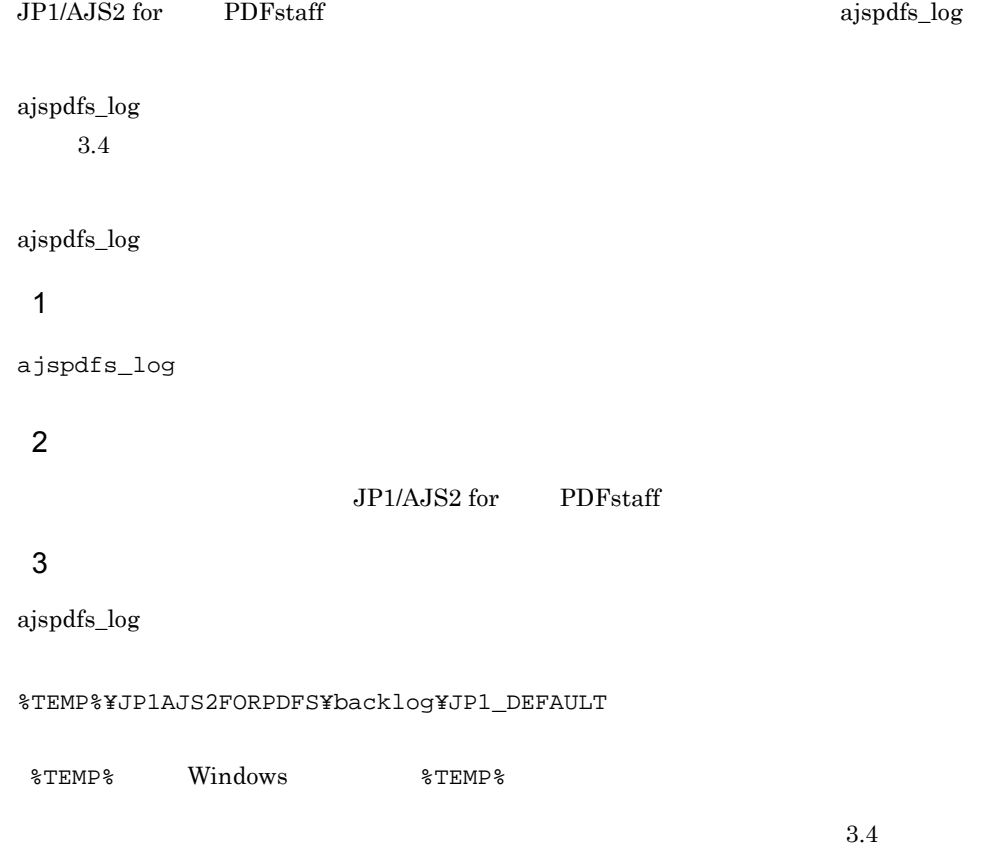

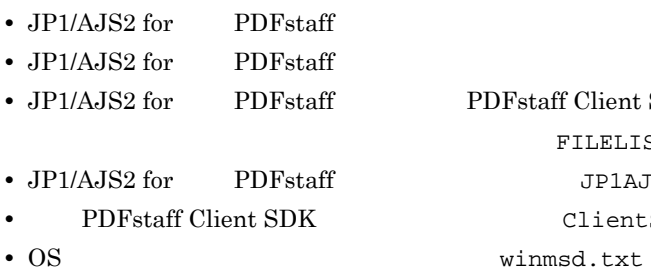

ajspdfs\_log $\,$ 

#### 7-2 ajspdfs\_log

**• PDFstaff Client SDK** ルダに格納されているすべてのファイルリスト(FILELIST.TXT **•** JP1/AJS2 for 活文 PDFstaff のレジストリー情報(JP1AJS2forPDFS.DAT

<span id="page-92-0"></span> $ClientSDK.DAT$ 

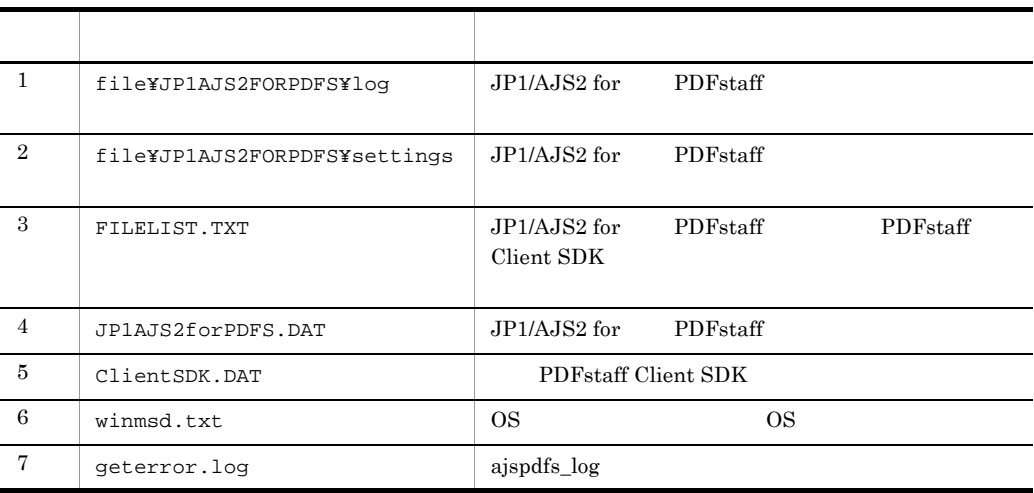

#### $4$

Administrators

#### 5

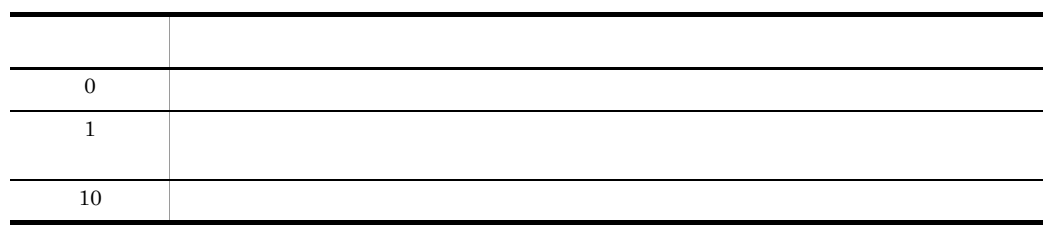

#### 6 注意事項

ajspdfs\_log

- 
- **•** The contract  $\mathcal{P}$  and  $\mathcal{P}$  and  $\mathcal{P}$ • **•**  $\mathbf{r} = \mathbf{r} \cdot \mathbf{r}$

 $7.$ 

## 7 使用例  $JP1/AJS2$  for  $PDFstatf$

**•** 指定されたパスが見つかりません。

ajspdfs\_log

<span id="page-94-0"></span>JP1/AJS2 for PDFstaff 7.4.1 PDF 1. JP1/AJS2 • **•**  $\overline{\phantom{a}}$ PDF  $\overline{P}$ • **•**  $\overline{a}$  $2 \leq$ • <sub>•</sub> <sup>•</sup>  $\frac{1}{2}$ PDF  $P$ PDF  $P$ JP1/AJS2 JP1/Automatic Job Management System 2 2. JP1/AJS2 for PDFstaff KNAP6801-W PDFstaff 報:" 活文 PDFstaff の出力するメッセージテキスト "」が出力されている場合は, PDFstaff Client SDK  $\overline{6.5}$ 3. PDFstaff PDF **PDF** staff on the property of  $\mathbb{P}$ PDFstaff 7.4.2 PDF PDFstaff **PDFstaff**  $\blacksquare$ PDFstaff PDFstaff PDFstaff 2000

JP1/AJS2 PDF PDFstaff  $\blacksquare$ 

<span id="page-94-2"></span><span id="page-94-1"></span>

 $\rm PDF$ 

 $\rm JP1/AJS2$  - View  $4.2.1$  PDF

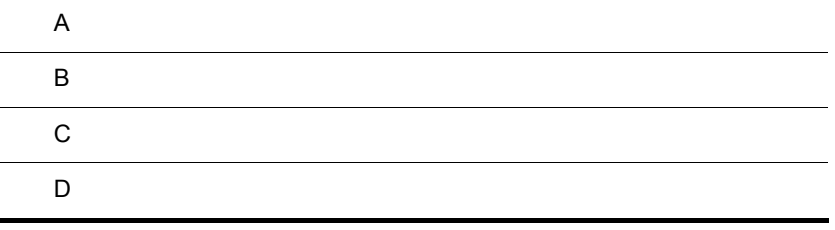

## $\overline{A}$

JP1/AJS2 for PDFstaff

 $\overline{A}$ 

<span id="page-97-9"></span><span id="page-97-5"></span><span id="page-97-4"></span>A-1 JP1/AJS2 for PDFstaff

<span id="page-97-8"></span><span id="page-97-6"></span><span id="page-97-1"></span>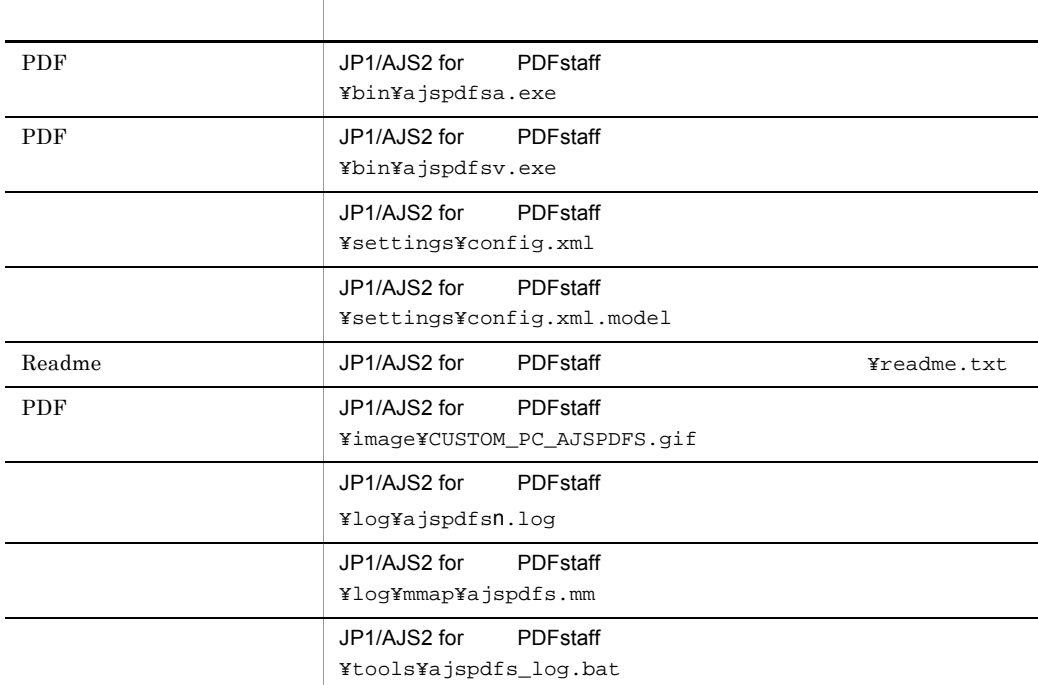

<span id="page-97-7"></span><span id="page-97-3"></span><span id="page-97-2"></span><span id="page-97-0"></span>n  $1 \t16$ 

## 付録 B 日付変数とページ変数一覧

#### PDF  $\overline{P}$

<span id="page-98-1"></span><span id="page-98-0"></span> $B-1$ 

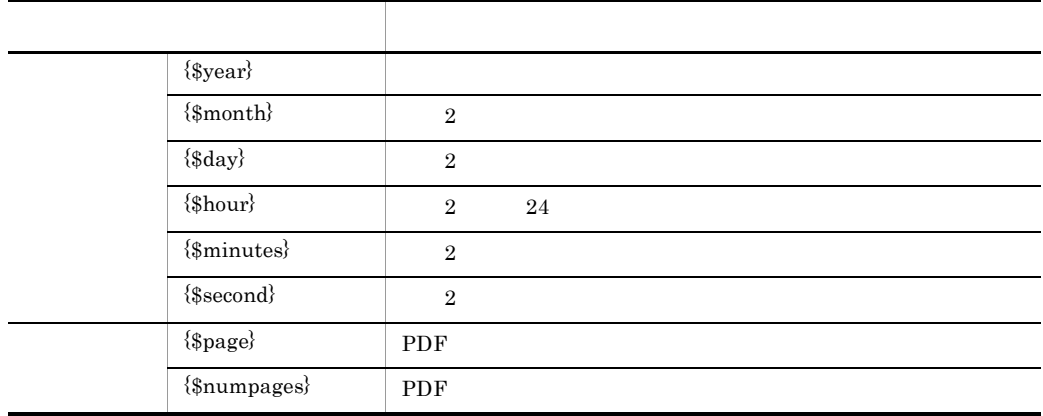

PDF<sub>staff</sub>

## <span id="page-99-2"></span><span id="page-99-0"></span> $C$

<span id="page-99-1"></span>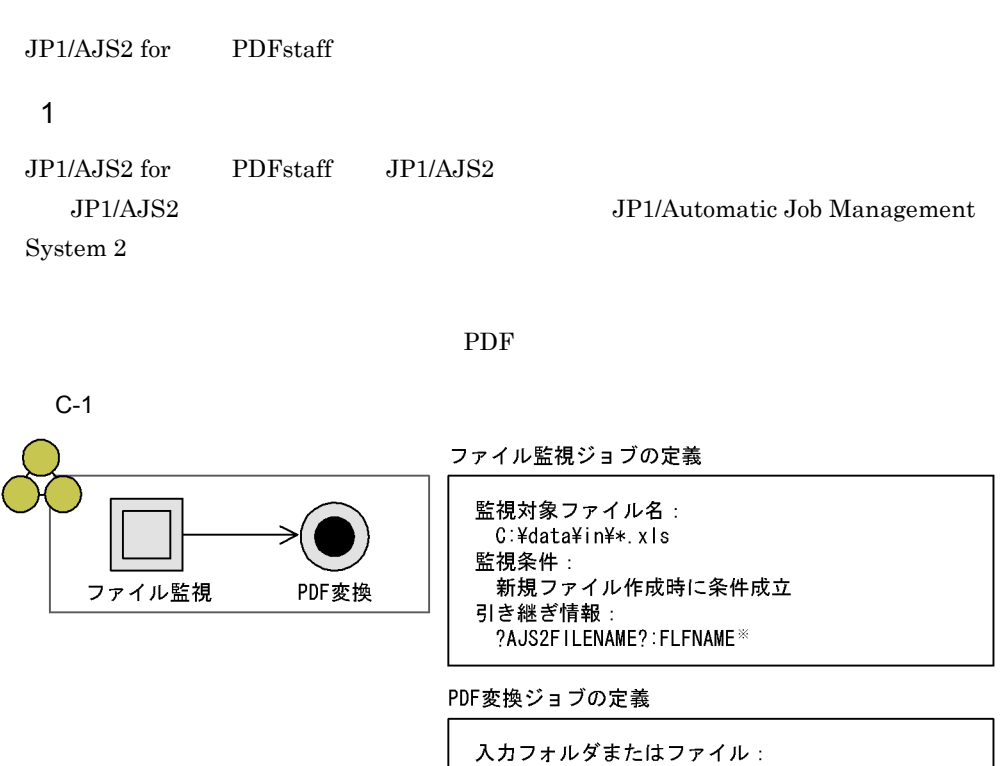

?AJS2FILENAME? PDFstaff Server のURL :<br>http://PDFstaffServer/PDFstaff/Handler.asp

注※ ファイル完全名を示す変数。

C:¥data¥in newfile.xls PDF C:¥data¥in¥newfile.xls c:¥data¥out newfile.pdf

 $\mathsf{C}$ 

# <span id="page-100-0"></span> $\mathsf{D}$

<span id="page-100-8"></span><span id="page-100-7"></span><span id="page-100-6"></span><span id="page-100-5"></span><span id="page-100-4"></span><span id="page-100-3"></span><span id="page-100-2"></span><span id="page-100-1"></span>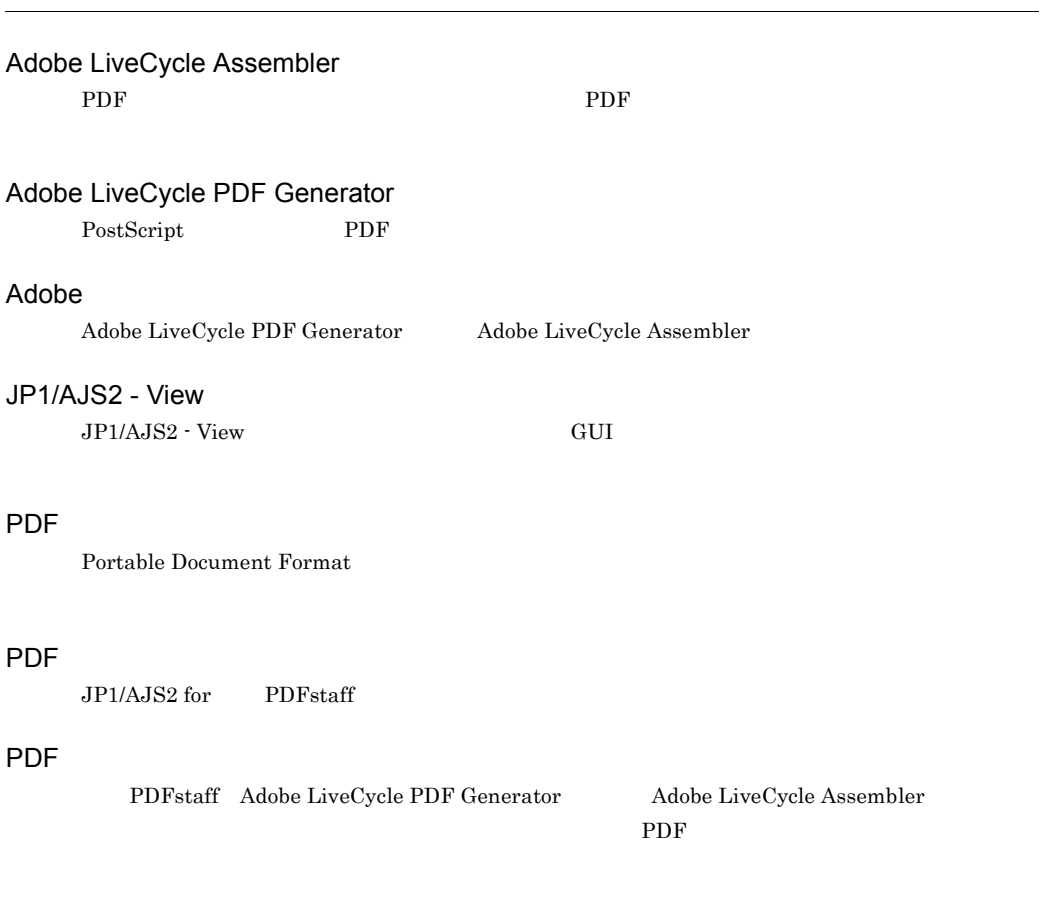

#### <span id="page-101-1"></span><span id="page-101-0"></span>**PDFstaff**

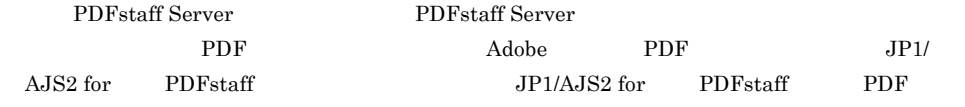

#### **PDFstaff**

<span id="page-101-2"></span>PDFstaff

<span id="page-101-7"></span><span id="page-101-6"></span><span id="page-101-5"></span><span id="page-101-4"></span><span id="page-101-3"></span>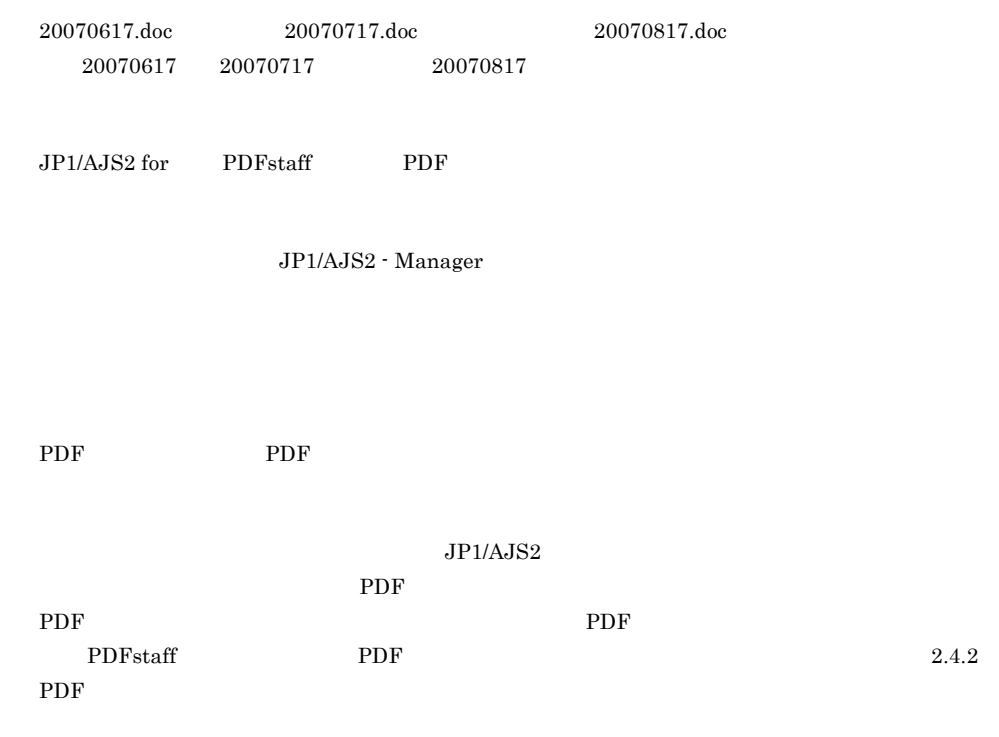

<span id="page-102-3"></span><span id="page-102-2"></span><span id="page-102-1"></span><span id="page-102-0"></span>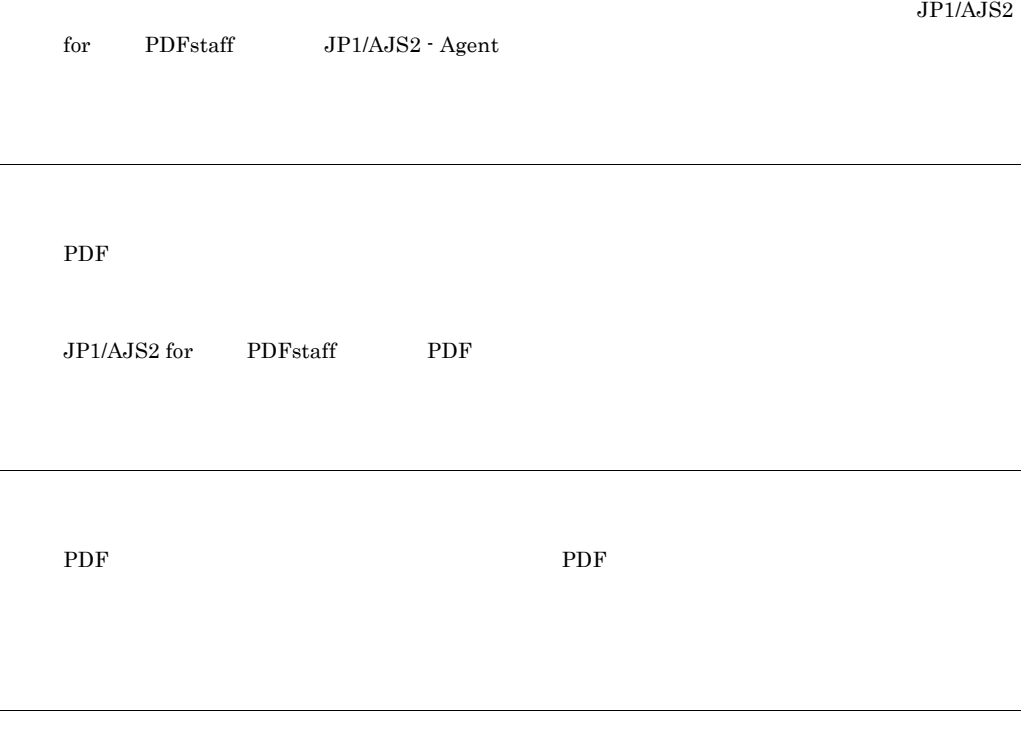

<span id="page-102-8"></span><span id="page-102-7"></span><span id="page-102-6"></span><span id="page-102-5"></span><span id="page-102-4"></span>JP1/AJS2 - Manager

JP1/AJS2 - View

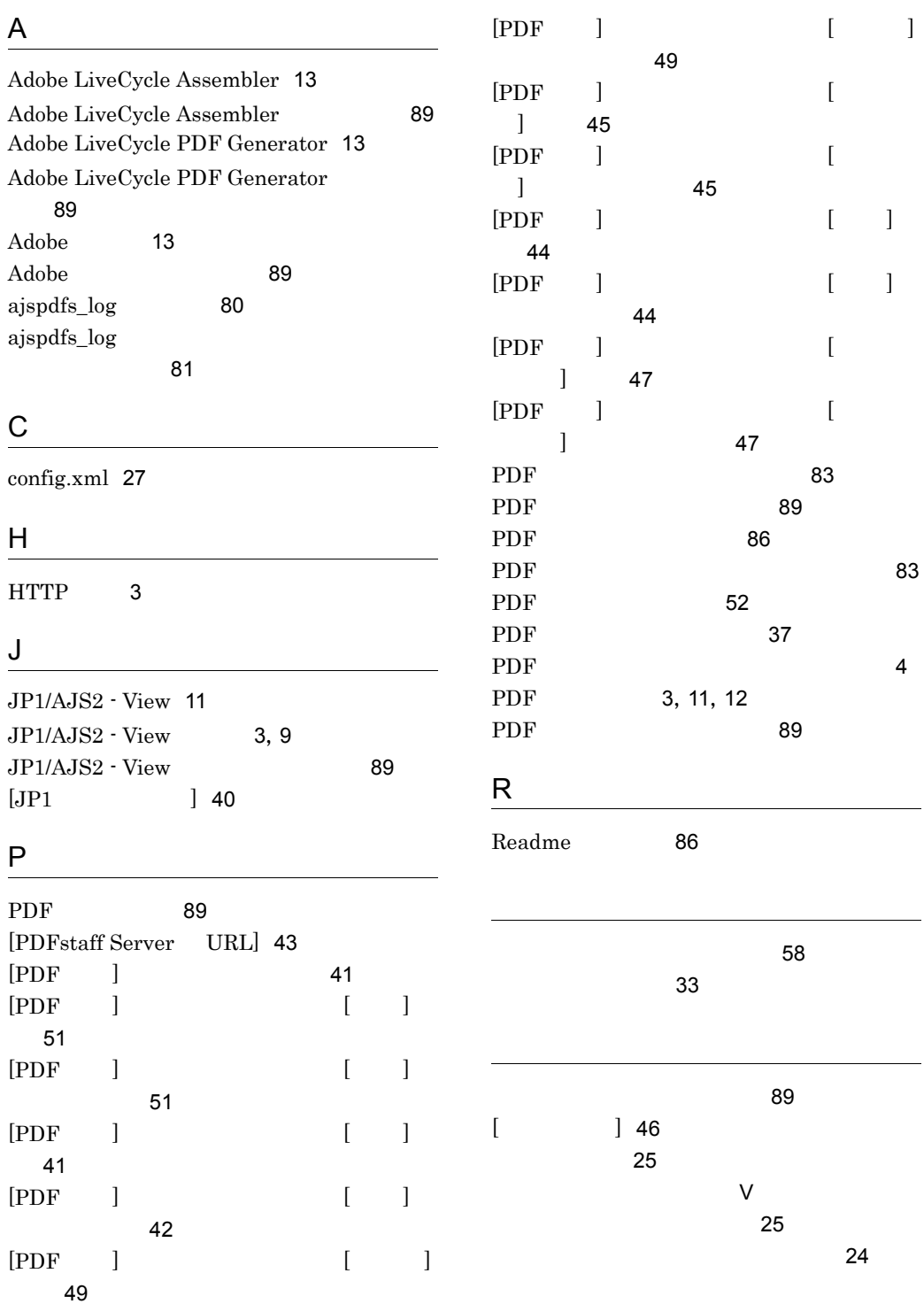

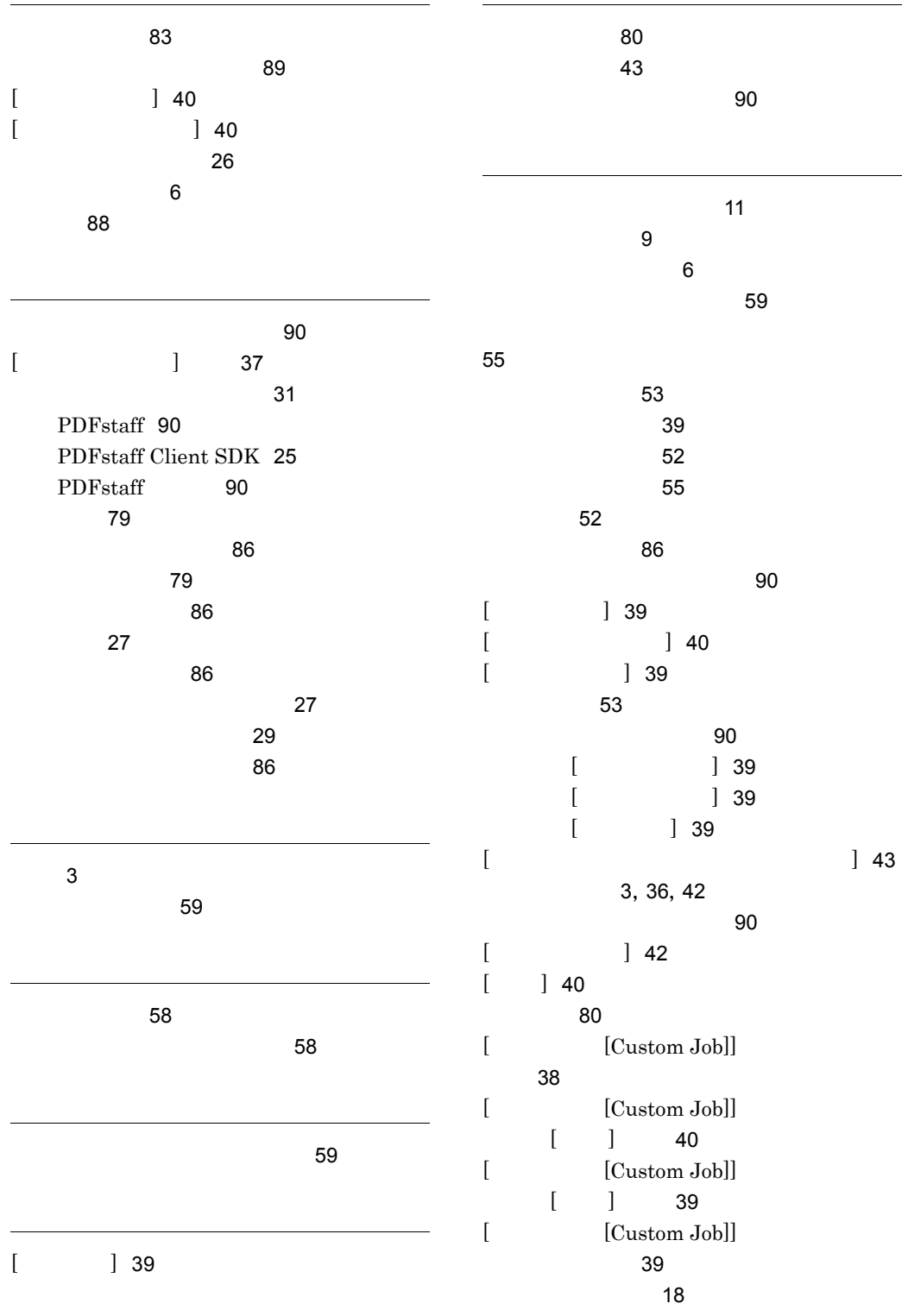

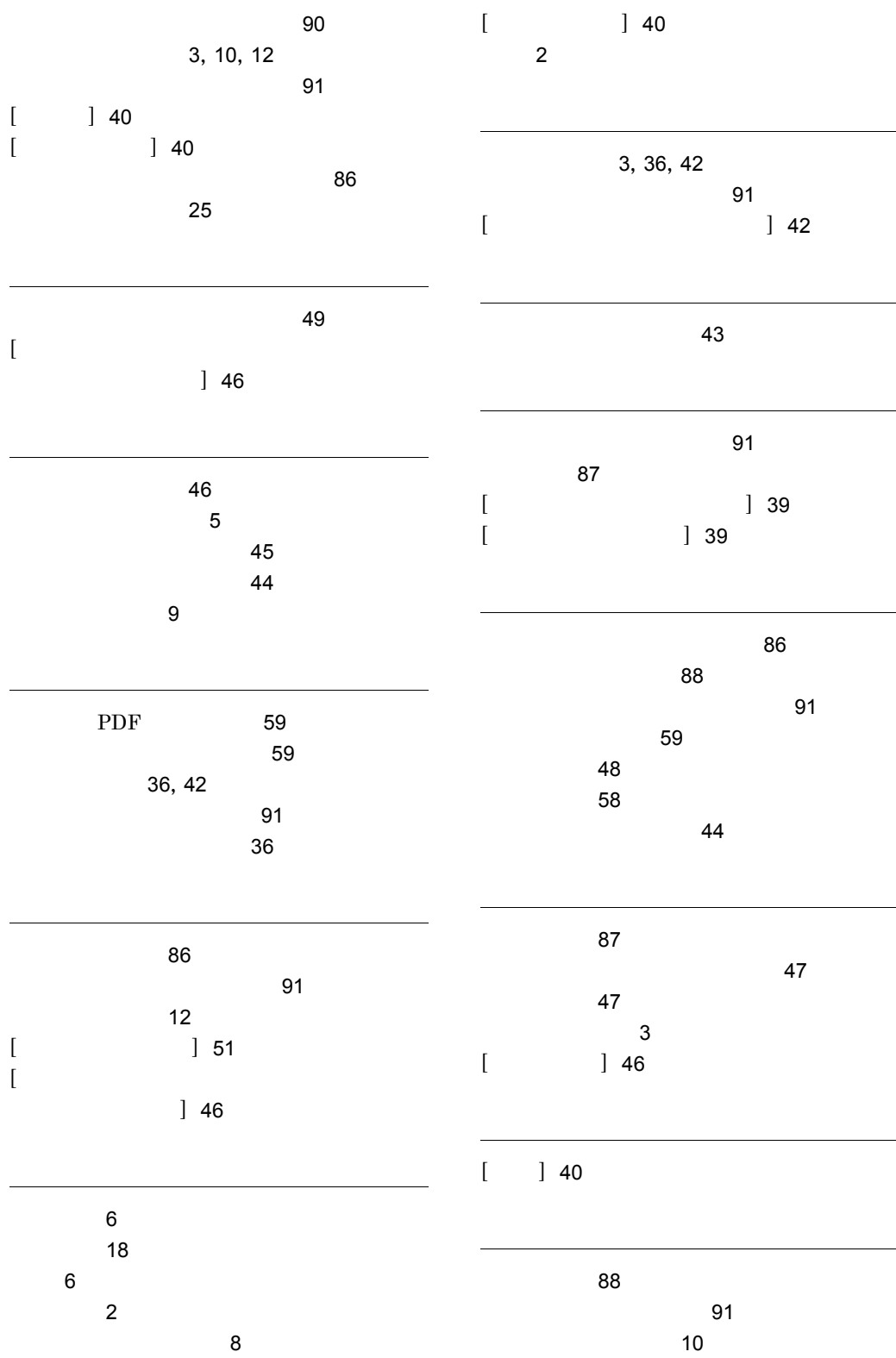

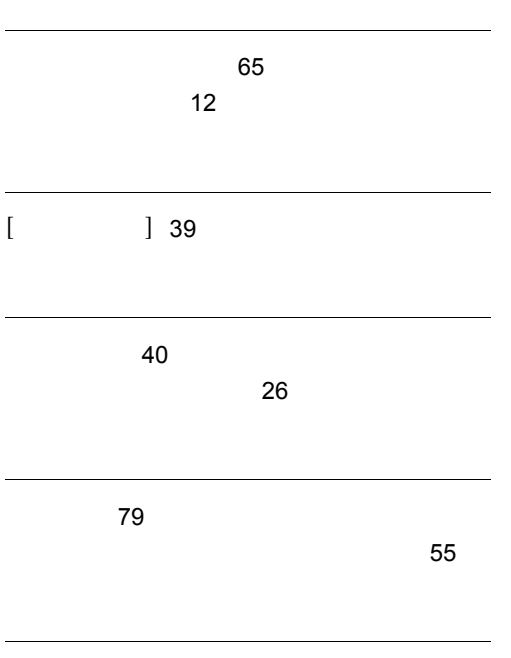

ワークパス〔用語解説〕[91](#page-102-8)
## URL http://www.hitachi.co.jp/soft/manual/

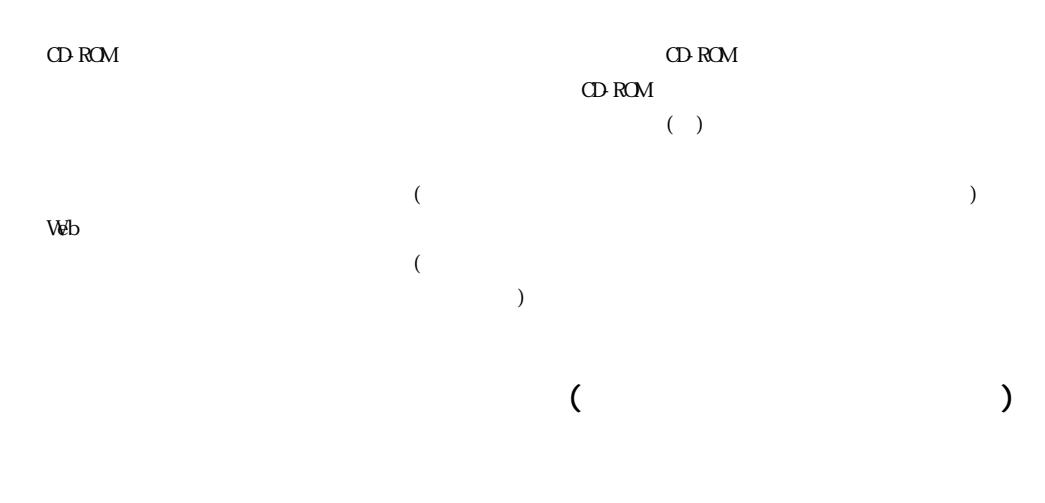

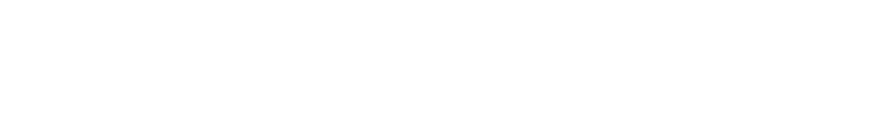

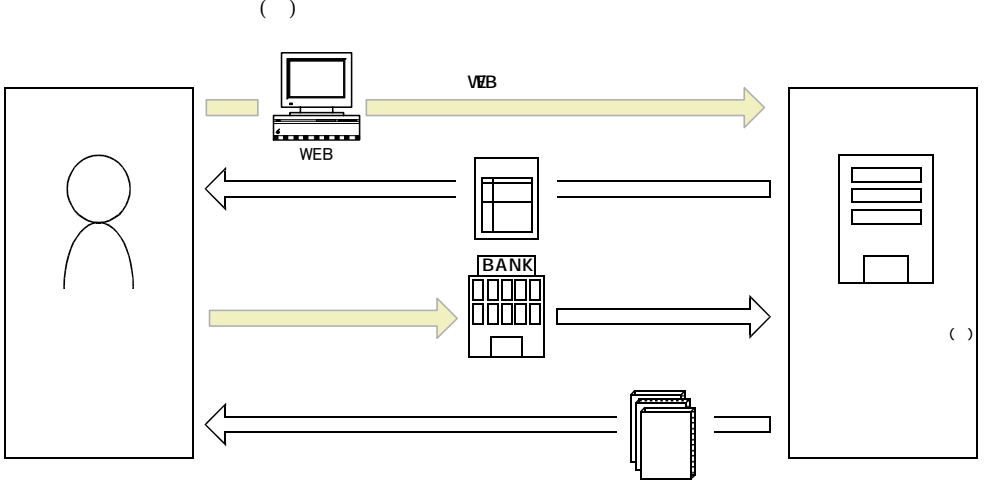

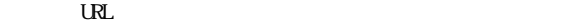

URL http://www2.himdx.net/manual/privacy.asp?purchase\_flag=1